# GNU<br>Pardus-Linux.Org eDergi

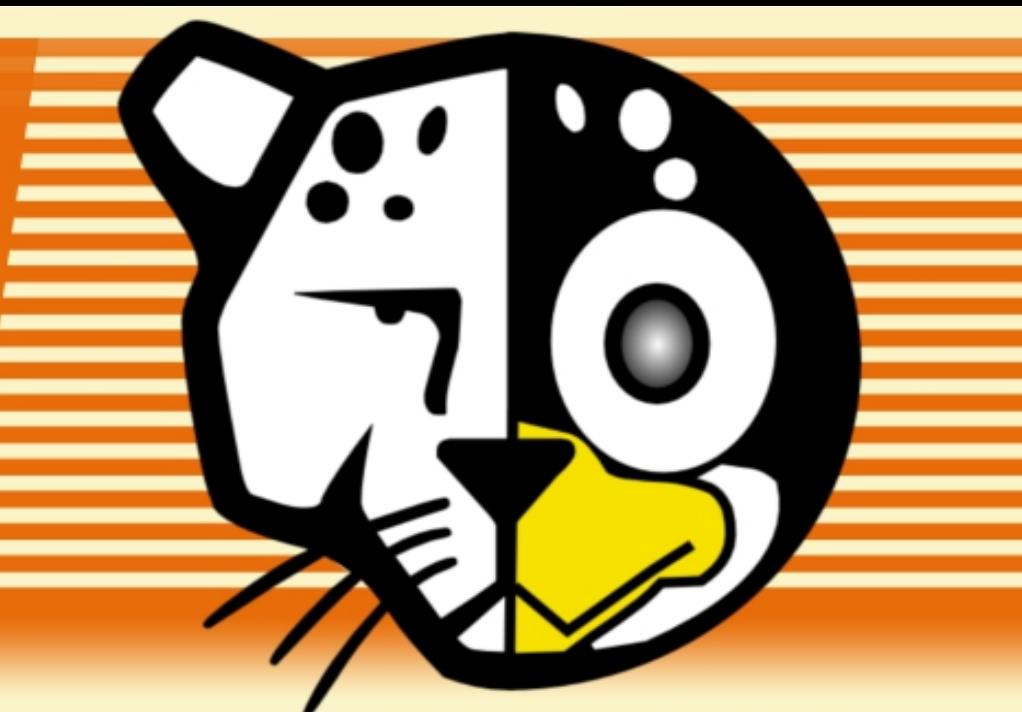

**Şubat '10 - Sayı 16** 

## **Bu sayıda Ne var?**

Michael Foord (Python) Röportajı Kayıpsız Resim Büyütme Pardus'ta Django

Pardus 2009.1

Coldwar

www.pardus-edergi.org - dergi@pardus-linux.org

Ex Vd|  $\ddot{p}$   $\ddot{y}$  gd QhohuYduB

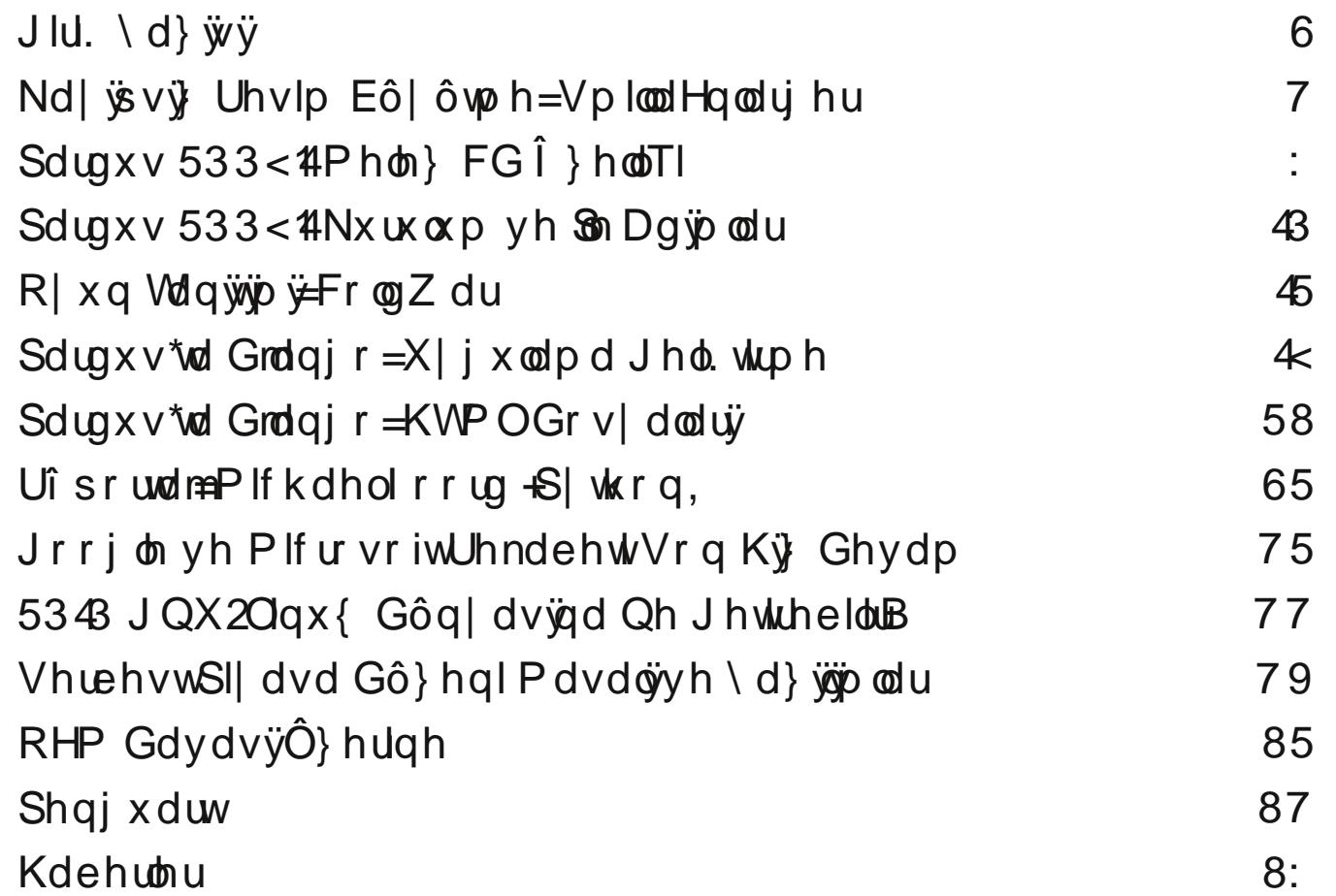

## $J\,$ lul.  $\langle d \rangle \ddot{\psi} \ddot{\psi}$

Phukded BA. E9 & AH3H4 Grywdu311

Sdugxv0Ogx{1Ruj Wsoxox!x yh gh!huol}dpdgodu3ghujlpl}yh vl}rnxuodu lÉg kdufd|3s/yhvvl}vhgdv3ruwdo6nwdg ndleropd0 ldg ndwn3 3du3wdudi3ggdg/wdpdphg jØgÞooÞoh hvdv3gd jØuh/klÉeluphgiddwehnohphnvl}lgkd}3udgdg |hgleluhohnwurglnghw ilp I} oh vI} ohulg ndua3/3ggd| 31 Ghujlp I} lg | lgh/khu} dp dg rogx!x j lel Ø} j Þu | d} 336 odu nxoodg3odudn kd} 3udgp dv3gd/ | dgl Qlkdg D! deh| \*lp lq wdelul loh qrp x} hw nxoodq3p dp dv3qd Ø}hq j Øvwhuql! lp l}l whp lq hqhuhn vØ}ohulp h edaodp dn lvwhulp 1

JhÉng vd| 3p 3/kdql ax ndsd! 3qqd \$F<9 <4 \*<\*qxq uhvp |qlq exoxqqx! x vd| 3p 3/edawd rop dn b}huh vrq lnl vd| 3p 3qd qhw ilp I}gh vII dvhwlds30033|ØgÞgghnled}3hdhawludhul Éhalwoliruxp yh hdnnwurgln srvwdodugdg rnxgxn1Ex nrgxgd vØldnphn ih0  $\mu$ !  $\lceil \ln | \ln | \ln | \ln | \ln |$  el} BA. E93E2 yh BA. E9 & (AH3H4 \*3a vl|dvhw|q|ds3 rux}/hyhwl Ex nr gx qd qd BA. E9 & (AH3H4 ldn d|0 g3nxoydugdrogx!xgxgÞaÞggÞ!ÞpÞ}ÉhalwolwhulpohulnxoodgpdnwdgÉhnlgphg!!lpl}gr!uxgxuyhrod|dBA.E9&(AH3H4 lghr0 or rhvlldn | dnodaw 3 3 j huÉh! I phyfxww.u1 Exghghgdn | d}3odu3gldnuvhgl}/klÉelu Øg | duj3edu3gg3updgdgrnxpdg33wdyvl|hhgh0  $u$ } 1

Ex vdl 3 3/ Øaf hnl vdl 3 3d j Øuh elud} gdkd groj xg elu lÉhu! h vdkls 1\dadu\h! lg/ uhvlp ohul ghuhgh| vh klÉ nd| ed x! udp dgdg eÞ| Þwheldng elu | d}33p rodg VploodHgody hudgoS| d}33p 3wdg3wanhg/ Pxvox \Þnvhnwhsh yh Rgxu Wxgd wdudi3ggdg elul lalg nxud0 p 3agd/gl! hul xlixodp dv3agd rodg Inliduno3Grdgir |d}3v3sdloda3ru1Dlg3aEh}vhNhpdoNdudwdaIvhBA.E9& (AH3H4 dg3ad nd0 ghp ghulai vra vpudwnxondap did ahvdp hall rui Sduaxy 533<14\*1a E3n3a3 od ehudehu/ihwual! leluwdn3b Ihal Øhodnghuh ah ah! lal0 dha vdl 3b 3 ad/Slwkra i hdawlulflwdn3b 3aada Plfkdholrrua loh Idsw3 3b 3 uZsruwdnd ad/Pholnh 20whudos\*la Éhvlulvlloh I hu vhulolu0 nha/KdplwJludl Qduwyr!xn ydydal300du303nrgx dodg FrogZdudgo3rlxgxg wdg3w3 3g3lds3fu1Ndsdn wdydu3b 3b3 JÞukdg`Þ0 nþur! ox\*| d dlw/nhqqlvlqh whahnnþunulp |}| vxqx|rux}1Wp exqodu3q | dq3qqd/qhuj lp |}|q þÉþqfþvd|3Gqqdq ehul xqxwwx! xp x} yh ex j Øubgbp ohulg gdv3or oxaw ux ogx! xgx dgodw& 3p 3 Shqi xduweØbp bp b}gh/glohuvhgl} vl}lg gh p dvdbvwb j Øubgbp b}b | d0 | 3qod| deldul}1

<span id="page-2-0"></span>Eh! hqhf h! lql}l xp qx! xp x} qhu lp l} oh vl} ohul eda edad e3dn3nhq/ qhu lp l} h qdv3bndwn3qd exoxqdelonf h! lql} qhu lp l} lq dund ndsd! 3ggd exodelohf h! |q|}| kdw3uxdw3u/ ) +0G, 200|| Øggbubdbabqbqbq 641| 3gg Øgbp bqgh vd| j 3 od dqdu31

> Hughp Duwdq edGlehuhC j p dloff r p

Uhvlp dulgi} | nd| 3 v3 r odudn e P| Pwp hn Ivwhup Ivigi} B

Fhyde 3g 3 hyhwh/ ex la lÉig kd} 3wdgp 3a Vp lowdHgodu hu dgo3 x| j x dp d| 3 g h q h | h eld w | q | 3

X| j x odp d| 3 Edo 2av&p dn I Eq/ Tw7 dud| b} wdn  $\hat{p}$  3a elg I vd| du30 q3 qd nx ux ox r op dv3j huhnl|r u1 T w7 dud| Þ} wdn 3 3qd vdkls wbp JQX20qx{ gd! 3x 0 adu3qd/ gr ad 3x 3 ad Sdugxy 533< vhulvlggh gh x | j x odp d | 3 nr od | f d ghub | ls nx ond gdeld w | g | 1 D g f dn T w vbubp bqh vdkls rop d| dq Øqfhnl Sdugxv vbubp ohulqgh | d gd gl! hu JQX2Oqx{ gd! 3xp odu3qgd/ vrux qod ndua3odap dq3 rodv30  $g31$ 

VploodHqodujhu x | j xodp dv3 | d} $\mathfrak{D}$  3 kd} $\mathfrak{3}$ odq $\mathfrak{3}$ nhq Sdugxv/X0 exqw / Gheldg yh Vded| r q Þ} hulggh ghahap la yh edadu33 vr 0 gx Eodu do3gp 3aw3u1

X| j x odp d/ ghuohp h | Øgwhp | loh vlvwhp j hgholgh nxux op x| rul Wła3gdeldu+sruwdech, elu p dqw3nod Édo2aw3 3IÉiq ghuohp h vrqud0 v3r oxadq Inld gr v| d| 3Edcawadudn nxoodq3r ux } 1

X| j x odp dq 3q q hu hq p hvl | Eq % p dnh% y h % dnh% x | j x odp d0 odu3j huhnl| r u1 % p dnh%x| j x odp dv3 Tw7 dud| b} wdn3p 3ldn elu0 dnwh j hdunhq/% dnh%x|j xodp dv3q3sdnhw|Øqhwlflvl nxoodqd0 udn dad! 3gdnl nr p xwod nx up dq 3 i huhnll  $r \rightleftharpoons$ 

#### JCMC CN G E?

Glotuwhal}/ % dnh%x| j x adp dv3g3g qd dudadu3gd exoxgqx!x/  $wp$  i hdaw uf I sdnhwhulg I dad! 3gdnl nr p xwod nxude IduvIgI} =

<span id="page-3-0"></span> $JCMC CN = MSMN?G > ?P?F$ 

X | j x odp dq 3q nd | q dn nr g od u3q 3 Vr x uf h I r uj h b } huld g hn I s ur m vd|idv3ggdq^3`hglqheldwlql}1X|jxodpdq3q nd|qdn nrgodu30 g3g lgglulop hvl/dualyghg É3ndu3p dv3yh ghuohgp hvl lÉg nr p xw vdw2Gg3nxoodgdelduvlgl}1EØ ohfh nrp xwvdw2Ggd rodg do2andg0 o3 3q n Øuhop hp hvl yh rodv3 kd velodu3 j Øuhelop h rodgd! 3 vd! od0 g3nhq>JQX20qx{ iho/hihvlgh x|jxg rodudn/j bqdpn hj}hwl0 }|g|}| gh | dsdeldwlg|}1

Nrp xwydw303dEw3hwda yraud/%zihw%aryld laaluph dudf3a3 nxondadudn/xlixodpdq3q ndlqdn nrqodu3q3ax nrpxwod lqqlu0  $p \text{ hql}$  j huhnl| r u=

#### $O4?N$

```
BNNJ
       M CL=?@ LA? H?N JLI D?=NM CG A??HF: LA?L @CF?M
 CG A??HF: LA?L / GCFF: "HF: LA?L . ?F?: M?
                                                   /GC: ML = TCJ > |QHFI : >FF: "HF: LA?L:
```
Dug3gdg/lggluldig } ls dualylgl/ % g} ls% nr p x w ldn gl} lgh dÉ0 pdo3331% q}ls% nrpxwxqx nxoodqdelophnl  $Eq/$ % q}ls% x|jx0 ddp dv3q3q eloj lvd| du3q3 qd | bnob r op dv3j huhnlu1 \bnob qh! lovh/ %/blink with the source with the source of the source of the source of the source of the source of the source of the source of the source of the source of the source of the source of the source of the source of the source

OHTCJ / GCFF: "HF: LA?L: :  $M = TCJ$ 

\xndu3xdnl nr p xwx i luglnwhg vr gud kdwdl od ndua3xdap d}vdg3/ Is dualvlala exoxgax! x allaah Wp lodHaodui hub 31: kbyr xuf h% da Gelu al}lala roxap dv3i huhnlu1 GhuohphlaohplahihÉphaha %HqodujhSdudp 1k% dgo3 grv|d|3  $al$ lah  $\varnothing$  of h/ dad  $n r s l d$ ado da 3 i huhnll  $r \leftarrow$ 

 $\Rightarrow$  / GCFF: "HF: LA?L:  $\cdot$  M  $\Omega$  = ?

=J / GCFF; "HF; LA?L/ L= &G, A?" HF; LA?L I >? "HF; LA?-; L; G B

Nrs dodp d ladnp Iglg dug 3ggdg/ghuolph ladnp Igh i hÉhelduvil Uhvlp gh i Øupog Þ! Þ i lel/x l i xodp da 3a dudl Þ} Þ shn ndu 3a gh0  $qI$  = ! Id } hod dunduldspd dfdnyda 3/11 ch A Rshalroxax Bohlh 0 uhn Ivwhal! lal} uhvp I vhÉheldu dua3adda %Qhz Z lawk%vh %Qhz KG E? &G A?" HF; LA?L JLI Khlikw & Expo did lon EQ babup! b/% rrp % lon a hulad! I dl duod 0  $G E?$ I delduvial}1

Ex nrp xwodu3q dug3qgdq/ kdwd loh ndua3odap dg3 3q3 vÞuhfh ghươn ph | ds 3xdf dn wand Ghươn ph vrgxfxggd % yploxod Hgodujhu% dgo3 Edo2aw303deldu elu grv|d roxadfdnw301 Ex grv|d|d w3nod|d0 udn/VploodHqodu huldh Édo&apd|dedaod|delduvlql}1

%Suhylhz % n3/p 3ggd/ | hgl uhvp lg Øg |} dip hvlgl lgf hdiglnwhg vr gud/ %Hgoduj h) Vdyh%gÞ! p hvigi nxoodgdudn/ | hgi uhvp ig r 0 oxaw uxop dv3a3vh ndl ghalop hylal vd! odl delduvlal}1

gfhghg edkvhww!lp jlel/x|jxodpd wda3qdeldu rogx!xggdg ghuthp h vr gudv3lvwhgl! lql} | huh gr v| dodu3wda3 delduvlgl} 1 X | 0 j xodp d lÉq/ khu vhihulqgh x| j xodp dq3q exoxqqx! x ql}lql dÉ0 p dn | hulah/x| i xodp d| d dlwelun3/d| ronxondap dn lywh| heldu0 vigl} 1 Exaxa I Eq aØ d elu | r ol} digheldu=

40 NGH p hq bv bqh vd! what 3/ P hq b G b hq d l l f l A J udiln  $\lceil \cos(x) \rceil$  of  $\lceil \cos(x) \rceil$ 50%hql lh%gh|ls/Ølhdg3qdVploodHqodujhu|d}3q1

## Nd | ysvy} Uhvlp Eô | ô wp h = V p lood Hqody hu

#### \ d. du\ hTlq

60 Nrpxw rodudn/ %/Ø}dw% gÞ!phvlql nxoodqdudn/ Vp loodHqoduj hu'iq exoxqgx! x dguhvl | d} 3q1 70 Vlp j h rodudn/ | lqh Vp lood Hqoduj hu'lq exoxqgx! x gl}lqgh exoxqdq/Vploodtsqjgrv|dv3q3vhÉq1

2 l j Þadnugh nxoodap da 3 gloh! I oh 111

\dadu\h! lq dvdu hj lqC j p dloff r p Sdugxv0Oqx{1Ruj 0dzduh Grfwxv1ruj OihoÄvlih

13' kwws=22vr x uf hir yi h 1q h w2s ur mf w 2p dj h h q od yi h u2

Sdugxv 533<14\*lq dgd| vÞuÞp ÞqÞq gx| xuxop dv3 loh eluolnwh/ Sdugxv\*xq XVE ehoohn j lel ruwdp 0 odugdq nxuxop dv3nrod| oda3; ru1Sdugxv lÉlq LVR ndo3sodu3duw3n p hoh} +k leulw, rodudn j hol| ruodu1P h0 oh} LVR ndo3sodu3q3q Ø} hool! l/ Øqf hnl ndo3sodu j lel vdghf h FG\*ohuh | d} p d p hf exul| hwlql ndog3ududn nr od| fd GYG/ XVE ehoohn/ VG Nduw j lel ruwdp odud | d} 3odudn/ ex ruwdp odugdq nxuxoxp rodgd! 3 vd! odp dv31

Ex | d} 3p 3 gd/ LVR ndo3sodu3q3q gg x | j xodp dv3 od khp J QX2Olgx { khp gh Z lggr z v\*wd XVE eho0 ohnohuh qdv3o| d} 3odelohf h! l lqf hohqhf hnwlu1

 $$ 6 < ? < 3355$  HH3( 9H)

2on dg3p r odudn XVE ehooh! lq dguhvlqlq Ø! uhqlop hvl j huhnl| r u1 Dguhvlq Ø! uhqp hn lÉlq dad! 3gdnl  $\ln |\int r \omega dr$  elulql  $\ln x \omega dr$  delowed  $\ln |\int r \omega dr$ 

iglvn nr p xwx loh

J QX2Olqx { gd! 3w3p odu3qgd/ @>CME F nr p xwx eloj lvd| dud ed! odqp 3a r odq ghs r odp d r uwdp 0odu3q3q dguhvohul eholuohghelolu1Nr p xwyhulog!! lggh/ É3nw3odu dudv3qgd aØ| oh elu eØ $\Phi$ p rodf dnw3u=

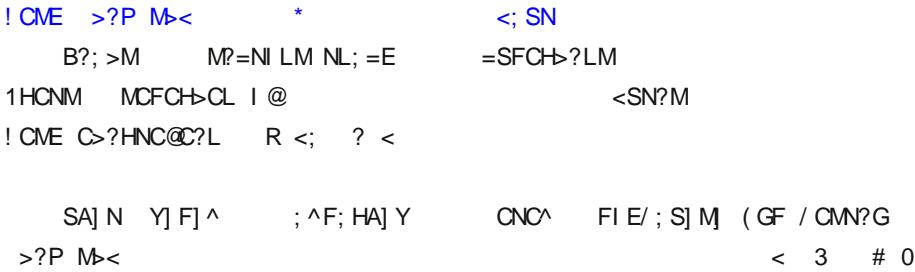

<span id="page-6-0"></span>Ex É3 $\frac{1}{2}$  combards and  $\frac{1}{2}$  el} lp loj lohqgl! lp l} n3v3p 1 J ØuÞogÞ! Þ j lel/ XVE ehooh! lp l} lq dguhvl  $+$ , = : +) 1 Exgx ehooh! lp l} lg ndÉ P E gr v| d vdnod| delohf h! lgghq Ø! uhql| r ux } 1 Ex qhghqoh | dqo3a ehooh! lq dguhvlql vhÉp hgl! lql} ghq hp lq r op do3v3q3} 1

## $Sdy$ gxv 533<44 $d$ h J h on q P h on  $\}$  LVR  $\hat{I}$   $\}$  h on T

#### <u>ov nr p xwx loh</u>

JQX20qx{ qd! 3% odu&qd/XVE ehot not uq dquhvlql ov ood 2ghy2gl vn2el 0l q2xve0- nr p xwx| od qd Ø! uhqheldul}=

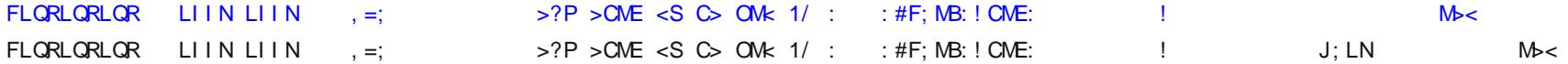

```
\langle x \rangle \xndu3gdnl E3\frac{3}{2} and \frac{1}{2} and \frac{1}{2} and \frac{1}{2} and \frac{1}{2} and \frac{1}{2} and \frac{1}{2} and \frac{1}{2} and \frac{1}{2} and \frac{1}{2} and \frac{1}{2} and \frac{1}{2} and \frac{1}{2} and \frac{1}{2} and \frac{
```
Ex dg 3p gdq vr qud XVE ehooh!lp l}h LVR nd o3e 3q 3|d}p d|d edaod|deldul}1 JQX2Olqx{nxoodq 3f3odu3/klÉelu hn |d}33p |Þndnp hghq dad! 3gdnl nr p xwx nxoodgdelduchu=

 $\Rightarrow$  C@ BIG? AO : \*: M [M] -: L  $\geq$  CM : HNBLIJIC>?M PCLAI CM  $1@$  >?P Mb< <M  $*$ 

Exudgd glnndw hglop hvl j huhnhq/%@%sdudp hwuhvlqghq vrqud Sdugxv 533<14 LVR ndo2303q dguhvlqlq |d}3pdv3yh %@% sdudphwuhvlgghg vrgud londg 3 gd exop xarogx! xp x } XVE ehot ndguhvlglg | d } 3 pdv 31

Ex nrp xwxq dug3qgdq dad! 3gdnl j lel elu E3nv8j Øubuvhql}/ khuah| | roxqqd qhp hnwhu=

 $L? = L > M CH$  $L? = L > M$   $\cup$   $ON$  $<$ SN?M  $=$ I JC? $>$ M  $*$  M  $\star$ 

 $%$  05 + 6 > : < 33( 5 H H 3( 9 H

20 dg3 rodudn gg x jjxodpdv3g3kwws=22zzz1fkulvrfrph1ghw2grzgordgv2gg03181}lsdguhvlgghglggluphnjhuhnl|ru1Dug3ggdg lggludng }ls dualylglg d| 3nodgp dv3j huhnl|ru1 D| 3nodp d ladnp lglg dug3ggdg PVOGRV dÉ3odudn/gg1h{h gry|dv3g3g exoxggx!x gl0 }lqh j lgldu=

 $\Rightarrow$  ! ?MENI J  $\Rightarrow$ 

Dug3qgdq >> Faw nr p xwx y huldu1 Nr p xwx q É3nv&3qgd dad! 3qdnl j lel elu eØd p rodfdnv& =

77 721 FOG?U = ?: W  $2 =$  $\geq$  $\rightarrow$ FCHE NI 77 7! ? PC=?7% L>>CME2I FOG?  $L$ ? Gl P:  $\leq$  F? G? $\geq$  C: \*  $1$  OHN?>  $1$  H 77 7 @

\xndu3gdnl É3hw3g3g lojlohgql!lpl}eØdÞprogx!xgx %?ge;<F?g>>C;%|dql É3hdu3odelduruwdplidghvlgghgdqo3frux}1Ehooh!lg dguhvigi lvh %ichw> i H77 @%lidghvigghg dg&rux}1Ex eloj lohu loh eluolnwh/LVR ndœ3q3ehooh!h|d}p dn lÉig yhup hp l} j hQuhnhq  $nr p x wax ah n lq h =$ 

: HNBLIJIC>?M PCLAI CM  $1@777@$  <M \* 7! | QHFI ; >M7- ; L>OM  $>>$   $C@$ 

\xndu3gdnlnrpxwnd/d|q3JQX2Oqx{nxondq3f3ndu3l日qrodqx|jxodpdgdnljlel/%@%sdudphwuhvlqghqvrqudSdugxvLVRndo3e30 g3g dguhvlgl/%i@%sdudphwuhvlgghg vrgudlvhghsrodpdruwdp3g3g dguhvlglg | d}3pdv3jhuhnphnwhglu1

Ex nr p xwg ndua $3\sqrt{3}$ gd dad!  $3$ gdnl j lel elu E $3\sqrt{8}$ j Ø $\sqrt{2}$ upu $\sqrt{9}$ ladnp wdp dp  $\sqrt{2}$ gdp  $3$ a ghp hnwhu=

```
L; QQLCN? >> @L QCH>I QM P?LMCIH
3LONN?H <S 'IBH +?Q<CACH DH ON MQCH ?>O : O
0BCM JLIAL; G CM = I P?L?> <S NB? $-) / ?? = I JSCHA NRN @ L >?N; CFM
      L? = L > M CHL? = L > M \cup ON
```
Ex laohp ohughq vrqud whn | dsp dq3 j huhnhq/errwhgloheldu rodudn d| duodqp 3a XVE ehooh!lql}l dÉ333awd Édo3aw3up dn Þ}huh ELRV d duodu333qP}hqohphnyh Sduqxvnxuxoxpxqdedaodpdn1

Whip p x } 533< r uwdodu3ggd gx | x ux odg Sdugx v 533<\* x q lon dud vbubp brodq Sdugxv 533<4/vr|x wbnhqp h whkolnhvldowagd yh WounÉhvl Whool Wund rodg Dqwkursrlghvyluir nrg dg3od/ Sdugxy 533< vhulvigig v bubp | Øghwifi Rgxu NbÉbn wdudi 3ggdg 48 Rf dn 5343 wdulkiggh gx | xux op xawx 1

#### $Nxux\alpha p$

Sdugxv 533<14 nxux αp nr qxvx qgd nxoodq33q3q lalql nr od| odav&udf dn ed} 3| hqlolnohu lÉhul| r u=

- XVE ehoonnilelruwdpodugdgnrod|fd|Þnohgheloph
- UDP ehotin b}hulqqhq | bnohqp h

Sdugxy 533<14\*g XVE ehatindrulda gdv30| Pnohgheldnf h! lgl/ elu Øgf hnl p dnddyp l}gh dgodwp 3aw61UDP ehodyn b}hulgghg | bndy0 phrod 3lvh/Sdugxv 533<14 Nxuxodg FG\*glg wbp lÉhul! Iglg dÉ30 ca v3dv3qgd UDP ehoon! h nrs | dodgdudn/ | Þnohp h laohp lglg UDP ehotin  $P$ } hulgghg ghydp hwp hvigl yh eØ ohfh gdkd k $3 \circ$ elunxuxoxp hogh hqlop hylgidpd Eqsirul Kdwnd/nxuxoxpedaod0 g3nwdg vr gud nxuxoxp XVE yhld FG\*vlgl elg Ivdl dugdg E3ndu3s edand elo Ivdl dundugd edand ladiugh nxondigdelduvigl}1

©do2adg FG\*chulvh | lgh frs wudp Ø}hoo! I vd | hvlggh/gdkd k3 coluannigh EdoGadeloph Øhool! Igh vdkls rox ruodul

<span id="page-9-0"></span>418 JE yh Þ}hul UDP ehoohn exox qdq eloj lvdl duodu loh nxoodq30 p dv3Øghudng ex Ø}hoo! I hwnlgdnawup hn IÉg/eloj Ivdl du3Sdu0 gxv 533<14 Nxuxodg FG2GYG2XVE Ehothn2VG Nduwloh edaodw8h0 wdg vrgud/dÉ30dg nxuxoxp phgÞvÞggh sdudphwuhrodudn

Hughp Duvda

 $%$ rs wudp % d} 3 $p$  dv3 hwhudglu1

418 JE UDP ehoohn ex α qp d| dq eloj lvd| duodu lÉq wdell nl qr ω p donxux xp | r x | } dn q held ul

Sdugxv 533<14 nxuxoxp x/ Sdugxv 533<\*d j Øth qhuhqh| vh klÉ elugh! lalnon lÉhup II rul Ex ghghgon nxuxoxp x dgodwp dl 3j h0 uhnvl} j ØuÞ| r ux } 1P hudn hghqohu/ kws=22z z z 1sdugxv0dgx{1r uj 2sdugxv0ggluyh|d kws=22z z z 1sdugxv1r uj 1wc2nlodyx}dguhvohulqllqfhoh|heloluohu1

Sdugxv 533<41g qrup donxuxoxp vbuhvl/nxuxoxp xq | ds 30033 elg Ivdl dung gr gdg $3$   $3$ d ed!  $3$ r gdudn r uwdgalp d 53 gdnlnd vÞ $0$ 

## $Sdy$  g  $x \vee 533 < 4 = Nx$  ux  $x \wedge p \vee n$   $\mathfrak{B}n$   $D$  g  $\ddot{\psi}$   $\mathfrak{A}u$

p hnwh1Ex vPuh XVE ehomn nxoodgdudn 48 gdnlnd| d/ % rs w udp % sdudp hwuhvlg inx ondigdudn lvh 44 gdnlnd dndgdu  $IqqI$ udhelop hnwh $1+$ ,

+, Sanhwohulg nxuxoo dv3yh | ds3xdgg3.Goo dv3q31Éhuhg vÞuhglu1

### $G2 + H4$  3(9)

frs| wrudp sdudp hwuhvlldn| dnoda3n 44 gdnlnd| dnxuxodeldnq Sdugxv 533<4/elu@qfhnl vÞu Þp hj Øuh gdkd nxoodq33gr vwx elu | ds 3 d ndyxap xa1 Nxux oxp vr qudv 3 | Þnd ng hq sdnhwdnu ax  $anh(\omega h)$ 

- $-$  Oqx{ ©hnlugh! | 519164144
- $J$  def  $51$
- [ tu | Vxgxfxvx 51918
- $-$  NGH 71617
- $-$  J wn 514:18
- $T w7 18 16$
- Rshq Riilfh 1ruj 64418
- $Pr$ lond Iluhir { 6181:
- $-Jlps5191$
- Dp du n 51515

EØ ohfh gr! uxgdg vrg nxoodg 3 3 3 loj lohggluhfhn ahnlogh/gdkd Érn grada 3 wda 3ap dv 3 2awhughwtwh gdkd i Þyhgol i h}lgwl/gd0 kd i Þ}hoyh gdkd ir gnvll r ghoelup dvdÞvwÞvd! odp 3a r og x 1

Nxuxoxp vrqudv3 Sdugxv\*xq Ion vbubp ohulgaha Iweduha el} ohul eþ| þn elunr gxnvhyhuðn lón ndua3d| dg Ndswdg/hoehwwh nl ex v Þu Þ p q h q h e l } d n u | d q 3 e 3 d n p 3 r u 3 % v wh d n q d k d Éhn l f l y h  $qdkd$  nx  $mlog3$  3qr vwx =

Ndswdaldn vd! Id ad yr ohonxoeda3 ruroo da3d yh aryldodu3 Éliv2whn w3nodp d loh dÉp dn lvwhp hql}h j Øuh iduh d| duodu3g3 j Ø} }hvnlal}h i Øth shafhuh who dv3 p dvdPvwP wsl +NGH6 vhld NGH7 i Øubabp b./p dvdbywb vdl 3/3 p dvdbywb axydund! 30303 Sduaxy p hapypapa wpupap +Edviw Nifn Crii/ Odafhor w>sudwh p dvdPvwP dudp dv3q3q hwnlqdnawlulop hvlql/lon d! d| duodu3q3q ds3pdv3q3grqdq3pelgilohulql}lqSdugxvhnlelqhjØqghulo0 phylal/Sdnhw\Øahwlflyllohlondldundu3alds30pdv3a3ihuÉhnoha0 wheldwlall 1

Ndswdg\*gdg vrgud jØ}h Ion Édusdg nxoodg3f3grvwx I haldn/Nidwoh 203h Suriudpf3 3a3a sdahoah Øa wd0 g3 o3r odudn i hop hvl1 Nldwoh 203h Suriudp f3 3ldh/ whn w3 ldn hnudg3nldwsh| heldu yh| d elg lvd| du3ndsdwp d hnud0 g3g3dEdeldwlgl}1

Vr!xn Vdyda | 300du3qgd ur do p d p d p d d k d 3 and q 3 111

G G

Froa Zdu'Guhdp fdwfkhu Jdphy yh Plaazduh Vwxalry woludi3aada iholawluloo la/61 adk3v i ØuÞa dÉ3v3ad vdkls elu dnyllrg rlxgxgxu1 Dvo3agd rlxgx whn nholp hloh wd0 a 3 adl df dn r oxwdn/elue Vsdawhu Fhaof nor ax r adudn wdelu ha heldul > 1 Vdp I lykhu\*3 wd0 q3 dqodu3q/ek3ppp 1111f qhqlnohulql qx|dujlel|lp =0.1R|qdq3a wdu}3 ndphud dÉ30 odu3 jl}ddn/ ndudqo3nodugd vhvvl}fh kduhnhwhwp h/ er grvodp d gdop dn | hulgh dund nds 3ada v3 p dn dÉ3/3agda VF loh eha}ll rudp d Frog Z dunhaal I roxax 白}ll rui 2m r0 odudn VF\*ghq gdkd }rux elur|xq1©ÞgnÞr|xqgd/Vdp Ilvkhujlel Þvwvhyl|hgh h!l0 who delu jl}d dmdg3gh!lo⊳Pdwwkhz Fduwhu lvplggh/vxÉx vdghfh |dgo&a }dpdggd |dqo&a|hughexoxqpdnrodq/vhuehvwÉdo&adqelujd}hwhfl|lr|qx|ruvxqx}1\dqldww30 ! 303 v x udg/ v x uqx! x ax ad ahyluha v|} ah! lo/lal} ex r | x aad 1

<span id="page-11-0"></span> $R | xq/4 < 4 | 33$  and Vry hwohu Elud! I\*qqh i http://tulgbqldq3q InlvpshujpfprodqElu0 dialn Ghydnwohu yh Vry| hwohu/ L1 GÞq| d Vdyda3qgdq vrqud vx | Þ} Þqh É3ndq gÞa0 p dqd3 3 vr qd hugluhf hn elÉp qh vr p xwdq $\hat{x}$  adu dwp d|d edaadp  $\hat{x}$ adul Dqfdn khu lnl vÞshu j ÞÉ dudv3ggd lwwidn | d gd la elud! I elÉp lggh elu ldanl vØ} nr gxvx gh! ld \lgh gh/ j hdap hohulq qrup do vh| ul ghydp hghuvh/ vr! xn vdyda vrqd huhfhn j lel j ØuÞ0 qÞ| rui Dqfdn khunhv vr!xn vdyda3q vrqd hup hviqiq/ || l elu ilnlu rogx! x j ØuÞaÞqgh gh! Id Vry| hwkPnxp hw IEggh exoxddq yh NJE Edandq3yh edandq3q gdq3ap dqod0 u3gdq rodq Jhruj || Edulqvn| wdudi3ggdq | Øqhwldnq nØnwhqflelu juxs/Nrp Þqlvwuh0 rtp I hvnl ndw3kddqh gØqgÞuhfhn yh | dn3qodap d| 3vr qd hugluhfhn/ qÞndnhu vlodk hoh

j hÉup h yh Vry| hwEdandq3gd vxIndvwh| onp onulo gh lÉnung/ elusodg3x| jxodpdkd}3u33ggdodu1

Who ex i holap hohundua3/3qqd/q hq|d edv3q3q3q i Ø|h nxod! 3qd hoehwh Vrylhwhung blhulggh 1 P bkhaglvon h! lwp I dop 3a/dg0 f dn Qhz \run\*wd vhuehvwjd}hwhfldn | dsp dnwd rodg Pdwwkhz Fduwhu gd i holap hohuoh loj loj rodudn dog 3 3 elu lywkedudwl Bg IBg Vryl hwhu Elud! I\*gh j hdl rui Chala\*ig p r } r divlagh/ FLD ldn Vry0 I hwohu Elud! I Edandg 3g 3g i Øubap hylgl i Øubgwbohp hn dp df 3g 0 gd1 Dqfdn pr}rdigh ladiu whuv jlgl|rul Fduwhu\*3q v3udgdq ir 0 w! udi p dnlqhvl/ lohul whnqror mbubqb elul} ohp h flkd} 3loh nd0 u3a3 ru+ndu3av8u33 ru, yh n3 dp hwnrsx | ru1 Fduwhu/ fdvxvoxn yh edandgd vxlndvwilulalp II on vxEcologicaln/ NJ E\*glq srowth gh}d0 uhwkdghvlgh nr gx| r ui Fduwhu\*3g Sxdwlhu g pd kd| dd/ eludggd/ dg3q3whp l}h É3ndup d vdyda3qd gØqÞaÞ|ru1 Rod|odu j holawhÉh/ Fduwhu / dvo&gd vdgg3 3ggdg Érn gdkd ghulg elu rod 3g lÉigh ndu3av8 3a3a idun3ad ydu3 ru1 Dqfdn dq3a3 whp l} dnp hn yh b}hul0 qh dwadq vxÉxq nr p sor vxqx r uwd|d É3ndup dn IÉiq/ ØqÞqgh nÞ0 ÉÞn elu haj hoydu Exodaw<sup>3</sup> 3ex edwdnwdg vd! nxuwxop dn1

## $$155$

R xqx EdoSav&udelop hn IEq j huhnhq | d}33p yh grqdq3p odu ax  $anh(\omega h)$ 

Ogx{ ©hnlugh! 15151{ yh gdkd b} hul Ehnlughn v bu p b J def 5141 yhld P}huln bwbskdah v bu b b  $\int$  iuhh; 9 7 16 1( yh  $\frac{1}{2}$  ) hul v  $\frac{1}{2}$  v  $\frac{1}{2}$  iudiln x } dqv 8/3 418 J k } y h | d b } h ul lad n p f l 845 PE Udp RshqJ 0416 ghvwhnd 6E judiln nduw3

```
DQVD yh| d RVV x| xp \alpha vhv ndw8
GYGWRP
414 J E glvn dodg3
```
H! hu eloj lvd| du grqdq3p 3q3 r| xqxq lkw| dÉodu3q3 ndua3o3 ruvd/ r|xgx Sdugxy downggd Edo2aw&udelop hgl} lEig/d|u3d elu ah|dnu  $nx$  up dq3 i huhnp  $||r||$ 

R | xq GYG rodudn j hol| rul 34 uhwel} elu r | xq gh! lol Clqx{ Jdp h Sxedvklqj \*ghq +QJS, ..5: Þf uhvoh vdvog dodeld ruxgx } 1 Nxuxαp x j d| hwedvlwl R| xqxq GYG\*vlql GYGWRP \*xqx}d wd0 n3s/ nr gvr ogda ur r wr odudn GYG\*qlq ed! o3r ogx! x ql}lqh j lqls/ f nrp xwqx yhup hql} | hwhud1 Vr qudv $\text{q}$ gd r | x0  $\mathbf{e}$ qxq nhqql nxuxoxp hnudq3j hd|ru1Nxuxoxp hnudq3vvdqgduwr0  $\alpha$ dudn>nxuxoxp nodvØuÞ/n3vd|roroxawxuxodfdnvdroxawxuxodfdn | hu yh r | x g x g n x u x o x dadp dodu3g g d g i hÉh uhn r | x g x n x u x 0 rul Gdkd vr qudv3ggd lvh r | xqx nxugx! xqx} nodvØuh/  $f$  nr  $0$  $\mathbf{e}$ 

pxwx|odgl!hunxoodg3f3odu3qnxoodg3p3lÉigl}lgohul|ds3odgg3u3q1

6; H! hu lon ghid elu QJS r|xqx nxux|ruvdq3120 rodudn/ j Þafhoohphohu lÉla e f > nrod| ndog3up d lÉgyh f IvIp of Ini dudÉnxux ox | rul 2nivi gh nxoodq3a333  $\mathbf{e}$ dud Eadul 2vlp ohuldgha gh dqada3adfd! 3 b huh QJ SbXsgdwh/nx0 uxop xarodq QJSr|xqodu3q3q jÞqfhoohphyh|dpdodu3q3lqgluls nxwlrui QJ SbXqlqvwdoolvh/nxwx QJSrlxqodu3g3ndog3up dgd nxoodq3o3 ru1Dpdex dudÉodu3nxupdn lvwhpl|ruvdq3, / Frog Zdu nxuxoxp xqd ndgdu elswdof gl| huhn vÞuhfl lohudnwlq1

 $R$ | xgx n3d| roroxaw.uqx| vdg3 n3d| roxgd/ roxaw.up dg3 vdg3 nxugx!xgx} nodvØu dow&ggdnlefrogzduf grv|dv3gd w3nod|dudn ÉdoavadeIdwlql}1

## R | x q Wdqÿwjo ÿ≐Frog Z du

R xqx ndog3p dn lvh nxup dnwdq gd nrod 1 Qh ghp ladiu= Er } 0 p dn/ | dsp dnwdq nr od| g3.1 =0, NodvØu dowagdnl e grvldv3g3Edo&w&pdg3 | hwhud1 Nxugx| vdg3/ QJSbXglgvwdood0 udf 3ggdg gd/ dvwhghg Frog Zdu''3 vhás eXglgvwdoof exw gxgd edvp dg3 | hwhud1

#### $\alpha$  $\overline{1}$

20 Edo2aw3p dgd Øq bq b) h>gld EO bq budbn y h v hv v bubf bv b v h0 Éheldnf h! lql} elu d| du hnudq3j hdnf hn1 GlovhÉhqh! lqgh 2qj ld}0 fh/ludgv3fd/Dop dgfd yh UxvÉd r|xgxg nrgxap d gld yh dow | d}3 gld r odudn j hdunhg> gl! hu glo vhÉhghnohul vdghf h dow d}3 rodudnjhollru1

Pr}r oh| h v3 3 gd FLD loh Edandq\*3q j ØLDap hvlql j ØLDqwDohp h j Øuhyl/dvo3qgd elu h!lwhp yh do3aw3up d j Øuhyl1 R|xqgd j l}ddn yh vdnodqp dn hvdv1Hyhw vlodkodu3g3 ydu1R| xqqd qPap dqodu30 q3 qdq dop 3a roqx!xqx} vlodkodu3 nxoodqdeld|ruvxqx}1 Qh ydu nl/ Fduwhu elu nr p dqgr r op dg3 3j lel/ r | xqxq j hqhdqgh 0ndu0 p dadg3q }dwhq edaodp 3a roqx!x elundÉeØdpp kdulÉ0'Édw3ap d0 d i lup hn elu vhÉhghn eld gh! lol

\dggdnl hnudg j Ø  $\mu$  pq $\mu$  p $\nu$  p/  $r | x q x q$ j hqho j Øupq bp bqb j Øvwhup hnwhglul Fduwhu\*3 vwdggduw Z DVG wxacdu3ldn kd0 uhnhw hwwulunhq/ id0  $\lfloor$  th  $\lfloor$  th  $\lfloor$  th  $\lfloor$  th  $\lfloor$   $\frac{3}{2}$  d  $\lfloor$  ed 0  $n\mathcal{D}$ deld| r wxqx}1 Iduhqlq ruwd wrsx loh k3 odq3s | dydaod| d0 eld r wxqx } 1 Vkliw wxax h! lop hql}l vd0

! odunhq> Fw to lvh ghsdu dwp dq33 vd! odul Dp d xqxwp d| 3q/ qh ndgdu k3 o3 kduhnhwhghwhql}/ r ndgdu id} od j bubowb | dsduv30 q31 Vroiduh wxax/dwha wxax j Øuhyl | dsdunhq > vd! iduh wxax lvh nxoodqp d wxax rodudn Édo3a3 rul\dql elu qhvqh| h | dnodaw30 ! 3q3 gd/ vd! ÞvwnØahgh r ghvgh| do | dsdeldaf h! lgl} ladaulg elu dvwhyl E3n3 ru +elu nds3 d | dnoda3qfd eRshqf/elu gÞap dqd du0 ndgdq vhvvl}fh | dnoda3qfd eNqrfn Grzqf j lel,/ vd! iduh wxax0 qd edv338 wxw.s/ kduhnhwl vhÉls/ vd! iduh wxaxqx e3udn3qfd/ Fduwhu/vhÉw! lql} kduhnhwlds3ru10wax loh sdup dn a3nodws/  $E$ hyuhql} ghnlonul ex $\alpha$ qqx! xqx} | huh  $E$ hnheloluvlql} 1

4 ghq : 1 h ndgdu rodq wraoduod hnlsp dqodu333 vhEheld| rux0 qx}1D q3wad whnudu whnudu edvdudn/d q3j uxs dowggdnl gl! hu hnlsp dqodu3vhÉs/ehf wax loh ex hnlsp dq3hdql}h dodelduvl0  $q$ l} 1 Exqodu=

4 \ Dwhad vlodkodu=Vdghfh wdedqfd yh DN7: wbih! I ydul Dqfdn exgodu3nxoodg3nhg glnndwd roxg1]lud/ghihwwndhulehodgdgid}0 odv3q3qdyhwhqllruodu1

5 \ Vdsdq=Elogl! lql} vdsdq1Dqfdn vlodkodugdq gdkd Érn lalql0 }h | dud| df dn1 Vdsdqod/ gÞap dqodu3q3d x| xawxuxfx !! qhohu0 ghq/l}ohph flkd}odu3qd ndgdu jhuhÉohu i3udw3unhq>vd!d vrod gd er } xn sdud/ wda yv1dwdudn/ glnndwhulgl edand wdudiodud Eh0 nheld| r wxqx}1

 $6 \setminus X$ | xawxuxfxodu= Exudgdg roxawxugx! xqx } x| xawxuxfx yh h0 whup haalahulal nxaadadelduvlal}1

7 \ Sdwod| 3 3odu= D| q3ahnlogh roxawxugx! xqx} sdwod| 3 3 p d| 3 q 0 odud exudgdg xodadelduvlgl}1

8 \ G!! hu DudÉodu= VIj dud/ er } xn sdud j lel glnndw gd! 3ndf dn p do hp hohulvh exudada3d

 $9 \mid \forall d$ !  $\circled{3}$  = R| x g ad g  $\circled{2}$  and  $\circled{3}$  add  $\circled{4}$  wh| d vd! g d g v r or g d g  $\circled{4}$ w sodg3 3g3 lon| dug3p Edgwdodu3gd exudgdg xodadelduvlgl}1

: \ [  $0a3q3J$   $0d$  pqw P Flkd } 3= Ex  $\varnothing$  hof lkd } / vl } h vdghf h gxyduod 0 u3a dundv3agdnl nlaldnul gh!lo>nlp dnulg vlodko3roxs rop dg3 3a3 j Øvvhuhg elu fikd}g3.1 Rgdodud jluhunhg yhld nØahdhul gØghw nhq/eluvbusul} loh ndua3dap dp dn lÉq nx ondqdf d! 3q3 > d! 3x30 ! 3gfd dowg gh! hulgghnl ex flkd}3g3/r|xg er|xgfd ghidodufd

kd| dw2g33 nx uwdudfdnw2u1 Ex flkd} d| u3fd p hq}lool elu vlodkw3u gd1Exqxqod edndunhq dwha wxaxqd edvw3 3q3 gd/ednw3 3q3 | h0 uh/|r!xq elu udg|dv|rq gdojdv3|roodul Elu lqvdq3q ndidv3qd ql0 adgodg3 3g3 gd/rgx n3d elu vPuh IBg vhwhp dawwd Hohnwurgin flkd}odud +i Þyhgdn ndp hudv3 od}hu Élwohu jlel, gladgoduvdg3/ r godu3g liody hwp hohulgh | rodÉdu1

> \dggdnl nÞÉÞn nduh lvh hnudg3g vd! dow nØahvlggh roxs/ gxuxp xgx}x j Øvwhup hn0 whalul Nduhala ha dowaadni Éxexn/vd!o30 ! 3q33 j Øvwhup hnwhglu1 Vd! d gr! ux d}do3u yh wonhag!! lagh Ødowpgb}1 e9f wxaxgd edvdudn/lon|dug $\hat{p}$  Edqwdv3vhEls/ehf wxax loh nxoodqg3 3q3 gd vd! osh nd}dq3w3q3 1 Hw0 nivi} kddn j hwlugi! lql} lqvdqodu3q bvwohulql

dudp d| 3yh vd! dûvr ad edn3qp d| 3lkp dohwp h| lq1

Nduhqlq vd! 3qgdnl glnh| Éxexn lvh j Øubqbub! bqb}b j Øvwhu0 p hnwhglul Ex edu qh ndgdu er a lvh/ gl! hubulqlq vl}l j Øup hvl r ndgdu ru ghp hnwwd J Øubgp hp hn I flg/elu ahl dudg dundv3gd É Ø họp hn yh j Ø g hohugh ndop dn aduww 301\lgh É Ø p hohuhn j ØuÞ0 q bub! bq b} b d} dowdeldwlql} 1 Edu wdp dp hq er a lvh/elulqlq vl} l idun hwp hviqlq whn  $\vert r \propto v \vert$  h Édusp dv $\mathfrak{B}31$  Ex edu grox lvh nd0 edn j lel p h| gdqgdv3q3 ghp hnwul Dqfdn Vshvwqdw} nr p dq0 grodu3 loh ndua3oda3wdq3/j Øq hohuh vdnodqp dn elu lah | dud0 pd}1Jhfh jØuÞa gÞueÞgÞrodg ex dgdp odu3g ndua3odu3gd É3n0 p dp dn hq || lvlglul

Vroglnh edu lvh  $\int \frac{d^2y}{dx^2}$  flkd  $\frac{3}{4}$   $\frac{3}{4}$  i  $\frac{1}{2}$  g x uxp x q x i  $\alpha$  wh $\omega$ phnwhglul Nxoodgg3nÉd d}dodgexeduelwhuvh/flkd}ghyuhg3a3 ndo31 Nxoodgp dg3 3g3 gd nhggl nhgglgh whnuduadum oxu1

## R x q Wd q ÿwjo ÿ<del>∠</del> Frog Z du

Vd! ha dowdni nÞÉÞn nduh lyh/ aÞap da3a dodup aÞ}hllal i Øv0 whulu1<sup>3</sup>⁄4E<sup>t</sup> uhan roxu=

\halc=GÞap dg dodup gxuxp xggd gh! loghp hnwhun

Vdus-GPap dq elu ahl diughq nxanxodqp 3a/dqfdn qh roxs elww0 ! lal daodp di d Édo&ap dnwda 3u1

N3p 3 3 GPap dq ydu3 3q3 3q idun3qqd yh vl}l du3 ru ghp hnwlu1 Ex axuxp ad ndÉ3 |}|a|}| ndlehwww. hd vhld elu I hughuh vdn0 ada 3 ehndap havlal}1

Rundgdnl nduhgh lvh nxoodq $\phi$  gd rogx!xqx} +dql h wxaxqd edvw3 3a3 ad hdal}h i hdnf hn roda, hnlsp da i Øubawbdhalu1 Ex0 udad DN7: nxooda3b ada3d Vroadnl 63 udndp 3 vlodk volnl nxuaxa vdl 3/303 vd! adnl 3 udndp 3 lvh/ holp ah roda nxuaxa vdl 3/303 i Øvyhup hnyhalul

R | xqqd qlnndwhwp hql} j huhnhq elu edand xqvxuvd/dwha hww0 ! lql} nlalduqlul R| xqqd nlalduv q bap dqoduv p bwhilndu yh vl0 ylochu rodudní ÞÉ v3g3d dlu334 Exgodu3 eluelulgh ndu3av&up dq3 shn p Þp nÞq r op dvd gd/ qladq lp ohflql} khu elulqgh d| u3uhqn dop dnwdg31 P bwhilnohulg b}hulgh j holgf h | halo vlylochulg b}hul0 qh j holqf h vdu3 g bap dqodu3q b}hulqh j holqf h lvh n3p 33 uhqn dop dnwdg311 Vlylochul | d gd p Þwhilnohul ØggÞuÞuvhql}r | xq elwhul Dqfdn vlylochul ed 3xdelduvlql}1 Vlylochu vlockv3 g3xdu yh vl}l j ØugÞnohulggh j hghogh ndÉduodu1 Dgfdn ndÉdg elu vlylo/nrooxn nxyyhwohulql dodup d j hÉugl! I lÉq/r qodu gd whkolnholgluohul Rq0 odud gd j ØuÞqp hp hql} l| I r oxu1

Nd er oxwdq3 +nl eØdpp ohulq e p bnob! bqghq rogxnÉd p bp 0 nbq,/epf wax loh kdulwdq33dEdeldwlql}1Exudgd/jbyhqd nd0 phudodu3g3od}hu Élwohul/ Þvwohulgh vdsdgod yhulfli3uodww33g3 yh grup dogh j ØuÞqp h| hq gl! hu ndudnwhubul +gÞap dq | d gd vl0 ylo/nds3adu3H halo\nldwd rop d|dq nds3adu/n3up 33\eludgdkwdu yh|d elu nrqwurowhup lqddqghq dÉdeldnfh!lql} nldwd nds3adu/ p dyl \ klÉelu ahnlogh dÉdp d| df d! 3g3 nlowod nds 3gdu, yh nr gwur o whup Iqdashulql j Øthelduvlql}1

EØOPp lÉiggh gh | dsdfd! 3g33xgxwxuvdg3 +i huÉishn rodv3gh0 llo 14 wax loh | dsp dq3 yh | dsp dp dq3 i huhnhqohul j Øuhel0  $dwlq$ |}1|8 wax nd|3w wax lnhq  $r$ | xqqd hq v $3$  edvdfd! $3q$ 3 wxa./l<ldn | Þndnp h | dsduv3q3 +ex gd ehqlp hq v3n edvv3 3p  $wxa.1$ 

 $!$  #  $!$ 

2awh r | x q x q h q f d q d of 3 y h n h q q l q h k d v e Ød p b 1 P b k h q q l v d n h! Iwip I dop 3a jd}hwhfI rodg Fduwhu\*3a h! Iwip I exudgd ruwd|d É3n3 ru1 Holgghnl lp ndgodwod }ru gxwxp odwgdg nxwwxodg dmdg Pf J | yhu j lel Fduwhu gd vd! gdg vr ogdg w sodg 3 3 3 3 3 3 3 3 1 dh rop dg3n ah| ohu | ds3 ru1 Phvhod elu sdÉdyud yh elu sodvwh alah loh j hÉlfl elu vxvwx uxfx +vxvwx uxfxp ydugl| h vhul vd| g3p d| 3q vdn3g/ ÞÉÞgf Þdwawdg vrgud sduÉdodg3ru,/whghnhelunxwxgxg lÉigh w3n3p 3a vlodk p hup lohulgghg | ds 3p 3a p d| 3godu j lel 1

 $el 5f$  wax lot p r qwdmp hq by bq b  $dE3$  r ux  $1$  P r qwd m  $3p$   $3q$  d lnl ndyudp  $\frac{3}{2}$  3 ydul  $\frac{2}{2}$  rodudn/r|xq lÉggh exodeldnfh!lp l} Édg0 wdodu yh hyudnodugdq nd}dqdfd! 3p 3 whnqln sxdqodu1 Exqodu3 grodsodugdg/p dvdodugdg yh ed|j 3g |d gd Ø blgvdgodugdg É30 ndg gr v| dodugdg nd}dgdeld| r wxgx}1 Exgodu ndup da3n ddhwhul | dsp dp 3 I Eq j huhnhq vhyll hohul eholuoh| hq sxdqodul 2nlqfl r 0 adudn/pdyl $B$ }lpradudngddgadgg3.Gadgwhngln $B$ }lpwdvadnadu3 + dql | ds 3deldnf hn j huh Édnu 1 Ex godu edvlwhg ndup da 3 d gr! 0 ux: juxswdgroxax|rundu1JhÉlflvxvwxuxfxgdg/adun@ux}dwpd0 l d>p dl 3agduada alnndwad! 30 3i huhÉghuh vh [ 0 a 30 3 f lkd } 3 ll l0 chaw up honight not dust not firm in the first during the solution of the boat of the boat of the boat during the boat of the boat of the boat of the boat of the boat of the boat of the boat of the boat of the boat of the 3/31 } 3/31 lvwhunhq > bvwiuxs jhuh Échu gdkd id } ad p dwhu| ddn/ dav juxs j huhÉdhuh yh ehod vhyll hgh whnqln sxdqd j huhnvlalp ax0 | x | r undul

Exudgd | dsdeldnfh!lql hnlspdqodu/dÉ3n uhqndn jØvwhuld|rul Gdkd nr | x r adqadu lvh | dsdp d| df dnadu3q3 + d j huhnol p dwhu0 |doohuhnvlnwlu|d gd whngln sxdg3g3|jhuhfl|dsp dn lÉig |hwhu0 d gh!loglu, lvh nr | x uhqnd rox | ruodul Pdyl uhqnd rodqodu hd0  $q$ |} gh p hyf xwr odgodug 31 34} hulggh wn laduhw exoxgdgodu' | ds0 w3 3q3 yh whnudu | ds 3p dv 3qd j huhn rop d| dq hnlsp dq oduq 3u Phyhod Inlqfl j wexq eda3qdnl vlodk adumoupq bq ndsdvlwhylql duwap dq3q Þ}hulqqh wh laduhw ydul Rqx elunhuh | ds3 r wxqx} yh whnudu | dsp dq3 j huhnp || ru +vlodk3q33 nd| ehwp hglnÉh wd0 el, 1 Dqf dn shnÉrn j huhf l whnudu | dsp dq3 j huhnl| r ul Phvhod sodvwh alahghq er } p d vxvwtuxfxp x }/ wa Candgdg rootx! x qqdq/ ÞÉÞgf Þdwawdg vrgud gd! 33 rul Vinudu | dsp dg3 j huhnl| rul <sup>3</sup>/ Ε part p i wexq vr axagdnl hnlsp da i lel/ed}3 hnlsp daodu3q Þ}hulgghnl udndp odu'r hnisp dg3|dsp dn IÉg i huhnhg whngin sxdg vhyll hvigl j Øvwhull rul\dgl r ddnwldsp dn IÉg/453 whn0 aln sxda yhyll hylgah rop dp j huhnll rul

Iduh Ip ohfiqi elu hnisp dq3q b}huiqh j hwugi! lql}gh/r hnisp dq3 | dsp dn IÉiq j huhnhq p dwhu| doohu dad! 3gd eholul| ruil \lqh exq0 odu3q dow3qdnl udndp odugdg vrogdnl/hnlsp dg3|dsp dg3 lÉg j huhnha p dwhul dop Invdu3g3j Øvvhulunha/ vd! adnl holal}ah ex0 oxada plnwdu3i Øvwhullru1

" $B'$  $\mathbf{H}^{\pm}$ 

Frog Zdu'wdp dqodp 3 od elu fdvxvoxn r|xqx1 Fduwhu\*3q elu vd0 ydaÉ3rop dp dv3yh | ÞuÞ| hq elu fhskdqhdn j lel vlodk wda3d0 p dp dv3g3g hnvlnd! lql/r|xq er|xqfd klvvhqhf hnvlql}1Glnndwd yh vde3x8r | xqf xodul日q 白 n qd } r u elur | xq qh! ld Ed} 3 | hu hu l j hÉp hn lÉig rop dg3n ahl ohul ghghp hn kdwod gdnindodufd elu hudrugh ehndn|ls jØdnphn }ruxqqd ndodeld|ruxxqx}1 R|x0 gxg vhgdu rvx i huếhnwhg lọi lgÉ yh rod odu i holaw nếh/shn Ếr n vbusul} ndua3g3 d E3n3 rul Judilnohu j hghorodudn j b}hol EØ bp wdvdu3p odu3 elud} alalulop la gh rovd/ ndudnwhubu 02} hodnoh gh Fduwhu0 rogxnÉd ghwdlo3 wdvduodgp 3a1 J Øubgwb hihnwohul gh II1

## R | x q Wdqÿwjo ÿ= Frog Z du

Kdp IwJ Iudi Qduw

Vhvohulvh/Ø}hodnoh eØ|oh elur|xqlÉq/rogxnÉd|hwhuvl}1D|dn vhvohulqghq/ nlalohulq qh ndgdu x}dnwd rogxnodu33 dqodp dq3 shn p Þp nÞq rop x| ruf \lqh nr qxap dodugdq ndÉnlal rogxnodu30 q3dqod| dp 3 r wxqx}1Kdoexnl ex ws elur | xqgd/ exqodud gdkd ginndwhgiop hol gi gij h g babg bj r uxp 1

> Kdp IwJ Iud| Qduw nxiwhxiwC dkrrffrp

El2Obp ohududv3ghp rodu/ El} lurp dq wdu}3qgd | ds3p 3a1

\dsd| }hnd lvh wdwp lq hglfl gb}h| gh1 Grodq3nhq shn ehod hw0 phyhohu gh/ndudnwhuohu/rogxnÉd jhuÉhnÉl whsnlohu yhul|ruodu1 Dodup d j hÉnq elu g Þap dq/hwudiwd grodq 3 vl}l l| lf h du Grud Kho p hq edn3q3s j lvp l| r u1 ©dv&ap dodugd nhqqldnulql dwhadn nr ux | d0 udn/hq | dn3q vishuiq dundv3qd i hÉis rudqdq dwha hwp h| h eda0 o3 ruodu1

## Sdugxv\*rd Grdqjr=X| jxodpd J hol. which

 $Pxy\alpha \setminus \hat{O}$ nyhn $\hat{M}$ sh

Ex vd|  $3$  3 gd ndwh| r u| h vlvwhp | q|  $\emptyset$  uhghf h! | 1 Vlvwhp 6 nd0 whjrulgh Edo3adfdn1 Phudn3q3,3 duw3updpdn IEiq | d}3adu3x}dw0 p dada khp ha Øughnohp h| h j hÉ| r uxp 1

. qf h nr p xwvdwaco 3 gd

#### JSNBIH G H; A? JS MN; LNJLI D?=N S; TEC=I G

d} dudn S; TEC=I G dg 3g g d elu s ur m e da od w 3 r ux } 1

```
Khukdqj lelup hwg gÞ}hqolp h | d} 33p 3loh M?NNCHAM JS gr v| d0
v3g3dÉ3 yhuwdedg3elo lonulgi yh gloelo lonulgi gÞ}hgol rux}1
```
Vd| idq $3q$  hq eda $3q$ d khu}dp dq n| j le| qlonr qxqx nr| x| r ux} =

```
= | >CHA \sim ON@
```

```
1 \t 0 \t 1" : "+\$8+"MKFCN?
1 \t 0 \t 1" : + *"S:TECHG > <1 \t 0 \t 1" : 11".
```

```
1 \t0 \t/ ": - //3, .!
```

```
10 / " : \% / 0
```
 $1 \t0 \t/$ ": -, . 0

<span id="page-18-0"></span> $\Rightarrow$  S: TEC=I G

```
0&*":5, +" "OLIJ? &M\; H<OF XFE? P? M ; N ; S; LF; L]
+ $1 $": ,!" NL 0.
                         1 CF : S: LF: L1
```
Ex ndgdu3alp gldn | hwhud1

Winudunrp xwvdwaGad q Øa Þ rux } vh

| d}dudn surmh nodvØuÞqÞq lÉigh jlul|rux}1

JSNBIH G H; A? JS MN; LN; JJ E; N?AI LCF?L

d}dudn E; N?AI LCF?L dg3ggd elux | j xodp d r ox awx ux | r ux } 1

#### $\Rightarrow$  E; N?AI LCF?L

|d}dudn x|jxodpdq3q nodvØuÞqh jhÉla |ds3;rux}1 Rwrpdwh rodudn roxawtuxodq qrv|doduqdq G >?FM JS\*|l khukdqj l elu p h0  $\forall q \ q \ b$  hq d n | d  $\exists \Re \ \Im d = \exists r \ \exists x \ | \ a \in A$ 

 $=$ I > CHA  $\sim$  ON@

```
QLIG > D; HAI >< CGJILN GI >? FM INIG NCE GI >? FF?L
QLIG >; N?NCG? CGJILN >; N?NCG? T; G; H P? N; LCB
```
 $=F$ ; MM (; N?AI LC GI >?FM \*I >?F

(; N?AILC CYCH M H @ I FO NOLOSILOT

E; N? Al LC;  $>$ C

```
G > ?FM B; L#C?F> <F; HE #; FM? G R: F?HANB
                                               P? L<I M?: H; G? (; N? AI LC
>] B?FJ: N?RN *; R (; L; EN?L
```
E; N?AILC ; >] CYCH < CL N?RN ; F; H] I FO^NOLOU ?H @ TF;  $E; L; ENPL$ ACLOF?=?E E; >; L M H L EI SOSI LOT <F; HE @ FM? S; T; L; E <I ^ A?YOF?G?T  $S; J$ ] SI LOT

```
NFOA
                 G > ?FM / FOA#C?F > G R: F?HANB
                                                        B?FJ: N?RN *; R
(t; L; ENPL)
```

```
MFOA INIG NOE FOHE [L?NG?E; HF; G] H; A?FOL < O M, S?>? EOFF; H>] \] G] T
N?GCT OLF>?H CMN?>C\CGCT AC<C S; L; LF; H; <CFCLCT
```
## Sdugx v\*wd Grdqj r =X| j x odp d J h d. wlup h Pxva \ ônvhnwhsh

>?@ : : OHC=I >?: : M?F@ L?NOLH M?F@ E; N?AI LC; >C E; N?AI LC ; >] H] H OHC=I >? >?MN?\ C OF? EOFF; H] FG; M] H] M; \ F] SI LOT  $=$ F; MM  $*$  ?N; P?L<I M?: H; G?: JFOL; F H; (; N?AI LC \* ?N; M] H] @] CF? >GCH J; H?FCH>? AZMN?LCF?=?E I F; H ; F; H] H ; >] H] <?FCLFCSI LOT  $=$ F; MM FN(; N?AI LC GI >?FM \* I >?F E; N?AI LC; >C GI >?FM #I L?CAH( ?S ( ; N?AI LC ; FNE; N?AI LC; >C  $G > ?FM$  B;  $L#C?F > G$  R: F?HANB P?L<I M?: H;  $G$ ? FN (: N?AI LC >] B?FJ: N?RN \* ; R ( ; L; EN?L MFOA GI >?FM / FOA#C?F> G; R: F?HANB B?FJ: N?RN \*; R ( ; L; EN?L >?@ : : OHC=I >?: : M?F@ L?NOLH M?F@ ; FNE; N?AI LC; >C  $=$ F: MM  $*$  ?N: P?L<I M?: H; G?: JFOL; F FN (; N?AI LC =F; MM 1LOH GI >?FM \* I >?F ; FNE; N?AI LC; >C GI >?FM #I L?CAH( ?S FN( ; N?AI LC  $OLCH > C$   $GI > ?FM$  B;  $L \# C?F > G$ ; R: F?HANB  $P?L < I$  M?: H; G? XL[ H >] B?FJ: N?RN \* ; R ( ; L; EN?L MFOA GI >?FM / FOA#C?F> G; R: F?HANB B?FJ: N?RN, NI G; NCE I F; L; E OLF CYCH I FO^NOLOFOL ! ?\ C^NCLG?SCHCT N; LCB GI >?FM ! ; N?0CG?#C?F> P?L<I M?: H; G?, FO^NOLG; 0; LCBC >?@; OFN >; N?NCG? HI Q  $:=$  CEF: G  $G > ?FM 0?RNH C?F > G; R: F?HANB$  <F; HE 0LO?  $P?L < I M? : H; G?$  Y] EF; G; B?FJ: N?RN \* ; R ( ; L; EN?L  $>?@::OHC=1>?::MPF@$ L?NOLH M?F@ OLOH; >C  $=$ F: MM  $*$  ?N: P?L<I M?: H; G?: JFOL; F XL[ H  $G$  >?FM JS gr v| dp  $33ex$  ahnlogh gÞ} hqd| r ux } 1 Yhulwdedg $3q$ qd r oxawxuxodf dn dodqodu3 v3q3i r odudn wdq3p odg3n> lÉohulqh r oxawx0 uxodf dn kÞf uhohulqgh v3q3uodu3q3/ dgodu3q3 yh | hwnlohulql eholuoh0 gln1 Vhwwlqj v1s | gr v | dp 3 3 whnudu dÉdudn r oxawxugx ! xp x } x | j x od0 p d|  $3$ sur mhp l} h wdq $3$ w $3$  r ux } 1  $8+70$  )  $"!$  :  $-7$  $>$ D; HAI = IHNLC $<$  ; ONB  $>$ D; HAI = IHNLC $<$  = IHN?HNNSJ?M >D; HAI =I HNLC< M?MMCI HM >D; HAI =I HNLC< MCN?M >D; HAI =I HNLC<; >GCH ; >GCH J; H?FCHC; ENC@ ?NG?E CYCH S; TEC=I G E; N?AI LCF?L I FO^NOL>O\ OGOT OSAOF; G X| j x odp d| 3 hnohg| n1 ` lp g| gh gr v| dodu3 wxwdfd! 3p 3 nodvØu | r oodu3q3hnol| r ux } 1

## Sdugxv\*rd Grdqjr=X| jxodpd Jhol. whph

 $Pxy\alpha \setminus \hat{O}$ nyhnwhsh

 $! 8. +$  \*" IM J; NB > CLH; G? :: @CF?:: \*"!  $8:7:0$  I M J; NB DI CH !  $8.1$  \*" MN; NC= \*"!  $8:1$ .) MV: NC=  $/0$  0& : !, : ., , 0 MN; NC=

MPNNCHAM JS gr v dv3g3nd ghghuhn ndsdv3g r ux } 1

`lp gl gh PC?QM JS grv|dv3g3 gÞ}hgoh|huhn yhulwdedg3ggd nl eloj lohul do sk wp o grv dodu Gg3j Øgghuhfh! |} 1

 $=$   $\sqrt{CHA}$   $\sqrt{C}$ 

 $@1G > D$ : HAI MBILN=ONM CGUILN A?N: I<D?=N: IL:

**QLIG > D: HAI MBILN=ONM CGJILN L?H>?L: NI: L?MJIHM?** 

>D: HAI HOH B: TIL A?NOL>O C M S@ B: N: M P? SZHF?H>OLG? M HI @F: LI

**@LIGS: TEC=IGE: N?AILCG>?FMCGJILN (: N?AILC @LIG S: TEC=IG E: N?AILC GI >?FM FN(: N?AILC 1LCH)** 

IFONDL>O, OGOT OSAOF; G HIH M HI @F; LI

 $>$ ? @ E: N?AI LCI HM S @ L?KO?MN

E: N?AI LCF?L  $($  : N?AI LC I <D?=NM : FF I L>?L: <S E: N?AI LC: >C

E: N?AILOF?L :>IH>: <CL FOMN? IFO^NOLOJ (: N?AILC MHI@H>:H NIG >?@OLOH>?N:SL?KO?MN MFOA P?LCF?LC: FIJ E: N?AI LC: >C <CFACF?LCHC >: H 5 S? M L: F: N SI LOT

: FNE: N?AI LCF?L FN(; N?AI LC I < D?=NM; FF I L>?L: <S ; FNE; N?AI LC; >C L?NOLH

L?H>?L: NI : L?MJIHM? E; N?AI LC BNGF U E; N?AI LCF?L E; N?AI LCF?L ; FNE; N?AI LCF?L ; FNE; N?AI LCF?L W

E; N?AILC BNGF ; >] Hb; < CL M, S@ IFONOLOU ; F>] \] GIT FOM? <CFACF?LCHC < O BNGF > I MS; M H; SZHF?H>CLCSI LOT

>?@E; N?AI LC>?N; S L?KO?MN MFOA

AI H<sub>2</sub>?LCF?L M S@ S: AC<sub>2</sub>?=?E<CFACF?L CHCN

AI H>?LCF?L P? M S@ S; AC>?=?E<CFACF?L; >] H>; FCMN?F?LC CHCN >?H; F E: N?AI LC>?N: S AI H>?LCF?L A?N MFOA MFOA

E: N?AI LC>?N; S ; >] Hb; <CL >?G?N I FO^NO P? M] H] @N; EC N] G P?LCF?L>?H MFOA] I EO P? MFOA; ?^CNF?

M S@ S; AC>?=?E<CFACF?L QJ>; N? U E; N?AI LC>?N; S E; N?AI LC>?N; SW M S@ S; AC>?=?E<CFACF?LH>?EC <CFACF?LC E; N?AI LC>?N; S >; EC MFOA; AZL? I EO 4; HC M > ?= ? I MFOA; ; CN I F; H P?LCF?LC ; F

L?NOLH L?H>?L: NI: L?MJIHM? ; FNE; N?AI LC BNGF M  $\text{S@S: A}\rightarrow \text{?}=\text{?E}\text{-}\text{CF}\text{AC}$ F?L

P? ; F>1\1H P?LCF?LC ; FNE; N?AI LC BNGF >? AZMN?L

>?@; FNE; N?AI LC>?N; S L?KO?MN MFOA

; FNAI H>?LCF?L ; FNM S@ S; AC>?=?E<CFACF?L CHCN

: FNE: N?AI LC>?N; S : FNAI H>?LCF?L A?N MFOA MFOA

; FNM S@ S; AC>?=?E<CFACF?L QJ>; N? U; FNE; N?AI LC>?N; S : FNE:  $N?$  AI LC  $>$  ? N: SW

L?NOLH L?H>?L: NI: L?MUIHM? OLOH BNGF : FNM  $\text{S@S: AC>?='F\text{-}CFACF?L}$ 

 $CLCHJI$  MM  $CLCHJ$ ;  $A?$  >; N;  $CHCN$ **OLOH** ?N: S **OLOHJIMM** A?N MFOA MFOA  $CLCHI: A? >: N: QI >: N? U CLCHI? N: S. Q.LCHI? N: SW$ L?NOLH L?H>?L: NI: L?MJIHM? OLOH>?N; SBNGF OLOHJ; A?>; N;

## Sdugx v\*wd Grdqj r =X| j x odp d J h d. wlup h Pxva \ ônvhnwhs h

>?@ CHCN

AI H>?LCF?L ( ; N?AI LC I <D?=NM ; FF AI  $H\rightarrow$ ?LCF?L; >  $H\rightarrow$ ; <CL FCMN? I FO^NOL M; S@; S; AC>?=?E<CFACF?L U JI MN: FCMN AI H>?LCF?L W M;  $S@S; AC>?='PECFACF?L$ ;  $>$  $H>$ ;  $< CL>?G?N$  I FONNOL L?NOLH AI H>?LCF?L M; S@S; AC>?=?E<CFACF?L

#### >?@ CHCN

; FNAI H>?LCF?L FN( ; N?AI LC I <D?=NM ; FF ; FNM; S@; S; AC>?=?E<CFACF?L U JI MN: FCMN ; FNAI H>?LCF?L W L?NOLH; FNAI H>?LCF?L; FNM; S@S; AC>?=?E<CFACF?L

#### >?@ CHCN

OLOHJI MNM 1LOH I <D?=NM ; FF I L>?L: <S N; LCB OLOHJ; A?>; N; U JI MN: FCMN OLOHJI MNM W L?NOLH OLOHJI MNM OLOHJ; A?>; N;

hyhwPC?QM JS\*| l gh r oxawtugxn1 G >?FM JS\*ghq j hohq yhulohul do3s kwp ogr v| dodu3qd j Øqghup hn lÉlq olvwhohu r oxawxugxn1

` lp gl gh j hohf hn r odq xuo vr uj xodu3qd ndua3o3n r odudn OLFM JS gr v| dp  $33gP$ } hqd| r ux } 1

 $=$ I > CHA  $ON@$ 

@LI G >D; HAI =I H@ OLFM >?@; OFNM CGJI LN @LI G >D; HAI =I HNLC< CGJI LN ; >GCH

; >GCH ; ONI >CM=I P?L

<O M; N] F; L] ; ENC@ ?>?L?E ; >GCH J; H?FCH? ACLC^C ; ENC@ ?NGC^ I F>OE

@LI G S; TEC=I G E; N?AI LCF?L PC?QM CGJI LN

E; N?AI LCF?L OSAOF; G; M] H>; EC N[ G P?LCF?LC P? SZHF?H>CLG?F?LC ; F>] E

L 9E; N?AI LC E; N?AI LCI HM; S@

OLF E; N?AI LC ^?EFCH>? A?FCLM? E; N?AI LCI HM; S@ >; EC C^F?GF?LC A?LY?FF?^NCL

#### L 9F; N?AI I C 6707 8 E; N?AI LC>?N; S

OLF E; N?AI LC ; FNI H>; B?LB; HAC <CL OLF CF? A?FOLM? E; N?AI LC>?N; SI  $Y$ ; FI  $\wedge$  NI L

L 9E; N?AI LC; FNE; N?AI LC 67Q7 8; FNE; N?AI LC>?N; S L 9E; N?AI LC; FNE; N?AI LC > ?N; S 67Q7 8  $CLO + 2N$ ; S  $L$  9:  $>$  GCH  $\leq$  :  $>$  GCH MCN? LIIN ; >GCH OLFMCHC ; ENC@ ?NNCE

Dgp lq sdqhdql dnwhi hwp lanhq/ ; > GCH JS dg3qgd elu gr v| d r 0 oxawxuxop dp 3a lvh +hvnl yhuvl| r qodugd, hooh ; >GCH JS dg3qgd elu gr v| d r ox awx| r ux } 1 2v huvhql } exudgdq dgp lq sdqhdqgh  $j$  Øvwhuldnf hn eloj lohul Ø} hoohawluhelduvlql} 1

 $=$ I > CHA  $\sim$  ON@

@LI G S; TEC=I G E; N?AI LCF?L GI >?FM CGJI LN ( ; N?AI LC @LI G S; TEC=I G E; N?AI LCF?L GI >?FM CGJI LN FN( ; N?AI LC 1LOH @LI G >D; HAI =I HNLC< CGJI LN ; >GCH

=F; MM ( ; N?AI LC: >GCH ; >GCH \* I >?F >GCH JL?JI JOF; N?>: @C?F>M U MFOA E; N?AI LC; >C W FCMN: >CMJF; S E; N?AI LC; >C I L>?LCHA E; N?AI LC; >C

## Sdugx v\*wd Grdqj r =X| j x odp d J h d. wlup h Pxva \ ônvhnwhs h

M?; L=B: @C?F>M E; N?AI LC; >C

=F; MM FN( ; N?AI LC: >GCH ; >GCH \* I >?F >GCH JL?JI JOF; N?>: @C?F>M U MFOA ; FNE; N?AI LC; >C W FCMN: >CMJF: S : FNE: N?AI LC: >C I L>?LCHA ; FNE; N?AI LC; >C  $MP$ ; L=B:  $@C?F>M$  ; FNE; N?AI LC;  $>C$ 

 $=$ F; MM 1LOH:  $>$ GCH;  $>$ GCH $*$ I $>$ ?F $>$ GCH JL?JI JOF; N?>: @C?F>M U MFOA OLOH; >C W  $FCMN: SCMIF; S \t QLCH; S$ I L>?LCHA OLOH; >C  $\Rightarrow$ : N?: BC?L; L=BS N; LCB  $MP$ ; L=B:  $@C?F>M$   $QLOH$ ;  $>C$ 

; >GCH MCN? L?ACMN?L ( ; N?AI LC ( ; N?AI LC: >GCH ; >GCH MCN? L?ACMN?L FN( ; N?AI LC FN( ; N?AI LC: >GCH ; >GCH MCN? L?ACMN?L 1LOH 1LOH: >GCH

Duw3h j hohf hn xuoohulgh | Øqohqqlugln1Dg3p dg3p lqf hohuvhn=

& Yhulwdedq3q3r oxawxugxn & Yhulwdedq3qd j huhnhq dodqodu3r oxawxugxn & Roxawxugx ! xp x } dodqodu3q dgodu3q3/ | hwnlohulql yh v3q3uodu3q3 r oxawxugxn1 & Yhulwdedq3qgdnl eloj lohul dog3n yh olvwhoh| huhn kwp ogr v| dodu30 qd j Øqghugln1 & Dap la sdahdagh j Ø} Þnp hvlal lvwhal! lp l} eloj lohul gÞ} haoh0 gln yh Ø} hoohawlugln1

Duw3n ex eloj lohul hnudqd edvw3up dn ndog31

Ndwhirulohu lÉlq E; N?AILC BNGF dow ndwhjrulohu lÉlq ; FNE; N?AILC BNGF yh ÞuÞqohu lÉlq OLOH BNGF gr v|dodu $3$ r oxa $0$ wxup dp 3} j huhnp hnwh1

#### E; N?AI LC BNGF

B (; N?AI LCF?L B

U C@ E; N?AI LCF?L W C@ >ZHA[ M[ CF? E; N?AI LCF?L >CS? FMCN? P; LG] EI HNLI F ?NNCLCSI LOT

U @ L E; N?AI LC CH E; N?AI LCF?L W

@I L >ZHA[ M[ CF? E; N?AI LC ; >] H>; A?F?H N[ G <CFACF?LC NI JFOSI LOT P? M HOH;  $E_i > L$ ;  $S_i$ ;  $T > L$ ] SI LOT

OF FC ; BL?@ E; N?AI LC UU E; N?AI LC MFOA WW B UU E; N?AI LC E; N?AI LC; >C WW B ; FC OF U **@** L R CH E; N?AI LC ; FNE; N?AI LC: M?N ; FF W R ; >] CF? E; N?AI LCF?LCH ; FN] H>; EC ; FN E; N?AI LCF?L? ; CN <CFACF?LC ; F] SI LOT

OF FC ; BL?@ E; N?AI LC ; FNE; N?AI LC UU R MFOA WW B UU R ; FNE; N?AI LC; >C WW B ; FC OF U ?H>@L W

E; N?AI LC > ZHA[ M H[ < CNCLCSI LOT

U ?H>@L W ; FN E; N?AI LC >ZHA[ M[ <[ <CNCLCSI LOT

U ?FM? W E; N?AI LCF?L ; >] H>; FCMN? A?FGCSI L CM?

56

## Sdugxv\*rd Grdqjr=X| jxodpd Jhol. whph

 $Pxy\alpha \setminus \hat{O}$ nyhnwhsh

J (; N?AI LC ?EF?HG?>C J

**U** ?H>C@ W C@ M LAOF; G, M H] <CNCL

#### : FNE: N?AI LC BNGF

B UU E: N?AI LC>?N: S E: N?AI LC: >C VW B U @ L R CH E; N?AI LC>?N; S; FNE; N?AI LC: M?N; FF W  $OF$  FC : BL?@ E; N?AI LC; FNE; N?AI LC UU R MFOA WW UU  $R$ ; FNE; N?AI LC; >C WW; FC OF  $U$  ? $H$ <sup>Q</sup>L W

#### <u>xuxq1kwoo</u>

? k5A~~ downdwhir ulghwd| 1downdwhir uldgl €€? 2k5A ~( ir u{ lq davndwhj r ulghwd| 1x ux q b vhwldoo ( € ? x cA ? dA ? d kuhi@%2ndwhjrul2downdwhjrul2ghwd|2 ~ {1voxj € € 2% A ~ {1xuxqdgl  $f \in \mathcal{P}$  2HA ? 2HA  $\sim$  hqqir u ( $\epsilon$ 

#### **OLOH**>?N: S BNGF

```
B UUCLOT>?N; S CLOH; >CWW B
B<sub>l</sub>J UU OLOH>?N; S : = CEF; G VN?RNCF? WW J
B UU CLOH>?N; S N; LCBV>; N? WW B
```
Dum elg lohulp I} yhulmdedg3ggdg do3gg3 yhu xuoohu | Øgwhp I loh kwp ogryldodu3ggd i Øvwhuloph|h kd}3.1

Nrp xwvlvwhp lqgh surmhp l}lq nodvØu | roxqd j lgl| rux}1

#### JSNBIH G H: A? JS MSH=><

Nrp xwx loh vhulwdedg3g3roxawxuxlrux} vh dlu3d dapla sdahol yh | Øghwf I elg lohulgh dlwyr uxodu3f hydso3 r ux } 1

#### JSNBIH G H; A? JS LOHMPLP?L

```
Nrp xwx loh gh vdud| 3 3 3 gd sur mp | } I nr gwur ohgheldul } 1
```
\dog3 Øgfhelulggh{vd|idv3roxaw.upd&yhndwhjruldnulBgelu dan roxawkup do3v3g31

CLFM JS\*ql}l ex ahnlogh qP}hqdn|heldwlql}1

#### CGILLN IMMSM

```
EF: ML4I FO IM J: NB > CLH: G? :: @CF?::
CLFJ: NN?LHM J: NN?LHM
         L<sub>9</sub>>D: HAI PC? QM A?H?LC= MCGJF? >CL?=N: NI: N?GJF: N?
                                                                               U
 N?G F: N?CH<sub>2</sub>?R BNGF W CH<sub>2</sub>?R
     L 9E: N?AI LC
                        E; N? AI LCI HM; S@
     L 9E; N?AI LC 67Q7 8
                                    E: N? AI LC>?N; SL 9E; N?AI LC; FNE; N?AI LC 67Q7 8
                                                  : FNE: N? AI LCS?N: SL 9E; N?AI LC; FNE; N?AI LC >?N; S 67Q7 8
                                                         >?LM?N:S
```
Hyhwelux| j xodp d sur mvlqlgh ex ahnlogh dqodwp 3a rogxn1Kh0  $ukdqi$  elu vruxq rogx!xqqd zzz1|d}nl1frp yh $2yh$ |d z z z 1grdqj r w unl| h f r p dguhvohulqghq edqd x odadelduvlql} 1

> $P$  x v $\alpha \setminus \frac{3}{4}$ NVHNMHSH p xvox| xnvhnwhshC j p dloff r p  $z \, z \, z \, 1 \, d$ } nl ff r p

KWP O gr v| dodu3q3q lÉlqgh Gmdqj r x | j xodp dodu3q3 nxoodqp d| d edaod| df d! 3} 1 ylhz odu3q lÉlqgh KWP O nr godu3q3 ir qnvl| r qodu3q  $l\hat{H}$ gh | d} 3 r ugxn=

```
>?@ =OLL?HN: >; N?NCG? L?KO?MN
    HIO \Rightarrow; N?NCG? \Rightarrow; N?NCG? HIOBNGF BNGF <I>S +IQ M <I>S BNGF HIQ
    L?NOLH %NNJ. ?MJI HM? BNGF
```
Ex nr godu3elu vlwhgh  $| d \rangle p$  dn ax ghghqohughq nxoodq $3a\theta$ gh! lo=

& Vd| idq3q wdvdu3p 3qgd elu gh! lalnoln | ds3mg3 3qgd/ S| wkrq nr godu3qgd elu gh! lalnoln | ds 3p do31 & S| wkrq nr gx | d}p dn yh KWP Owdvduodp dn iduno3laohu1 KWP O2 FVV wdvduod| dqodu S| wkr q nr gx hnoh| hp h| helolu1 & D| q3 dqgd S| wk r q nr gÉxodu3 yh KWP O wdvdu3p f 3odu3 Édo3a3u0 oduvd gdkd yhulp ol rodelolu1

Grdqj r KWP Ogr v| dv3| d} dudn edaod| do $D =$ 

#### BNGF

 $B$ ?; > NCNF?, L>?LCHA HINC=? NCNF?  $B$ ?; >

```
<sub>l</sub> > S</sub>
```
B , L>?LCHA HINC=? B

```
J ! ?; L UU J?LM H: H; G? WW J
```
J 0B; HEM @I L JF; =CHA ; H I L>?L @LI G UU =I GJ; HS WW &N M M=B?>OF?> NI MBCJ I H UU MBCJ: >; N?V>; N?  $# D 4$  WW J

```
J %?L? ; L? NB? CN?GM SI O P? I L>?L?> J
```
OF

<span id="page-24-0"></span>U QUE CN?G CH CN?G: FCMN W

```
FC UU CN?G WW FC
U ?H>@L W
  OF
U C@ I L>?L?>: Q LL; HNS W
          J 4I OL Q; LL; HNS CH@I LG; NCI H QCFF <? CH=FO>?> CH NB?
J; =E; ACHA JU ?FM? W
      J 41 O > C>H N I L>?L ; Q, LL; HNS M SI O L? IH SI OL I QH QB?H NB?
JLI >O=NM CH?PCN; <FS MNI J QI LECHA J
U ?H>C@ W
 J / CH=?L?FS <L UU =I GJ; HS WW J
  <sub>l</sub> > S</sub>
  BNGF
```
& ©liwsdudqwh} oh d| u3odq p hwlq elu gh! lanhqglu1 UU J?LMI H: H; G? WW

 $& Sdudqwh$ } yh | Þ} gh laduhw| oh d| u3odq p hwlq elu hwlnhwwlu1 U C@ I L>?L?>: Q; LL; HNS W

& Elugh! lanhql elÉp ohqglup hn lÉq i lowuh nxoodqdelolul} 1 UU MBCJ: >; N?V>; N? \_# D 4` WW

Whp hohwh hwohuh ednd $d\phi =$ 

#### $0$ ,  $3$ ,

U C@ whwnhw elu gh! lanhql gh! huohqqlulu1Gh! lanhq eoLO?f lvh> vlvwhp u c@ wyh u ?H>c@ wdudv3qqdnl nr qodu3j Øvwh0ulu1

## Sdugxv\*wd Grdqjr=KWPOGrv|doduÿ

 $vx$ } odp dn  $I\dot{H}q$  : H  $I\dot{L}$  | d gd H| N nx ond g 3.63 1

RaxuWad

```
U C@ N| >; S: CM Q??E?H> W
                                                                        U C@; NBF?N?: FCMN; H = I; = B: FCMN W
     J 3?F=I G? NI NB? Q??E?H> J
                                                                             INB; NBF?N?M; H = I; = B?M; L?; P; CF; <F?
U ?H C@ W
                                                                        U ?H C@ W
Gh! huohqqlup h| l j hqlaohyo hn 1\overline{a} q \overline{a} \overline{b} why h h who h wiq l q h nx \omegaU C@ HIN ; NBF?N?: FCMN W
adgdeldul }1
                                                                            0B?L? ; L? HI ; NBF?N?M
                                                                        U ?H C@ W
U C@N| >: S: CM Q??E?H W
                                                                        U C@; NBF?N?: FCMN IL =I; =B: FCMN W
     J 3?F=I G? NI NB? Q??E?H> J
U ?FM? W
                                                                            0B?L? ; L? M G? ; NBF?N?M I L M G? = I ; = B?M
    J $?N <; = E NI QILE J
                                                                        U ?H>C@ W
U ?H>C@ W
                                                                        U C@ HIN ; NBF?N?: FCMN IL =I ; =B: FCMN W
                                                                            0B?L? ; L? HI ; NBF?N?M I L NB?L? ; L? M G? =I ; =B?M
S| wkrg*gd yh Grdgir KWPO grv| dv3 vlvwhp lggh ax ghvghohu
                                                                        U ?H
C@ W
e#; FMPf gh! hulql gØggÞuÞu=
                                                                        U C@; NBF?N?: FCMN; H H N = I; = B: FCMN W
      Eradvwh
                   = \wedge0B?L? ; L? M G? ; NBF?N?M ; H> ; <M FON?FS HI =I ; =B?M
      Er\ a\ vps= +U ?H C@ W
      EravØ}don = EEragllp =**
      V33u=3u c@ w hwhhwldqg yh rux d| q3 eluolnwh nxoodqp dp 3d l}lq
      \rightarrow hoghvgh = Qr gh
                                                                        y h \psi h 1
      Qhvgh
                   =Idovh
                                                                        U C@; NBF?N?: FCMN; H> =I; =B: FCMN IL =B??LF?; >?L: FCMN W
Elu ndÉ gh! lanhql gh! hungqlup hn | d gd elu gh! lanhql r oxp 0
```
2adop q Þ}hql lÉiq sdudwh} nxoodq3b 3 ghvwhnohqp h}1 Vdghfh l白白 ∪ c@ whwhhwohulnxoodg3g1

## Sdugxv\*wd Grdqjr=KWPOGrv|doduÿ

```
U C@; NBF?N?: FCMN W
   U C@ = I; =B: FCMN I L =B??LF?; >?L: FCMN W
    3? P? ; NBF?N?M ; H> ?CNB?L =I ; =B?M I L =B??LF?; >?LM
  U ?H>C@ W
U ?H DQ W
ElundÉ wdgh d| g3p dgw3nvdorshudw00uÞ nxoodgdelduvlgl}1Dgfdn
idun&r shudw@uchul eludnwh nxoodqdp d}v3q31
U C@; NBF?N?: FCMN I L =I; =B: FCMN I L J; L?HN: FCMN I L N?; =B?L: FCMN W
u ?FC@ w hwhhwl rnwxu1 D | q3 lal l白白 u c@ w nx ond qdudn
| dsdeldwlgl}1
```
#### $-69$

U @L whwnhw khup dqqh|leluql}lahndqqh | dsp dq3d lQlq yhulul

#### $\overline{CF}$

```
U @ L ; NBF?N? CH ; NBF?N?: FCMN W
     FC UU : NBF?N? H; G? WW FC
U ?H<sup>Q</sup>L W
  Œ
```
Khuu  $Q_L$  wg $Qq$ i bybggh ir wrs gh! lanhglgh hulal| r wx $Qqx$ } 1 Ex gh! lanhq gØqj ÞqÞq lohuohp hvll oh loj loj eloj I yhuhq elu ndÉ  $\emptyset$  hod! h vdkls =

@LFIIJ = OHN?L GØqj ÞqÞq jlulop h vd| 3/3q3 elu vdp vd| 3 d d0 wdul

```
U Q L CN?G CH N > I: FCM W
     J UU @ LFIIJ = OHN?L WW UU CN?G WW J
U ?H<sup>2</sup>L W
```
 $\textcircled{a}$  LFIIJ = OHN?L =  $\textcircled{a}$  LFIIJ = OHN?L j let Édo3a3.11 Dqfdn 3\*qdq edamul

```
@ LFIIJ L?P=I CHN?L=GØgj Þghnl whnudu hghq p dgghdnulg vd| 30
v3q3eluwdp vd| 3 d dwdul
```
@ LFIIJ L?P=IOHN?L = @ LFIIJ L?P=IOHN?L j lel Édo3a3u1 Dqf dn 3\*gdg edacdul

@ LFIIJ @CLM = GØgi ÞqÞq Ion j Iulal| vh eo Lorf q h! hulg I qØgq Þ0 **u**put

```
U @ L 1 < D? = N CH I < D? = NM W
    U C@ @ILFIIJ @CLMN WFC=F;MM @CLMN U ?FM? WFCU ?H>C@
W
   UU I <D?=N WW
     FC
```

```
U ?H<sup>2</sup>U W
```
@ LFIIJ F; M=GØqj ÞqÞq vrq j lulal| vh eolorf qh! hulql qØqqÞ0 **u**put

## Sdugxv\*wd Grdqjr=KWPOGrv|doduÿ

RaxuWad

```
U QUL FOHE CH FOHEM WUU FOHE WWU CQ HIN QULFIIJ F: MN W V U
                                                                    U COZKO, F W yh U ?H-COZKO, F Wdudv3qgdnl khuah|lj Øvwhulu1
?HO@ WU ?HOQL W
                                                                     U CO2KO, F OM?L = OLL?HNOM?L W
Ex nrgxq É3hw3v3aØ|dn rodfdnw3u=
                                                                         B = 3?F = I G? B
                                                                     U ?H>C@KQF W
Qqn4 . Qqn5 . Qqn6 . Qqn7
                                                                     Du bp dgøduvdelwnr gox gl}lp daur ødeldul
@ LFIIJ J; L?HNFIIJ = 白白 gQqj Þohugh dqd gQqj Þohu l白q/
@ LFIIJ qhvqhvlqh elu uhihudqvv&n
                                                                     U CO2KO F M?=NCIH MON?H?QM W
                                                                         B / CN? +? QM B
                                                                     U ?H>C@KQF W
U Q L = OHNLS CH = IOHNLC?M W
    N: <b>F</b>?U C@YO, F M = NCI H = I GGO HONS W
   U @L = CMS CH = I O + NLS = CMS: FCM W
                                                                         B I GGOHONS B
      NU ?HOGO?KO F W
      No ICHNLS UU @ LFIIJ J; L?HNFIIJ = ICHN?L WW No
      N CNS UU QUEFIIJ = ICHN?L WW NN \rightarrow N \rightarrow N \rightarrow NN<sub>L</sub>U C@ Wilelu C@KQF Whwhhwlghu ?FMP Wighvwhndhul
   U ?H<sup>2</sup>U W
     N: <b>F</b>?
                                                                     U C@PKQ F MP=NCIH MCN?H?QM W
U ?H<sup>2</sup>U W
                                                                         B / CN? +? QM B
                                                                     U ?FM? W
                                                                         B +1 +?QM %2L? B
0.8 < (3056, 8 < 3U ?H>C@KQ F W
```
Grdgjr wdp rodudn g babg bop ba elu surjudp odp d glo gh! loglu yh ex | Þ}ghq vl}h j holalj Þ}ho S| wkrq nr axoodu3q3 | Þu Þwp hql}h  $I\$ Iq yhup  $h\$ 1

U COPKO F Whw hhw Inl gh! hul ndua 30daw303u yh gh! hughu halw h

Vdghfh gh!lanhqdnu' gl}lp dnu' wdp vd| 3du yh rqgdo3n vd| 3du U COZKO F Whwhhwigh du Pp dq rodeldul

## Sdugx v\*wd Gndqjr=KWP OGr v| doduÿ Rqx uWtqd

```
U C@RQ F P; LC; <F? W
U C@?KO; F P; LC; <F? W
U C@?KO; F P; LC; <F? @I W
U C@?KO; F P; LC; <F? @I W
&69<4 3( 9
KWP O | d gd S| wkrq*gdnl j lel Grdqj r gd | r uxp odud l} lq yhulu1
\ r uxp j Øvwhup hn lÉlq nxoodq3o3u1
U 0BCM CM; =I GG?HN W
Crn vdw3u3 | ruxp nxoodqp dn lvwhuvhql} U = IGG?HN W hwlnhwlql
nxoodqp do3v3q3} 1
U = I G G? H N W0BCM CM ;
GOFNC FCH? =I GG?HN
U ?H>=I GG?HN W
03, 9, 3, 9
I lowuhohu V ndudnwhulql nxoodq3u1
UU H; G?VFI Q?L WW
Ex nr g UU H; G? ww gh! lanhqlqlq \sigma z hu ilowuhvl| oh ilowuhohqp la
gh! hulql j Øvwhulu1I lowuhohu v3ud| od nxoodq3odelolu1
UU GS: FCMNV@CLMNVOJJ?L WW
                                                                        Ed} 3ilowuhdnu duj Þp dq dodeldul
                                                                        UU <CI VNLOH=: N?QI L>M WW
                                                                        Ex nr g elr gh! lanhqlqlq lon 63 nholp hvlql j Øvwhulu1Ed} l Øqhp ol
                                                                        ilowuh dhu ax qodu=
                                                                        \frac{1}{2} : >MF; MB?M laduhwlqqhq Øqf h laduhwl hnohul
                                                                        >; N?= gdwh | d gd gdwhwlp h qhvqhvlql sdudp hwuhgh yhulohq elu
                                                                        elÉp gl} lp lgh j Øuh elÉp ohqglulu1
                                                                        UU JO<: >; N?V>; N? # D 4 WW
                                                                        F?HANB Gh! hulq eÞ| ÞnoÞ! ÞqÞ gØqqÞuÞu1
                                                                        Duw3n KWP Ogr v| dodu3q3ylhz odugd nxoodqdeldul} 1`\varnothing oh elu ylhz
                                                                        | d \} p 3a \delta =@LI G >D; HAI BNNJ CGJI LN %NNJ. ?MJI HM?
                                                                        CGJI LN >; N?NCG?
                                                                        >? @ = QLL?HW >: N?NCG? L?KOFH1 Q >: N?NCG? >: N?NCG? HI Q
                                                                            BNGF BNGF <I > S +I Q M <I > S BNGF HIQ
                                                                            L?NOLH %NNJ. ?MJI HM? BNGF
                                                                        Ex ylhz 3Gmdqj r KWP O gr v| dv3qd gØqÞawÞuf h} 1`Ø| oh | dsdel0
                                                                        dul} =
                                                                        @LI G >D; HAI N?GJF; N? CGJI LN 0?GJF; N? I HN?RN
                                                                        @LI G >D; HAI BNNJ CGJI LN %NNJ. ?MJI HM?
```
## Sdugx v\*wd Grdqjr = KWP OGr v| doduÿ Rqx uWt Rqx uWt qd

CGJI LN >; N?NCG?

>?@ =OLL?HN: >; N?NCG? L?KO?MN  $HIO \Rightarrow; N?NCG? \Rightarrow; N?NCG? HIO$  $N = 0$ ?GJF; N? BNGF < $1 > S +1$  Q UU = QLL?HN:  $> : N$ ? WW <I >S BNGF BNGF N L?H>?L I HN?RN U = OLL?HN: >: N? HI QW L?NOLH %NNJ. ?MJI HM? BNGF

Dqf dn ex ahnlogh | lqh nxoodq3ao3 r op d| df dn1 KWP O gr v| dv3q3 d Gelu gr v d | dsp do3 3 > ylhz exqx | Þnohp hol1 KWP Ogr v d0 v3q3edand elu | huh | Þnohp hol| l} 1 KWP Ogr v| dv3q3q | r oxqx aØ| 0 oh gÞaÞqÞuvhn= BI G? >D; HAI >D; HAI : N?MN MCN? NCG? BNGF

@LI G >D; HAI N?GJF; N? CGJI LN 0?GJF; N? I HN?RN @LI G >D; HAI BNNJ CGJI LN %NNJ. ?MJI HM? CGJI LN >; N?NCG?

>?@ =OLL?HN: >; N?NCG? L?KO?MN

 $H1 Q$  >; N?NCG? >; N?NCG?  $H1 Q$ @J I J?H BI G? >D; HAI >D; HAI : N?MN MCN? NCG? BNGF N 0?GJF; N? @J L?; >  $QJ = FI M?$ BNGF N L?H $\rightarrow$ ?L I HN?RN U =OLL?HN: >; N? HI QW L?NOLH %NNJ. ?MJI HM? BNGF

 $Ex \mid \emptyset$ qwhp gh l| l gh! loi Qhghqohul a $\emptyset$  oh=

& Rop d| da elu gr v| d| 3 hoh dop 3 r u1 Wh h1kwp o gr v| dv3 | r nvd I J?H p hwr gx LRHuur u kdwdv3yhuhf hn1  $&$  KWP Ogr v| dv3q3q | r oxqx vdelwnr gox | r u1 & ©r n id} od v3n3f 3nolah nr g lÉhul| r u1

Grdqj r / KWP O gr v| dodu3q3 gr v| dvlvwhp lql}h | Þnohp hql} lÉlg nxoodq3ao3 yh j ÞÉoÞ elu DSL vd! o3| r u1 Ex DSL\*| l nxoodqp dn lÉlq iudp hz r unh KWPO gr v| dodu3q3q | r ox q x vØ| ohp holvlql} 1 M?NNCHAM JS gr v| dv $3q$ gdnl  $\dots$ , 0: 1. )  $4\#x$  g  $P$ } hg o hol| l} 1  $0"$ \* - )  $0"$  : ! & / aØ d  $\emptyset$ qwdq $\emptyset$   $\emptyset$ aØ d =

 $0" * -) 0" : ! 8. /$ 

- ON MNLCHAM B?L? FCE? BI G? BNGF >D; HAI : N?GJF; N?M FQ; SM OM? @I LQ; L> MF; MB?M ?P?H I H 3CH>I QM ! I H N @ LA?N NI OW? ; < M FON? J; NBM HI N L?F; NOP? J; NBM

 $\degree$  Ø| oh | dsp do3 3 =

 $0" * -$ )  $0" : ! & ./$ 

BI G?  $>$  D; HAI  $>$  D; HAI : N? MN MCN?

## Sdugxv\*rd Grdqjr=KWPOGrv|doduÿ

ylhz 3gb} hqonp holl l} 1` Ø oh r odf dn=

**@LIG >D; HAI N?GJF; N? FI; >?L CGJILN A?N: N?GJF; N? QLIG >D; HAI N?GJF; N? CGJILN IHN?RN QLIG > D; HAI BNNJ CGJILN %NNJ. ? MJIHM?** CGJI LN >; N?NCG?

 $> ? @ = QLL?HN: >; N?NGS? L?KO? MN$  $HIO \Rightarrow; N?NCG? \Rightarrow; N?NCG? HIO$ N A?N: N?GJF; N? NCG? BNGF BNGF N L?H>?L IHN?RN U = QLL?HN: >; N? HIQW L?NOLH %NN. ? MUI HM? BNGF

Vivh gi}lqi dowagd NCG? BNGF gr v| dv3q3r ox awx udeldul} =

BNGF <1>S &N CM HIQ UU = CLL?HN: >: N? WW <1>S BNGF

RqxuWqd  $w$  qd  $r$  qx $uC$  | dkrr  $f$  rp

## UîsruwdmaPlfkdholrrug  $\mathcal{S}$ | wkrq,

Sduaxv0hGhuilRui Winwo v

 $0'/(.3669 + 204 + 09)$ 

5335 | 338 gdg ehul S| wkrg j hdawuflvl| lp 1 S| wkrg\*od loj ld elu0  $Er$  n p dnddn  $| d \rangle q3$  yh elund $É$  dÉ $3$ n nd $| q$ dn $@$ sur m $| h$  ndw $@q3$  1 5339 | 33ggd/ | Þnyhn ØdEpgh sur judp odgdeldig elu hohnwurgln wdeorodp d surjudp 3j holawlung Uhvroyhu VI vwhp v IvIp o elu alu nhw b Edo&ap d| d edaodg 3p 1 Dug 3g g dg Lurg S| wkrg j hog l 1 2a dund 0 gda 3 od ehudehu elurg S| wkrg lg Dfwlrgf Ivlp ol nIwde 3 | d}g 3 b yh Plf u vriwt q lon gladp in globu PYS\*vl vhélogip 1

533 < \*gd S| wkrq \*xq dqd j hdawlufl wdn \$p 3qd ndw3g \$p / S| wkrq Vriwzduh Irxggdwh g\*3g Þ| hvl rogxp yh S| wkrg1ruj zhepdv0 whu wdn 3 3nd nd w300 3 1 D u3 d Dp hulnd yh 2 g lowh uh \*ghnl S Frgrujdgl}dv|rgxgd|dug3pf3rox|ruxp1

x da Frp yxawgi lylp ol elu Dap da ilup dv3agd vhuehvwihdawulflrodudn Édo2a3ruxp1Grdqir Idn z he x | j x adp dv3j hdawlul r ux } / e b | bn Ø 0 ÉÞgh Olqx{ nxoodq3;rux} dqfdn/lvwhpfl n3/p 3g3 Lurg S| wkrg nxoodgdudn Vloyhuolikw  $P\$ hulqqhq  $| d \rangle$ q $3n1$ 

<span id="page-31-0"></span>Swkrgtd yh gl! hu whngln p hyhdn0  $d$  uth  $\left| \dot{q} \right| d \left| d \right|$   $\left| d \right|$   $3 \left| d \right|$   $q$   $3 \left| 3 \right|$  elu eor 0 *i* xp vdul kws=22yrlaysdfh1ruj1xn2eori

Noluso ad Ghold Ioh ehudehu Qruwkolp swrg/ 2gilawhuh\* gh da3ruxp1

> 54  $"$  2 82 7(7(8H > 9 54 675. 7(3 2(3) (+020 9562 2 F: /, 7 > H2  $C, J0020$   $E21, 27+, 675, 7(323)$   $+020-2$ 02 020 154 - 7 482 7  $+E$ ?, 42 43, 804+, 4 857: 3 2 +: 7

@ / 65 . . 30 : 094 . 505 / (5.0) D3E4 E5+ . 5 : 69<4 3 : <  $5 < A$ 

> J hqhogh vwdqgduw nbwbskdqhqlq ih0  $dawd$   $\varphi$  hvigh  $\vert$   $d\varphi$   $\varphi$   $f$   $3 \tau \alpha \vert r \varphi$  / Dudgd nd gdn nr gxg sduEdodu3g3g ed! 3 v3 rodudn Édo2a3s Édo2ap d0 g3 3g3 whvw hgl|ruxp 1 D|u3 d vwdggduw nÞwÞskdghll Lurg S| wkrg\*od x| xp ox kdoh j hwull ruxp 1

## UîsruwdmaPlfkdholrrug  $\mathcal{S}$ | wkrq,

Sduaxv0hGhuilRui Winwo v

 $, +, 5 \quad \textcircled{2}/65$  $@/65$  H., 30  $: 0.94$ , 505 (92 ( $: 1.5 + (20 - 0.2095, +0.99)$ 

Swkrgeplpnelufrghed wh<sup>\*h</sup>-vdkls/v3nnxoodg3odgeluglo1Nrgxgyhnpwps0 kdghala ed}3eØ bp ohul rogxnÉd hvnl1 Holp I} gh i hahogh II I why wvr gxÉodu3 ydu yh i Þa i hÉwnÉh gdkd IIII h i IgII rul Dgfdn kdod hnohap hvl Ivwhgha elu Érn Øhodn yh qÞ}howlop hvljhuhnhq elu Érn kdwd ydul Khu}dp dq ds 3p dv3j huhnhqqhq id}od la ydug 3u yh edgd ndwn 3 vd! odp 3a elu Ø}0 j Þuld}336 sur rhvigh ndwn3gd exoxgdelop hn ehglp lÉgeludlu3do3n1

Nhaglp oh dodnoloselu qrw eb| bn elu elulp whww +XqlwMww kd| udq30 | 3p 1 Dqf dn XqlwMwwldn vr uxq | dadg3 3p gd qr vh | d gd s| Mnvwj lel whywn bwbskdghdnulg Inxoodgg 3 3 rox | rulldung whywn bwbskdgh0 ohulogh ghahap la yh rad odap 3a Øhoolnohul nxoodap d 3 vhyl r0 uxp / vwdggduwnbwbskdghgh whywglyfryhul\*|| ghghp hn j lel1

VrgelundÉ | 3gd S| wkrg Érn j hdawl1X} xg vÞuhglu ydu rodg ed} 3 vrux godu3| rn hwp hn IÉig S| wkrg 6 loh 5 dud v3ggdnl j hull h g @ g Þ n x | x p  $\alpha$   $\alpha$  n donw  $\beta$  | s | w k r g 6 r og x n Éd || | e lu v Þ u þ p v h e Þ 0 wbg vwdggduwnbwbskdghdnuch ehudehu i holl ru/dgfdn Slwkrg nxoodg3f3odu3yhpÉÞgfÞsduwhpwÞskdghohuSlwkrg6thjhÉ0 p hn IBq elud} | dyda gdyudg3 r ul

Swkrg\*3a | hal vÞuÞp ohul roda 51: vh 615 Érn | dn3agd  $\mathsf{E}$ 3 df dn1

 $5+$ .  $68$ .  $($  >4(1 15+: 4 9(3 (3 HzH 1H33 0)  $0 \text{ }$  : >. :  $23$  ( > ( + ( 0C, 701 > ( ? 3 ( 1 0004 1: 22( 4 H H + - ( ? H 23 ., 20)  $9073$ ,  $0008$  0 5+,  $(8, ., 4, 2, .048(4, 9, 7(-14 + (4 > 2))2)$  $3 \text{ H}$  1( $>4$ (1 15+2) 74H 0C, 707 D?, 2201 ;,  $>$  (6H2(4+H3) (  $+58$   $(27H. 000000)$   $(758089.3 + 101E9E6)$  (4. +58  $>(27H. 00+, FØ)$ 

S wkrg 51: v Þu Þp Þggh > ghnrud weitunughg/ Þu h whé chu h + Þu h whé chu 518 v Þ $\alpha$ upp b| oh ehudehu Edo3adf dn ahnlogh j hqlaohwlogl,/ nr axod ed! o3gxuxp odu0 gdg/ezlwkf nrax αgd yh devwudfwedvh v3g3 odud ndgdu elu Érn | hgl Ø} ho0 oln yh Érnox laohp fl nÞwÞskdghvljlel|hgl nÞwÞskdghohuexoxgx|ru

S| wkrq nxoodq33xdu3q3q yh jhdawlulflohulqlq wbp ex gh! lalndnohul ehqlp 0 vhp hn IÉiq }dp dqd lkw|dÉodu3rodfdn1S|wkrq Qdqjxdjh Prudwrulxp\*xq + kwws=22zzz1s| wkrq1ruj2qhy2shsv2shs063362 InI | 3o er | xqfd S| wkrq<sup>\*d</sup> I hal Øhoon hnongp hvigh I} lg yhup hp hviglg vhehel ex1 J holaw uf lohu IO <u>Eig/glot | hgl Øhodnohu hnohp hnwhgvh vwdggduw nbwbskdgh| hrgdnodg0</u> p dodu3lEq I| l elui3wdwl

 $, +, 5 \quad \textcircled{2} / 65 \text{ H}$ : C; 050A

Elu udvodqw3vr qxfx S| wkr q\*od x! udap d| d edaodq3p 1<sup>3</sup>/qlyhuvlwhgh exoxq0 gx!xp vbuh lÉhulviggh surjudp odpd od x! udavop / Dpljd\*gd dvvhped glo gh exad gdklo daf dn p h}xg rogxnwdg vraud shn }dp da d|3p da3p 1 Eluj Þq dundgdaodu $\phi$  od h0sr vwd Þ}hulqghq Dwodqwlv r|qx|rugxp yh v3ud0 g3g rwrpdwh rodudn lohuohphvllÉigelu surjudp |d}pdn lywhglp1Nxood0 qdfd! 3p 3 surjudp odp d glolqlq SrfnhwSF\*gh Édo3ap dv3 jhuhnl|rugx/ E pan b hygh edand elo Ivd du | r nwx 1 Vt x hdn nx ond gp d d ndudu y hup la 0 wh nl/ vrq gdnindgd elui S| wkrq\*3 Øqhugi yh nrgx S| wkrq\*od | d}p d| d edaodg3n1 Surjudp | d}p dnwdq rogxnÉd } hyn dop 3aw p yh r| xqx e3udn0 p dp d ud! p hq S| wkr q \*d dud yhup hglp 1

 $\textcircled{f}$ : (53(95, +, 5)  $\textcircled{g}$  /65 H:, C4, 30

S| wkrq\*3q ndua3p d É3np dv3 ehqlp lÉq elu adqvw3l Surjudp odp d| d | hql edaod dqodu IEq S wkrq Ø uhqp hvl nrod elu qlo/dqfdn ehwln |d}3b 3q0 gdg eÞ þn Éds os x lj xodp doduða í holawlulop hvigh ndgdu elu Érn í Øuhygh

## UîsruwdmaPlfkdholrrug  $\mathcal{S}$ | wkrq,

#### Sduaxv0hGhuilRui Winwo v

#### gh nxoodq3odeldul

S| wkrg/ghvwhnohal! I Érn vd| 3ad surjudpodpd sdudgljpdv3a0 gdg yh vwdgghg gr od 3r og x nÉd hyghn elu glo D u3d Hwnlohalp 0 d \ruxp od | 33+UHSQ loh ghqh| lp nd } dqp d | 3gdkd nrod | kdoh j hwyll ru yh Øghp ol x l j x odp dodu3g j holawylop hylggh gh nx ood0 g3deld rul

Surjudp odp d| d | hql edaod| dqodu ehwh | d}  $\hat{p}$  3 od edaod| deldu/ lkw|dÉodu3|rnvdirgnvl|rg|d}pdodu3qdjhuhn|rn1Dug3qgdq qhvqh wdedqoSsurjudpodpd lÉq survhg Þuhosurjudpodpd|d/ gdkd vrgudo irgnvllrgho surjudpodpdld kdwnd phwd0 surjudp odp did j héhelduchul Qdp hysdfhohu vdl hylggh Siwkrg\* od x! udadqodu wbp exiduno3sdudqlip dodu3nxoodqdeldu1

S wkrg } haj la elu vwdgadwn bwbskdah | h vdkls/ ex gd rax dn0 o3q3;d jhohelohfhn elu Érn jØuhy lÉlq rgx nxoodg3p d kd}3u kdoh j hwyll rui D u3d bÉ b q f b sduw n bw b skd q h d u b n j h q l a d w b l 0 dnuch gdkd gd eÞ| Þ| rul

Rnxgxodeldudn yhdÉ3no3n/Slwkrggld yhnxoodg3f3odu3dÉ3/3ggdg e Þ| Þn Øghp vda3 rul Vdvalodu3g i lulgwld nxoodg3b 3ggdg udkdw230 ch qx|dqodu ydu dqfdn nrod| dqoda3odq elu |ds3vd!odq33lÉq p hp qxq r odq nlal vd| 3gdkd id} od1

 $CF$ ,  $9 + 033$ ,  $93$ ,  $2(9 \text{J} \cdot \text{H} \cdot \text{J} \cdot \text{H} \cdot \text{H} \cdot$  $@/655$ . 0 0 (= (5)  $(13 \ 9) = 1 + 1 + 1 = (5)(13 \ 9) = (70)$ 

S| wkrq dqoda3p dv3 rogxnÉd nrod|/glqdp ln elu surjudp odp d glot Ex dé3gdg dowg b h| surjudp odp d globulgghg d| u334 W

qh!lq>S|wkrq\*gd |d}3pp 3a elux|jxodpd rodq Phufxuldo\*3q fr0 ghedvh<sup>1</sup>> F/ Shuo yh vkhoo ehwhohul nxoodq3odudn | d}3op 3a d| q3 Øhodnwhnl Jiwig frahedyh\*ala raad elul ndadug30 Myd yh F& jlel vydwh glochuch ndua3odaw3u3og3 3ggd S|wkrg\*3g gdkd Édexn j hdawud fh! I yh vr gx Ewd gdkd n ÞE Þnelu fr ghed vh\*h vdkls r 0 odf d! 3j Øubop hnwhalul

. ghp o elu grnwd lvh glgdp ln glochulg/vwdwln rodgodugdg gdkd | dyda Edo&w3 31 Dgfdn nr g | d}p d| 3 n3d ybuhgh elwluwhgl}/ shuirup dqv3j hdawup hn IÉiq qdkd id}od }dp dq3q3 roxul Exqx j huÉhnwha ghah Is j ØugÞp / idun Belu glonx ondap dnwdavd doir 0 ulwp dq3q shuirup dqv3q3j hdawlup hn qdkd p dqw3nc3l

Vwdwh surjudpodpdgdq glqdpln surjudpodpd|d jhÉhqohu/ ws j byhqdqlq +wsh vdihw, hnvlnd! lql klvvhgheldu/ idndwj b0 yhgo! Ig vd! odp dv3ggd ws i Þyhgol rogxnÉd nÞÉÞn elu grnwd0 g3.1 Elusurjudp vdghfh ghuohghelog!! I lÉlg x | j xodp dg3g p dg0 w3 3qqd kdwd rop dg3 3vØ dighp h}/ h! hu ex p bp nbg rovd g3 vwdwh glooh | d}3pp 3a x| jxodp dodugd klÉelu kdwd rop d}g31 Nr0 axa ar! uxox! xaada hpla roo da3a whn | rox/ rax whywh wdel www.dnw301Ehq nxoodqq330 ebwbq qloohugh WhywGulyhq Ghyh0 orsp hqw'3 whuflk hgl|ruxp 1 Glqdp In globul whvw hwp hn gdkd nr od| / ÉÞqnÞ Édo&p d } dp dq3qgd gh! lalnoln | dsdeloluvlql} yh ghuoh| If I| oh x! udap dn } rux qgd gh! lovlql} 1 S| wkrq IÉq gdkd j ÞÉ oÞwhywn ÞwÞskd ghohuly holud Éodu3phyfxw1

 $@/65$  H5  $2 < 33$  5H4 69(5H / (22H5+ (5, +EJE5E $@5$ 9: <  $5 < A$ 

S wkrg v3n nxoodg3odgeluglovh vrgelund $E$  30g3unxoodg3f3vd 30 v3duw3ru1Ehqfh S| wkrq\*3q nxoodq3f3vd| 3v3q3q duwpdv3qqd Uxe|

yh Uxe| rq Udlov\*lq wdq3wp odu3q3q gd sd|3ydu1Vrq |3oodugd glqdp Ingloohu vdghfh ndexoj Øuphgl>j Þgfhoyh loj lÉhnlfl elu kdodog3l ]dwhg S|wkrg nx orda 3 o idun 3dodgodugd e P| P| r u' vdghf h z he j holawlup h gh! lol

5335 | 333gd nxoodgp d| d edaodg3 3p gdg ehul S| wkrg/ Ogx{ gd! 343p odu3g0 gd nxoodg3odg whp ho gloohughg elul kddgh j hogl1 Sdugxv exgxg elu Øugh! I/ Xexqwx yh Jhqwr\*qxq sdnhw| Øghwflvl Sr wdj h gd1 Exqoduj lel gdkd elu Ér n Øughn ydul

S| wkrg>F/F... | d gd Iruwudg\*od grgdw3p 3a Qxp s| / Vfls| / Elr S| wkrg/ p dwsorwole/ QOWN +Qdwxudo Qdqjxdjh Wronlw jlel jÞÉdÞ nÞwÞskdghohuh vdkls rogx! x lÉq ÞvwqÞ}h| surjudp odp d elg lvlqh vdkls rop d| dq eldp dgdp odu3wdudi3ggdg dudaw3pd | dsp dn IÉig gh nxoodg33 rul

D ußid S wkrg vwdggduwrodudn J LV\*glg +J hrjudsklf Lgirup dw'rg V vwhp v, yh FJL\*3q + Frp sxwhu Jhqhudwhg Lp djhu|, IÉlqgh jØp ÞoÞrodudn exα qx0 | r ul SI{ du' lp dj hz r unv yh lqqxvwuldo Oj kw) P dj lf j lel e Þ| Þ n dqlp dv| r q alunhwhul S| wkrq nxoodq3 rul Ednqqhu yh Pd|d j lel x| j xodp doduqd qd eh0 whohuleig Siwkrg nxoodg3p 3a1

S wkrq grqdq $3$  odu $3$  ghqhwhqp hvlqgh/whvwhugh/x | j x odp d y h z he j h0 dawup hgh | dql g babq helog!! |q|} khu ah| gh nxoodq338 ruf Khukdqj l elu d0 pdÉlÉgrogxnÉdxlixgelugId

 $\textcircled{a}$  / 65 + (  $\textcircled{t}$   $\textcircled{t}$   $\textcircled{t}$   $\textcircled{t}$   $\textcircled{t}$  + 6:  $\textcircled{d}$   $\textcircled{d}$  9(; 4 ( 2  $\textcircled{t}$   $\textcircled{t}$   $\textcircled{t}$   $\textcircled{t}$   $\textcircled{t}$   $\textcircled{t}$   $\textcircled{t}$   $\textcircled{t}$   $\textcircled{t}$   $\textcircled{t}$   $\textcircled{t}$   $\textcircled{t$ +, 93 @  $0 = (9.4 \text{ H } 862$ : (: 0A) D @ 3, 09 J, @ ., 30 ; 094, @ + EJE5E9 4 E: E5 EA

S| wkrq eÞ| Þn ØdÉÞgh glqdp In elu glorogx! x lÉlq Édo&ap d }dp dq3qd lkwl0 |dÉgx|x|ru1Dvo3ggde|whfrghghuohpholeluglorodg S|wkrg/jhghogh|r0 uxp odgdg glo +lgwhusuhwhg odgixdih, rodudn wdg3b odg3ru/exgxg vhehel

## UîsruwdmaPlfkdholrrug  $\mathcal{S}$ | wkrq,

Sduaxv0hGhuilRui Winwo v

Édo3ap d } dp dq3qgd ed| wnrgxq | ruxp odqp dv31

J hahoah Mdyd yh F& i lel el whfrah ahuohl ha aloohula/ahuohaha gloff rp slong odgi xdi h, rodudn eldgp hvlglg vhehel>ed| wnr gx | ruxp odp dn | hulgh nr gxq nhqglvl lÉq Myvolq0Wp h +MLAV ghuoh0 | If Iviqh vdkls r op dv3l

S| wkrg\*d MLV ghuoh| If Ivigl hnohp hn IEg i huEhnohawluIohg ed}3 sur mohu yolul  $25$ ohulqghq hq Øqhp olvi S| S| Ivip ol elu dudf 3q i h0 dawldcg!! I sur m 1 S| S| > S| wkrq\*3q vwdwln downbp hvl rodq US| w0 krq\*gd +Uhvwulf whg S| wkrq, nd| qdn nrggdq glqdp In glo| ruxp 0 od | 3 3/30 3 g hud | rul Ex surm d | u3 d wbp S | wkrg nrgxgxg > US | w0 krg\*gd/Surgilf\*whyhVpdoordon\*wdld}30pdv3g3ØgiØuÞlru1Ex0 qxq MYP +Mdyd YluwsdoPdfklqh, yh LO+Lqwhup hgldwh Odqj xdj h 01QHWyh Prgr x | duodp dodu3g3Edo3aw3up dn IEig Plfurvriwwdud0 i3gdg ehduchghg Frpprg Qdgjxdjh Lgiudvwuxfwxuh\*3 edfn0 hagohul ydu'| dal surm whn elu gloh x| duodga 3 3gad ex ÞÉsodw irup Þ}hulggh nxoodg3odeldu1

Sur mglg r gynÉd lợ lgÉ yh kh| hf dg yhulf l | ØgÞ MWghub| lf Ivlgl IÉhup hvl1S| S| / ghuohg!! | glolq | ruxp od| 3 3/3g3|} oh| hf hn elu MLW roxaw.ux|rulX}xq eluvÞuh er|xqfd ex |dnoda3p roqxnÉd qh0 qh| vhoyh ydwd| 3p d gd| do\$ g3 idndwelu ndÉ | 3m3h Édo3ap dq3q dug3qgdq S| S| b}hulqgh Fs|wkrq\*gd +F\*gh |d}3p 3a vwdqgduw Siwkra xiduodpdv3 Édo&aw33qqdqqdkdk3o3Édo&aw33q3jØvwh0 tha elu Ern whywyr axf x ydul

S| wkrq\*3 v3n nxoodqdq yh whfdul nd| j3odu dÉ3v3qgdq gdkd k3,d3 Édo3aw33g3 jØuphn lvwh|hq Jrrjoh\*3g vsrgvrux rogx!x XgodghgOvz door z Ivlp of elu edand surm gdkd ydul Ex surmight S| wkrg\*d MLW ghywh! Igl hnohp hn I Eig COYP + Orz Chyho Yluwsdo Pdfklqh, nxoodq333 rul Surmlgh Édo3adq Inl Øqhp of S| wkrq j hola0

wulflvl>shuir up dqv3j hdawlup hn dÉ3/3qgdq COYP\*l S| wkrq Éhnlu0 gh! lqh hnohp hn lvw| rul Xqodghq Vz doorz\*xq vrq vbubp b FS wkrq\*qd k33q duw33q3 j Øvwhul ru10OYP/F.. loh | d}3odq elu surm yh Z lggrz v Þ}hulggh wdp rodudn whyw hglop hgl/ex p} ghg COYP\*lg S| wkrg Éhnlugh! lgh hnohgp hylggh yruxg É3nd0 udeldu/ehndn| Is j Øuhf h! I} 1

Exaxa kduflagh Sv| fr da3gad FS| wkra\*d hnohahelohfhn Øho0 dhaw'ulop la elu ghudh| Ifl ydul Qbp huln nr godu IÉig eb| bn elu k3 duw2a3q3 Øqj ØuÞ|ru1 Ex surm x}xq vÞuhqlu ghydp hwp hvlgh ud! p hq j hdawulop hvlgh dud yhulop law'l N3vd v Puh Øgf h Fkulv0 wdg Wyp huvd| hylggh whnuduj hdawulop h| hedaodgg31

 $D \mid \Delta \mathcal{S}$  d x | j x odp dod $\Delta \mathcal{S}$  | nldn gd!  $3 \Phi$  od $\Delta \mathcal{S}$ 3 r ox aw x up dn |  $\mathcal{L}$  dq ed} 3 |dnoda3poduydu1Exqodujhqhogh/Édo3apd}dpdq3q3yhnxoodq30 odg nÞwÞskdghohulelu dud|d jhwluph|ldpdÉo3ru1Zlggrzv\*wd exqx | dsdq s| 5h{h | v|p d e|u dudÉ ydu' Pdf yhwl| rqxq dg3 s|5dss1 Clax{I Elgyh f{biuhh}h lvlp ol elu dudÉyh dg3g3kdw3ud0 dpdg33pelundÉwdqhgdkdphyfxwl

 $S$ | wkrq\*gd | d} $3p$   $3a$  lnloln x| j xodp d | dudwp dn lÉq gl! hu elu | dnoda3p > F| wkrq/ S| uh {| d gd Vkhgvnlq j lel p hoh} glonxoodq0  $\hat{p}$  3qgdq j hÉ|ruiS|wkrq\*3q vwdwln eludownÞp hvlrodq Vkhgvnlq F. . \*3 ghubi| held| rul S| wkrq\*3 ed} 3 glqdp In Ø} hodnohul rop d0 gdq ndexohgheldigdiughqvhql}/x|xp x elu vØgl}lp l/shuir w p dqvwd eÞ þn duwa yh ghuohqp la Inlolnohu vi}l ehnol rui F wkr q yh S| uh{/gdkd }||dgh S| wkrq jhqladnwp hohul lÉlq nxoodq3o3 ru1 Ex Inlvl/ S| wkrq yh F nrp elqdv| rqxqgdq roxax| rul H! hu lkw0 | df 3q3 rodg k3vd>S| wkrg vØ}gl}lp l yh vhp dgw!lglg Floh r0 oxaw.uqx! x nr p elgdv| r ggdg | duduodgdelduvlgl} 1

## UîsruwdmaPlfkdholrrug  $\mathcal{S}$ | wkrq,

Sduaxv0hGhuilRui Winwo v

 $5.00($  $@/65$  $@3$  2 (9JH $3$  J; H $9$ H $3$ + HFH $5$ + (  $@/65$  $= (5)(139)$  :  $(707)$ 

Ha Øahp of dydawdrôl vwulai yh elwh yruxaxa wdp dp ha ÉØ} Þo0 p þar op dv31 SI wkrg 5\*gh InI whs vwulgi vdug 3 el whywulgi vh Xalfrah ywdai dyd Slwkra 5\*ah ex nduo dada 3a bywhylaaha i hol p hn p þp nþa rovd ad/xlixodp dodu3a ÉØ} þp ohap hvl vh aljuh0 dig hyldah nhyld elu ndudu yhuo hall i huhnll ru ex dadp dad l dacha whuflk | dsdudn wh{w\*h elqdu| gdwd jlel gdyudqp dq3 ro0 gxnÉd nr od| 1 H! hu S| wkrq 5\*ghnl | dnoda\$p odu3 eluelul| oh ndu3a0 wagwdg3 \ ed}hg Xglfrgh/ ed}hg wh{w\*h elgdu| gdwd rodudn advudap dn0 i duls I hughuah É3nda kdwdoduod Érn x! udap dn }r 0 uxgad ndo3w3g31Slwkrg 6/wbp ex ndu3e3ho3hodu3ruwdada ndog30 u3 r u/ ÉÞanÞ lÉhua!! I wÞp vwulai ohu Xalfrah 1 Eladul adwd lÉla I hal wis el whodu yh exax ahywhnoho hn IÉa I hal elu LR ndwo da3 vdul

Edgd jØth vdghfh ex gxwp eld Swkrg 6th j hÉp hn IÉig | h0 whud elu ghghg1 Exgxg IEg | ds 3xdf dn gh! lalndndnugh j hull h aØgÞn x | x p α α n n ux adp d}/ ÉÞanÞ Ér n hvdv o elu ah! lalndn 1

Exqgdq edand gdkd elu Ern gh! lalndn ydul Duwn vdghf h whn wis lqwhi huydu'lqwyh or qi eluohawulogl1Vdghfh x xp x wswhnl yh0 udnu dudv3ggd ndua3mdaw3pd yh v3udoodpd ds3mdeldnfhn/S|wkrq 5<sup>\*</sup>ghnl j lel lvwh! h ed! & r op d| df dn1 Elu Ér n | huohaln p hwr g dv0 wh | hulgh dg $\mathfrak{D}$  ad| 3 3 Hwhudwr u, gØgg Þuhf hn 1

Idyrudulp ghq elul S| wkrq 6th hndighq grgorfdo vwdwhp hqwl G3a ndsvdp gdnl gh! lanhqdnu gh! lawup hn IDq dn{If dovfrslqj \*I S| wkrq\*d hnd| rul S| wkrq 5\*gh dn{lfdo vfrslqj gh! hudnuh xoda0 p dn IÉiq x } x q v Þuh nxoodq 3 p 3 av 81 l r q nvll r q y h p hwr q lp } dod0 und +vlj qdw.uh, id}adqdq elg I hnohqp hvlql vd!ad|dq ed}3qh0 ! lalndndnu ydu' exqodu frqwudfw | d} 3p 3qgd nxoodq 3deldu1 Surj 0 udp f 3du S| wkr q 6\*Pq | dsdeldnfhndnulq| | hql | hql nhaihwp h| h edacdq31

S wkrg 6<sup>\*</sup> hg e P in dydgwdroie half rop dv31 Exagda vrawd S| wkrq 5 rop d| df dn1 S| wkrq 5\*| h hnohqp hvl p Þp nÞq rop d0 I da Øhodnohu yh nÞwÞskdahohu SI wkra 6th hnohahf hn1

 $@/65$ E5 ) (AH  $@/65$  26+3(9H5HC(3HJ;H94 (+HFH) 0  $350@69$  ) < . , 9C, 2; , 5 634 (: H., 9, 2, 5 ) 09 J, @ 4 0 @ + 0

Pddohvhi/ hyhwl Gh! lalnoholughq ed} 3xdu3 Øugh! lq vwulqi 2e | wh  $gh!$  lalp I j hull h x | x p  $\alpha$  r odp d } g 31 DÉ3 nÉdv3 h! hu p Þ p nÞ g r o $\theta$ vd| q3| dsdug311

S wkrg 5 yh 6\*Pq j hohf hn vPuPp ohulggh gh j lel gh! lalnolnohu ellehnd ruB

Ehalp idyrulp / Swkra 51: yh 615 vbubp ohulgah i hoha XqlwMvwnÞwbskdqhdnudqq i hdawulop hvl1

S| wkrq 51: \*gh/ 6\*dn eludnwh | d| 3qodqp 3a Ø} hodndnul d} dowp d| 3 sodqo3 rux } 1 Exqxq S| wkrq 5 \*ghq 6 \*h j hÉal nrod| odaw3udfd! 3q3 g Þa Þq Þ | r ux } 1 S | wkr q 51: I Eq exqxq dq od p 3 v 3 ud 3 v Ø } d > n d u q vwdggduwnÞwÞskdghlh Slwkrg 614 vÞuÞp Þggh hnohgp larop d0  $v31$ 

S wkrg 615 v Pu p P | haldnotula ehalp v hap hvl dÉ3/3g gdg Inl | 3 j hÉ É3ndf d! 3| Éig elu Ér n gh! lalndnd ehudehu j hohf hn1 Ex 0  $q \times q$  | dq  $3q \cdot q$  e fr  $q \cdot q$ |  $3q \cdot q$  | hd aw up  $h$ | | l entity hn > r qq d $3q \cdot q$  |  $3q \cdot q$ odu3a j Øvvhulp II oh loj loj P dun Glf nigvr g\*3a j holawluginohul/ J or edo

Lawhusuhwhu Orfn I Eig Dawlgh Slwurx woludi 3ggdg vd! odgdg shu0 ir up day Il lohaw up hohul/ez lwkf lidahylah ed! o3 Édo3ada Ér nox 10

Éhuln | Øghwflohul/ elu Érn kdwdg3argdu3o 3vh gdkd id}odv31

J hohf hny hvydgoduw n bybskolah | i holaw up h | h | r ! x goda 300 d0 v3q3lvw|ruxp1NpEpnelun3vp3kduEwbpvwdqgduwnbwbskdqh/ Sl wkra 6\*th Édo3adf dn ahnloah ah! lawluloal Cha d}3aada whywohu Øldn vØldplru0/Øqfhaha vwulaidhuch Édo2ada nraodu3a edlwoduod Édo2a3 Édo2ap dg3 3g3i Øup hn i huhnll rul

@ / 65 5 05 : E9 : 05 . A (4 (5 + 63  $*(2)$ 

Pxkwhpholog S| wkrq 51: vrq e Þ| Þn Édso3S| wkrq 5 v Þu Þp Þr0 odf dn1 Exqx vrqd huglup hn dqodp 3qgd vØj ohp l| ruxp dp d SI wkrg i hdawluflohu woludi 3agdg Inlee 20 bp objhdawluldlru vhiho dawluflohula Ér! x vdahfh SI wkra 6 Þ}hulaah Édo& p dnwda I dad 1

Dvo&qqd ex vdghfh Inl eØ bp oh x! udaw 3 3 dqodp 3qd j hop h0 p hd ÉÞqnÞ S| wkrq 519 vÞuÞp Þqh qhydp hqld| ruyh 51: j hda0 which dadp dv3qqd1D u3d 614 vPuPp P ghydp hghunhq 615 vP0 u Þp Þ gh j hdawluld| r u l\dql gØwsdu Édq3q khu elul lÉlq d| u3d| u3 kdwd ghqhwlp I | ds 3p dn j huhnl| rul

D | u3fd S | wkrq 51: vrq e Þ | Þ n Édso3S | wkrq 5 vÞuÞ p Þ rovd eldn |3oodufdghydphghfhn/dqfdnrqxqlÉlqexqgdqvrqudv3|rn1

 $\textcircled{a}$  / 65 3( 796. 9(4 3(4) ( $\textcircled{a}$  7(92, 5) / (5. 02 < 33(5 HH (9) @EAE5E ; ,  $9^*$  0' , +0@69: <5<A

JhÉplawh Whlqwhu+S|wkrqvwdqgduwnÞwÞskdqhvlqlqelusduÉd0 Whlqwhu/WlogldqlqelusduÉdv3rodqWh\*|Iwhphodo3ru1Wh/Wlo\*lq

v3q3lÉhullru, yhz{Slwkrq\*3elududgdnxoodg3rugxp1Twrogxn0 Ed Þgæl/ dgf dn S| Tw\*| I Z lggr z v\*wd nxoodgp dn vdghf h J SO Q0 vdgv3 dd | d gd whf du dvdgvad p Þp nÞg1 Ex gd elu Érn ladnwhp vlvwhp Iqlq elu dudgd exoxgqx! x sodwirup odugd S| Twglq j hola0 whulop hvlql } r undawang r un

Z { S| wkrq rogxnÉd || l1 S| wkrq\*qd Gder wdu} 3qqd elu nÞwÞskd0 gh nxoodg3odudnjhdawluloplanlex gd Swkrgklvvlglyhul|ru1

Dvo3qgd j hÉp lawh nxoodqg3 3p wbp nxoodq3f3 dud b} ohul Zlq0 grzv Irup v loh LurqS|wkrq nxoodqdudn Édo3a3|rugx1 Ex Zlq0 grzy\*wd rogxnÉd III jØ}ÞnÞ|rugxyh III elu |d}33p surjudpod0 p d dud| Þ} Þqh vdklswl1 Prqr\*qxq Zlqgrzv lrup v\*wd nrgodq0 p dv3rogxnÉd ndsvdp o3elula/dqfdn yduvd|3odq ahnol|oh Pdf\* lp gh j huÉhnwhq nØwÞ jØ}ÞnÞ|ru1 Pdf\*wh Prqr\*|od Édo3adq jÞ0 } ho Z lggr z v I r up v x | duodp dodu3 j Øug Þp / dgf dn j huhnhg vl0 klud qxp dudodu3elop l| ruxp 1

H! hu elu Ér n lad wh vivwh plqlq elu dudgd  $ex\alpha qgx! x s$  dwir up 0 odu3q dvdqv3 od loj ld S| Twglq qxuxp x qh! laluvh/ j hohf hnwhnl surmtou IBq S| Tw| I nxoodqp dn Ivwhulp 1 Nhqql Twn Þw Þskdqh0 vigh vdkls Qrnid\*g3g vsrgvrux rogx!x S| Vigh surmiviggh ex  $gxwp$  j huthnohall ruj lel j  $\oslash$  bnb| rul

 $\#2\times$ ;, 9 / (22H5+(5, +EJE5E@69: <5<A  $, 30; 0004,$ : 0@3  $\alpha$  03 030 7 3( 5 3( 9H 5 HA = ( 9 4 H

Whiqwhu rogxnÉd j duls/rqx j holawlup hn gh Øj oh 1 Dp d vdghfh edvlwelu ahl h lkw df 3q3 ydwd/exqx vwdqgduwnbwbskdqhghq nxondap dn rogxnéd || leluilnlui

## UîsruwdmaPlfkdholrrug  $\mathcal{S}$ | wkrq,

; 18 v Þu Þ Þ Þ q g h v r g ud Ér n g h! lawl y h W wn lvlp of k r a e lu nx ondg  $33$ dudl Þ}Þah vakls rogx1 Wm ex ahnol| oh rogxnÉd I| I jØuÞqÞ| ru vh Sl wkrg 51: loh 615 y bu b o hulgah Whlawhurd eluohap la gx0 uxp ad1

Win loh | d} 3p 3a elu Érn x| j xodp d j Øug Þp / Ér! x rog xnÉd i Þ}hæl1 Dafdn Ø} i Þu kddaaha Id ad ar!do dudl Þ0 } þagha eØ davlah loj léhnlfl kdoh i hwup hn lÉla ah ndadu eviklu enx orda 3p 3a/elop II ruxp 111

BA. E9 @ AH3H4 / (22H5+ (5. + EJE5E @ 69  $: <5 < A$ 

 $\{\}$ i Þu  $\{d\}$ 33 $\phi$  3q e Þ $\|$  Þn e lu kd $\|$ udq3 $\phi$  yh dÉ3 ndladn kduhnhwala ahvwhnélvillp 1 Dafdn wfdul Id 336 d a Pap da ah! Idp 1 Surjudpf3ndu3q | d}q3nodu3surjudpodugdq sdud nd}dqp dodu3 ehqf h l| l elu ah| 1 W0 f du | d} 33p od Ø}j Þu | d} 33p 3 eluelulgh g bap dg rodudn j Øup b| ruxp / ehgfh Inl0 viqlq gh elueluigh id gdv3 grnxqdeldul Wf dul | d} 33p 3q j holap hvl vr qxf x nd} d0 q3ndq sdud|od elu Érn Ø}j Þu |d}33p3q j hdap hvlqh ndwn3vd! adqdeldul

 $, 9/ (5.0)$  09  $$05 < ? + ($  $FHHH + 12 < 33$  5  $H$  0669 4 < : <  $5 < A$ 

Vxqxf xodu Þ} hulggh

Sduaxv0hGhuilRui Winwo v

Ogx{ nxoodg3 ruxp / j hghogh Gheldg vd0edgo3 rodgodu3 vhuflk hall ruxp 1

> $(9 + < :$  $\sqrt{6}$   $\sqrt{6}$   $\lt$ ? ; (5/(), 9050A = (94 H)

> > S| wkrg\*3nxoodgg33yhghvwhnohg!! I I Elg Sdugxv\* xq dq3q3qx|p xawxp 1

> > > $@/65H33(5:H5)$  $03 < 243$  $63 + **F** <$   $) 0305, 5$   $) 09 + **9** < 4$  $, +, 5$ ) <5(  $0'$  ; 0@ C + < @ + < 5 < A

> > > > Edgd jøth ex shn idun | dudwdg elu gxuxp gh! Id Nhggl surmido ulp I dvdqvodp dn IÉlq j hqhogh EVG Ovdqv3q3 nxoodq3 ruxp / ÉPanP J SO Ovdav3ggda gd0 kd Øi Þul Gl! hu | Øgghg S| wkrq\*3q JSO Olvdqv3| od dvdqvodqp dp dv3 yh JSO surmonulqlq S| wkrq\*3nxo0 odqdp dp dv3 nØwb elu  $gx$ uxp roxugx1 Ex dÉ30 gdg Swkrg\*3g JSO  $Qvdqv3$   $\alpha$  x  $\times$  x  $\alpha$ rogxnÉd r op dv3 Øghp d1

 $\degree$  (0A\*, @ / 65 H5 # 9(4, > 692 3, ) E; E53, J4 0J 2H 4 H 5 H5 ( CH2 2( @5 ( 23H( 3; , 95 ( ; 0-05 05 @( AH34 ( : H5 ( : H3 ) 09 ( 5 3( 4 ; ( JH@69

Lur qS| wk r q \*3 P lf ur vr iw\*xq 1QHW\*lql nxoodqdq j holawlulf lohulq loj l0 vlql Éhnp hn lÉlq l| l elu | r or odudn j ØuÞ| r uxp 1Lur qS| wk r q/ P lf 0 ur vr iwwdudi $3$ qdq j holawlulop hvlqh ud! p hq wdp dp hq  $\emptyset$  j Þu elu | d} 3o3p 1 ] dwhq Lur qS| wk r q\*gdq S| wk r q\*d j hÉp hn nÞÉÞn elu dg3p 1

 $( 7 (**3** + 2(**⑤5**)( 2**3** + **② *3***4 (**3 9** + **② 9050** (**3**) **03** <sup>*</sup>, 2 (**042**)$ 2( @5 ( 23H @( AH3H4 3( 9 . , 30J; 09030@69 965 @; / 65 H . , 30J; 09  $4$ ,  $2 \oplus 905$ ,  $\# 05 \oplus 9050 (3) 03$ ,  $\# 2$  )  $09$  ( $3, 95$  (; 0- $\oplus$ AH3: ( +( / ( 0@0634 ( A 4 H

1QHW\*lq P r qr lvlp ol r ogxnÉd l| l elu dÉ3n nd| qdno3dowhuqdwli l ydu yh Lur qS| wk r q\*3 Édo3aw3udelol| r u1 Lur qS| wk r q P lf ur vr iw wdudi3q0 gdq i hdawuldhq elu | d} 33b / | dql r qx e3udn3s P r qr \*qxq i hda0 whulop hvl i lel elu axuxp vØ} nr ax vx ah! lo1

 $@/65$  2<33( 5 ( 9 ( 2  $@/$  AH34 HJ, 5 :, =+0F05 OA DA. E9  $@/$  AH3H4  $/ (5.00$ 

Ex r ogxnÉd } r u elu vr ux r ogx1 V3n nxoodqg3! 3p x | j xodp dodu3q  $E'$  : x S| wk r g \*od  $| d$  3ap dp  $3a$  0  $\emptyset$  i  $| du | d$  3a3p r op d| dq Z lqj LGH yh Uhvroyhu Rqh lvlp ol hohnwur qln wdeorodp d sur judp 3 kdulÉ01 Grdqi r / S| wk r q \*qd | d}  $3p$   $3a$  hq vhyql! lp  $\emptyset$  i Þu | d}  $33p$  / r q x q od z he x  $| i \times d$ p dv3j holawlup hn Ér n } hynol1

 $2 < \mathbb{Q}$ \* < 3( 9H4 HA( : 65 63( 9( 2 : D $\mathbb{Q}$ 3, 4, 2 0;, +0F050A ) 09  $J, \omega = (94$  H

Ex uØs r undmehqlp lÉlq elu } hynwl/ r nxgxnodu3lÉlq r qodud whahn0 nÞu hghulp 1 Vr q r odudn/ %D Olwwoh Elwr i S| wk r q%lvlp ol elu | d0 | 3qd ndw3og3p / loj lohqhqohu ex dguhvwhq d| u3qw3o3eloj l hglqhelolu= kwws=22dgyr f df | 1s | wk r q1r uj 2s r gf dvwv2

> ©hylul=Pholnh 2owhudos p lnhqhC j p dlo1f r p

#### $090J$

qdd} hqheldul}1

Jrrich dudpd prww. 533<\*gd/dudpd prww.vhnw@w.bqbq kdnlp | rop d| 3 edadug 31 Ex edadusg 3g || l yh nØwb | dqodusg 3 gh0 ! hương q lưng e lu Ér n p dnd ơ | d } 3m 3y h g d k dv 3g d | d } 3p d | d g h 0 ydp hghfhn1 ghp o rodg Jrrj oh 3g exggdg vr qud qhohu | dsdf d! 3q3> nul}l qh ahnlogh | Øghwhfh!lgli Øuphn1 Jrrich\*3a ©lg slld0 vdv3qqd | dadq3 3 nu}|/ ex dÉ3qdq qh! hu dnqgluphn Érn pdqw3no3roxu1EØjdnfh/jhu0  $\sin \theta$  yh | dn3q elu nr qx| x hoh dodudn/ al $\theta$ nhweb| bp hylgl yh exgxg i hwwglnd ulgl d0

<span id="page-41-0"></span>Jrrich/ihÉplawh ©lg Kdon Fxp kxull hwllch wduwaap do3aduwodugd dowaggd dgodap 3aw31 Dg0 fdn ©lg yh Jrrich dudv3gadnl Idanlala III rop dg3 3dsdÉ3h ruwdgd1©lq\*lq 2qwhuqhwØ}0 j budb! bqb n3/3/mdg3 3khunhv wdudi3ggdq el0 dql| r u1 ©lq vlehu nx and q3 3 nlw bvlqlq/ vdghf h (63\*oxn elu eØdpp bqbq whuflkl Jrrigh rogx1 Exad hn rodudn/ ©la\*aha Jrrj da\*d | ds 3xda vlehu vdog 3.Goduod j huj lgdn l| lfh duw081 Jrrj dn/©lg vlehu nxoodg3f3odu3slldvdv3ggdgEhnlophllelohrodv3o3nr0 odudn p dvd|d nr|gx1 Ex j huj lgdnwhg/ \dkrr yh Plfurvriwtxq dudpd prwrux eElgif | dudundqdeldu ehoni1 Dp d khq Þ} dÉ3 d É3ndq elu j holap h j Øu Þqp Þ|r u l Exud0 gd nidwgrnwd/prelosodwirup odurodudn j Øubobl rui

#### 6)  $\times$  3 (:-694 3 9 0005  $\times$  J(5 (5 9, 2 (), ; (9; (\* (2)

Jrrjoh > p dvd ÞvwÞ/ql}ÞvwÞ yh p lql ql}ÞvwÞ nxondq3f3ndu3wdud0 i3gdg eÞ þn ghywhn i Øuþ rul 533<\*gdnl hZ HHN\*lg dgdd}lgh  $\frac{1}{2}$  Øuh > 533 < Dudosh d| 3qgd; : 1; p loj du dudp dq3q nd| g3www.ogx1 GI! huelulidgh| dn/wbp gbq| dgd | ds 3dq dudp dodu3q (991; 1q0 gh Jrrjohnxoodg3og31 Jrrjoh/exeb|bph|luhnodpyhdudpd hwnladnohulal duw&dudn y Þua Þup hil soda of rui uahn rodo udn/ vrvldo sodwirup oduadnihidno dnul/dag3n i Þafhodn0 p h vh khu whu b dodgd Ø ho dudp d sodgodu3 od Qh{xv Rah\*3a alnndw Éhnw! lal dÉ3nodo 3av81 Do d udnlsohul ah er a gxudf dn gh! Id

> Plf ur vr iw yh Dssoh/ ISkr gh\*gd Elgj dudp d prww.cx nxoodapd nraxyxax iØubablru1 ISkrahslldvdad Érn wkw.ada elu Þuþa>ex ax0 uxp ad Elai / sll dvd sdl 3a3duw8ap dn IÉla eP0 wha p dnxol roodu3ghall ruileli Øl hn h ruiPd0 nxorop d| dq | roodu3q ghqhqql! lql }dwhq khu0 nhy eld rul ©lq loh | dadqdq qxuxp odu qd kh0 vded ndw33 Md/ Jrrich lÉig } rupx elu | 3 oi hÉh0 fhn i lel i Øuþaþl run \dkrr I d ad Elai ©la slo ldvdv3aad wxwxcxwd/ Jrrigh\*3a ldada33vr0 uxa udnisohul lÉla Øahpolelu É3h3a irox rodelolul

Jrrich/Qh{xv Rah\*3nr} rodudn holaah wxw.lru1 Fkurph RV/Dqgurlg jlel bubqdhuch eludnwh gbabqbogb! bqgh/ rodelohfhn jholap hohulq Øqfhghq nhvwlulop hvl flgghq }rul ISkrah/slldvdad eþlþn elu nxonda 33 nivvohvlah klvds hallrun ISkrah\*xa dudpd prwrux rodudn Elai dlduoda3wd/Jrrioh\*3a ex nr axad ah I dsdf d! 3kdod nhvwludno II r ul e F kur p h R V / I do g3 fd p lgl gl} bywb elg lyd duodu lÉg p l> rnyd dn3o3 whohirgodu

lÉig plnxoodg3odfdnBf vruxvxgdfhydsexopdgdg/pdgw3nc3elu |ruxp | dsp dn }ru1 Fkurp h RV IÉIq / Xexqwx j hdawlulf lohul gh ghywhn yhullrui JQX20qx{ gd! 300 odu3 } dwhq prelo yhnv@ugh dnwi>dpd Fkurph RV wonhwfllh | hsl hgl elu bubg gh vxgdel0 dul Plal al} by wb y h p relo sodwirup odu ruwdn elu arnwd|d jigilru/ Vpduwerrn exg3g hg lojigÉ Øugh!l1 Prelo dydgwdroß | Øgohulg | w sod | dg elu Þuþg É3hw3 3ggd/ Ér n eþ | Þn eluv Pusul} rop d} khukdogh1

 $"65 < C6392$ 

Jrrj di/ nhagl vhnw@bdgah dahu nrgxp xggd1 Dgfdn rgd udnls E3np dv3 v3n3gw8 | dudwp d}1 Eldalp vhnw@w.bq bq bq vr q lkwldE qxl qx! x ahl / | hql elu Plf ur vr iwl Dp d ex udnls/ Plf ur vr iwtx q bubq b Elqi rodp d}1 SI dvd|d | hql r | xqf xodu3q yh p dnxo elu uhndehwruwdp 3q3q ihop hvl ihuhnllru1 JQX20qx{ g bq dv3 yh Ø j bu | d 33p j hdawuf lohul/ ex | hql alunhwhuh ghvwhn yhuheldu yh yhuhfhnwul Nbuhvho nu}/ elu Ér n e Þ| Þn alunhwg n ÞÉ Þop hvigh ghghg rogx1 Ex nbÉbo hala/p dnxouhndehwruwdp 31 Elayhehs kd} 30043 303 xp x| ruxp 1 Qdv3bladhwhp vlvwhp | dodg3ggd Plfurvriwtxg whn ndop dp dv3nhvlgvh/ex gl! hu eldalp dodgodu3lQg gh j hÉhuol1 Dafdn ex axuxp ad vlehu nxooda 3 3odu3a É3nduodu3 |ØgÞggh laðn| hf hn elusl| dvd i huÉhnðnahelðu1

JQX20qx{ qr ox j Þqdnuqldn! I| dn1

Nhp doNdudwda  $nhuqhønhp dC$  i p dloff r p

#### NhpdoNdudwd.

 $090J$ 

G Þaldp 3/ vra l300dugd | 3 3god nØw þrod | ldadg 3 y hkh svikdod p dgahwhugh12aj doohu/nÞuhvhonul}/alunhwohulg vrgvx} ndu dÉo30 ! 3 lavl} on yh nd| qdnodu3q sd| oda3p p bfdghohvl yvo Vruxqodu0 od x! udap d| dq/ qr od| osqr od| v3 hwnlohgp h| hq ndop dq3

 $0@:$  ( @<5\*<3 9H

Plf ur vr iwj lel alunhwhulq>ndusd| 3duw3q gl| h | dsdp d| df dnod0 u3 wdnwh/nxoodgdpd | dfdnodu3lghrorthyhilnlu | rnwxu1 D | q3ah | /  $\langle$  i bu \d } 33 <sup>\*</sup>3 eldalp whngr or rhond  $\emptyset$  that lond all | bu hnongqlul 0 fl surmtoul ghywhnohu i Øubghg > Øli buobnÉb vØl ohp h vdkls ilw p dodu lÉig gh i hÉhud1 NÞuhvhonul}/ hg Érn gd ex dodggdnl wh0 nhoalunhwhul yxugx1533: \*gh edaod dq ex nul go thp I/ hq Ern  $\emptyset$  i bu | d} 336 ghvwhn $H$ dhulgh | dudg $3$  hnr gr p | yh eldalp gbg0 dv3> nxuxpydoodapd/wÞnhwhidnulq Ø}iÞudÞ!Þ/pdd|hwohulq d0 } dowto dv3j lel | hql whulp duh dalqd rogx1

<span id="page-43-0"></span> $\frac{1}{2}$  i bu \d}33p fdpldv3q3q vbuhnd Edo3ap dv3  $\varnothing$ qhpd elu hwnhq/ dpd | lgh gh e bwbg aduwodu3r ox awx up d| d | hwp || ruf Redpd | Ø0 qhwlp I yh DE\*qlq eldalp srdwlndv3gd JQX2Oqx{ gd! 3xp adu3q0 gdq | dqd vr q } dp dqodugd1 Vr oub } j duodu3q hvwl! I J bqh| Dp h0 und Þonhohulgi gh xgxwp dp dn í huhn1 Redp d | Øghwlp I/ e2gwhu0 ghwlg Ø i Þu yh halwnr axoodugd nxoodg 3 f nr gxyxgd rodg kdv0 vdvll hwgl/ | hwnlddnulg nr gxap dodu3 od dÉ3no3 r u1 Dl u3 d/ ehool elu } bp uh| h dydqwdmyhuhf hn yh whnhoonap h| h | rodÉdf dn x| j xod0 p dodud I} lq yhulop I| rul Dp d Plfurvriwtxq kdnv3 uhndehw nr 0 gxvxggd gd dÉ3hodp d | dsp 3 ruodu\$ Qhghg dfdedB Hg vrg Jrrj on OClq dudv3qqd | dadqdq rod| qd/nd| ehqhq Øqhp o elu wd0 udi gd PV 2gwhughw H{soruhurogx 1 Dop dg|d yh ludgvd/uhvp I

nxuxp odu3g3g/dowhuqdwilqwhuqhwwdud| 313adu3gd +Pr}lond lluhr{/ Rshud Zhe Eurz vhu/ Jrrjoh Fkurph, jhÉhfhnohulql dÉ3hodg30 odul Ex gxuxp d Plfurvriwwhsnl j Øvwhugl kdoll oh yh ex ndudu3g doSap dv3agd hwnlg rodg i Þyhgoln dÉ3 3a3ÉØ}hf hn i Þgf hoohp h|l gx | x ugx 1 Dgfdn / nx ux p vdo nx ondg 3 3xdu3g 3g gd elu eØdpp bgb Érnwdq nd|ehwwl1\doq3fd .}j Þu\d}33p ghvwhnÉdhulgh!lo>|Ø0 ghwflohu yh elolalp sll dvdv3g3g ql! hu wdudiodu3 wdp ghywhnohql0 ! lagh daf dn eØl oh hwnlol vraxÉodurodeloll rul

 $CMI$  $0@:$  (: H5+ (5 BA. E9 & (AH3H4 ( , : ; , 2 9; HO6 9)

<3\*& | 3 modual | hwaha eldalp x } p daodu3 P If urvriw x | i x odp dod0 u3030 h! lwb lal doo dada ex v3dwd xlixa ndexo haloo h}dnual1 Vrg elund E | 3d ghn ex | lgh eØ| oh| gl>dp d duw3h ex gxuxp gh0 llall rul Nxuxp vdonxoodg 3 3odu/ JQX2Olgx { gd! 3 % du Byh} } i bu \d}336 suriudpodu3ad adkd ad Érn ahvwhn vhuphlh edaoda30 odu1 Duw3n }i bu \d}336 EQ}bo ohulal eloo hn/i huhn vlvwho ohu j huhnvh 2qwhughw wdedgo3x| j xodp dodu Þ}hulggh eÞ| Þn elu d0 ydqwdmlPlfur vriwyhuwiindodu3 od j h}lqhq nlalohu eloh/kdu3o kdu3o JQX2Olax{ ad! 360 odu3a3 vola3 dld/ }i bu\d}330 \*d/ Edo3a3 rul

JQX20ax{ vdni3 ad/ ex i hdap hohuh i Øuh/ I hal h! lww ohulal surjudp odg3lJQX2Oqx{ gÞq| dv3qd rodq loj l| l/x}p dqodaw&p d0 lod vraxÉodag3 to dn Øghp oll Ex Øghp Indvudlda vdn3/kdw3 03 vdl 334 x } p da od 43 ad ex h! I who shugh i Øth v sha al ull rul ©hnlughn ghươn ph/ j Ø p h Olqx{ vlvwh p dnu' } j Þu \d}33p sur judp od0 p dgd nldwgr nwdodu j lei Øghp o nr gxodugd h! lwp ohu yhulohf hn1 eZ laarzy\* Vhyha Vlavf daßndp sdald ad vra k33 od ahydp hall rul Kdwandadfd! 3i lei Pfurvriw Zlaarzy: ladywho vlywho plaislidvdid v Þua Þi Þi Þa ex ndp sdald edagdp 3av8

## 5343 JQX20qx{ Gôq| dvÿd Qh JhwuhelduB

NhpdoNdudwd.

6)  $(8)$  3  $\div$  694 3 9+ (  $$6 < ? E@E4 : 0"65 H4$  $= (4 + 0@69$ 

5343 | 33 p relos odwir up odugd | dadgdf dn n3 dv3 d elu uhndeh0 wh j heh1PlglQgl} by wb yh Prelosodwirup odu3g d| g3grnwdgd ex0 α ap dv3 od/ex eÞ| Þp h Ø} hodnoh yxuj xodqp do31 Dn3oo3 whohir qodu j holalp Iql qxuqxup xa qh! lo p IqlQql} bvwb yh dn 303 whohir q whn 0 gror mulgig hall I yh ada3Mo5 3 dq3 iduno3 bubgohu yh dodgodugd ndua 3 d Eshp dodu31 Dssoh\*3q | hql wdednw bubqb ISdg/exqd hq III Øughnohughq elulvi> Dp d}r q Niqqoh Þubqb gh1 Plf ur vriwtxq ex | hql whnqr or m dwdnodu@qd gd ndua338 3r op dg3 3v buhf h/ khu É3nda I hal Þuþa/alunhwa adkd Érn I dud dop dv3ad ahaha rod0 fdnwald JQX20ax{ wdedacos preloxlix odp dodu'ex axuxp x ado kd ad duw & df dn1 Qr nld/ Vr al CHulf vvr a i lel Øahp of ths whohir 0 ax p dundodu3 JQX20ax{ wdedacosp rahomiulal which which used to vdld v Þu Þlruf } i Þu \d} 336 d | dedaf 3 roda nxonda 3 3 nlw hvl/ ex Ironad do2ap d yh 3/3ap d g⊘ahp lal ihÉlullru1 Fhs whohirgxggd Øli Þuld}330 xlixodpdodu3ad do3adaodu/exax ahaha elojlvd0 du lÉg gh ghghp hylgohu nIB Ex j lel vruxodu Plfur vriwtxg dn0 cog3nx ufdodpd dd ghydphghfhn i lel i Øubgb rul

Ex ndgdu gh! lalp h ud! p hg/ P lool hw J d} hwhyl\*glg P lf ur yr iw Riilfh 533: h! Iwo lal Øv bahuhn vhuo hyl vh dahwd elu dowa elo dn}ln j lel vxqp dv3 } j bu\d}33p ghvwhnÉdnulqlq gdkd Érn Éd0 cap dv3 i huhnw! lal kdwaudw3 ru1 GÞaldad roda i holap hohul ha vr q ndexomqhq Vbunll h\*gh/exqodu3j Øup hn ada3w8 3qh!lo-ldo0 q3fd b} bf b1 Vbunl| h\*gh/ hQghydnwyh gl! hu Plf ur vr iw wdedqo3 x| j x odp dodugdq/ q h } dp dq yd} j hÉdnf hn g l| h p hudn hg l| r 0 uxp 1H0 Rnxosur rhylagh rodg uh}dohw exad hall I Øughnwul EÞ0 whan ulwin lad to dru' Plf urvriw vh 61 sd uw | d} 33b od uldn | ds 300 3 3 v Þuhfh/eØldnuh}ddhwohul gdkd Érni Øuhfh! I}1

#### $"65 < C$

GPq dqd rodq i holap hohu xp xwyhulfl1 Dqfdn Vbunll h\*qh rodq Plfurvriw wdn3qw3/3q3q qhqhql/flqqhq dudaw3u3p do3l \3mdufd/ d q3alunhwh/plool vhuyhwyh j hqÉdnulq qlp d! odu3q3hp dqhwhw0 whul Vrgx Elvh nrfd elu v 33.6 Dp hulnd yh DE exgxuxp x dgod0 13 / qØqÞaÞp Þqh edaodg31 H! lwh nxuxp odu3 eldp vho surmhohu yh Mdqgdup d j lel nxuxp odu3 . } j bu \d} 33p \*d j Ø Élaohp lql wd0 p dp odg3odul Ex i holap hohuh/ Vbunll h\*gh gh edaodgp dv3g3 bp lw hgl|rwp 1GPq|d IEq j hdap h gr x elu | 3d el}lp IEq lvh wPnh0 whph ghydp hww! lpl} elu | 3o rodfd! 3 nhvlq jlel jØ} bnb| rul JQX20qx{ ws ox anodul3qd vrg k3 ghvwh!h ghydp hwp hn/x0 p dup ed}3du3q3q ndidodu3qgd elu 3a3n | dndu1 Vbunl| h\*gh gh/ Ø}0  $|1 - 1|$  d}336 q bab q f h vl q q h  $|1 - 1|$  h when  $|2 - 1|$  d q  $|3 - 1|$  d q  $|4 - 1|$  d q  $|3 - 1|$  f  $|1 - 1|$ x dnwd rop dg3 3g3xp x ruxp 1

> Nhp doNdudwda nhughonhp do c i p dloff r p

#### $090J$

Vhuehvwsll dvd yh uhndehw ndslwddywylywhp la rop d} vd rop d} nxudo\$g3u1 SI| dvd| d dvod p Þadkdoh halop hp holglu>ÉÞanÞulyd0 I hwh j Øth ghqi h| I, nhqqlvl exodf dnv&il, Ex ghqi h lvh/sd}dud vxqxodq p doyh kl}p hwhulq wbnhwlp I duwwhéd +do333Ér!dog3n0 Éd, buhwifl vdl 3/3030 gd duwp dv3 yh buhwiflohulg gh/ buhwighg exgfd p doyh kl}p hwdudv3ggd eluidun3ggd3h | dudwdudn nhggl p bawhul | hosd } hylg | roxaws up dv3vr gxf x vd! oddfdnw30, Roxadg ex ghqj hqlq dg3uhndehwroxs/ buhwp lq wbnhwfl| h nddwh rod0 udn | dqv $\hat{p}$  dv $\hat{q}$ 3vd! odp dnwdg $\hat{3}$ d ¾vwhdn ex uhndehw/p Þawhuldn0 ul vrvl rühnr grp in yh n Þaw Þuhogh! huohuh j Øuh v 30 3 adga 3 udf dn> pupadnula p dol hwala/j Øupapp papa/puhwip elÉp lala/sd}dw odgp dv3g3g yhill dwodp dv3g3g gd ex gh! huohuh jØuh lds3gp dv30 q3aduwnr adf dnw31

Exi ba eldaha  $Er! x p dund/nhqalvlal/sd}dud vdkls rax! x$ d gd ydkls rop dn lywhgl! I p Þawhul | hosd}hylgh yh udnlsohulglg gxuxp xqd j Øth nr qxp odqg3p dnwdg31 J bqbp b}gh/ thndehw hghuhn udnleigi dawhwp h srdwindv3 udnleigi vdwag dop d yh who nhomaph | ch | hu gh! law up law und Elu Ern ilup d/ dw n p baw huldhul 0 gl Éhalwol wdeg Q udiln/ vrv|r Chnrgrp In Chewbuho yhull oh v3q30 odgg3p dn | hulgh whn ndohp gh Inl| h d| 3p dnwd yh sd}duodp d ladnydnulql/ Þuhwlp lql ex d| u\$ d j Øuh elÉp dnqqlup hnwhqlu=#E  $2.70000$ , 26564 02 + < 9 < 4 < 1

 $H('*())$  (AH7 (A(93(4 (:;9(;,103,90)

<span id="page-45-0"></span>#, 89, 2, . (2, . 4 (: 29) (\* 0) (77, -5: 7 (0) (B21, 7 (21)  $!(3, 1 : * > 020, 9 589)$  () (/ ! (1; 08) 7C, 201 , 15 29:8 elo Ivd| du gr qdq $\mathfrak{P}$  yh vdu p do hp hohugh Ivh nxwx ox ORHP j IO el 111 Shnl/ ex v3.dodp dodu ghghg | ds 30g B Fhyds = Ex vd| g3 3p 3 Iniqfl p dundody j holul g babn | d gd w wxp ox 0 t und vhyll hgh r odg wpnhwlflohu IÉiq / lonlqlq j þyhq yh ndolwhvlloh/ þuhwlop hnwh yh sd}dundqp dnwdq3.1

Ex wdnw! lq g3a3ggd/ilup dodu buhwwndnul bubgdnulg Øhodndnulgl/ elugh ill dwd j Øth gh! lawluthui, ugh! lq>d| q3rw prelo buhwfl0 viglą p dundv3g3g iduno3p rwu kdflp dulgh/nrgiru yh grądą30 p 3qd j Øuh v3q3odqg3.Gop dv3> d| q3 ex}grode3q3q kdfp lqlq yh vr!xwpd ladnylqlq iduno3ropdv3>d|q3 tinrodwdq3q |d!3q3q d}do0 wap 3a3 d q3 d} 3ap 3q iduno3 Ø hodnohuh vdkls v Þu Þ pohulqlq Éh 0 alwhqqlulop hvl j lel1 \lqh v3q3odp dgd/ hvdv ehduch| If I hnr qr 0 p In gxuxp gxuyh dvo&gd ex ahnlogh Ø}j Þurop dv3j huhnhq wÞ0 nhw'flkw' df3ilup dodu3q sd}duodpd yhilldwodgg3updiddolhw0 diuldi | Øgdigglulop hnwhglul ughndiuh ghydp hghdp > prww eþ þnæ! Þ 4533 vidggluig dowagd rodg eighn dudÉodu3 gdkd idun & yhu longgluloglnohul lÉgidun & ex kdflp ghg | xndu3rodg0 odugd j huhn yhu I rudg 3g 3g | Þnyhop hvl/ j huhnvh exgx eldig Þ0 uhwflqlq dudfd idunc3 gr qdq3p odu hnohp hvll oh ill dw3idunc3r od0 udn duwdu yh wonhwlfl e bwthvlgh j Øuh kduhnhwhghu > h! hu dudf 3 lood dodf dnvd/ Øghp ol rodg volvop lg gxlixvxgxul

Elu edand sd}dundp d yh vdwa whng!! I lvh/eluelulgh ed!  $\alpha$  + dgl eluelulgi wdp dp od dg, bubgohughg dgd bubgbg dp edodroggd/ thing the 3ggd nhight state of the distribution of the distribution of the distribution of the bulghed state o ! lg>rwpreloilupdodu3dudÉodu3ggdelophpkdgjlshwuroalunh0  $wq|q$  pubgohulg |>n|p | eh|d} ha|d buhwi lohul/p dundodu $qq$  x } x q vbuh yhulp ol Édosap dv3lEig ax ghwhundg ilup dv3g3g vdexgodu3g3 elop hp kdqil xq buhwl lvl ax ndeduwpd w  $xqx>ax$  Edl ilupdv3 ex ahnhul>j d}hwhgh wdp vd|id uhnodp 3E3ndq gl}bvwb0p dvdbv0 wb elg Ivdl du vdw3 3/3 Plf ur vr iw Zlggr z v bubgohulgl nx ondap d0 p 3 3 wdyvll h hghuhn/wdp dp odl 3 3 p doodug vdw2a3a 3 l dsw3u3udu1

Ex/eldgEd yh wonhwflglg whuflklgl | Øgdngglulfl elu vdwa whngl0 ! Iglul Ex whnqln/ Øhodnoh gh vdwa dop d v buhfl léigghnl w bnhw 0 fill | Øgohggluhg elulgfl xgvxurodg gl! hu wonhwiflohulg wdyvll h/ r oxp ox yh r oxp vx } i Ødpadnuloight vr qud i holul Ex | Øgohgglup h Ich wonhwirl/ wdyvll h halcha wdp dp coll 33p do3dad buba (kl}p hwl buhwha ilup da 3 i byhaldud! lah/sll dvdadnl nr axp xad adl d0 gdudn vdwag doan

 $<$  (53(;; H23(9H4 HAH5; E2,; O'O3, 9 EA, 9O5 +, 79(; OFO5, .,  $35^*$ , M

Exi Þaþa lavdagdu3 lÉig/eloj lvdl dugdu3a khu wþu þvþ yd}j hÉig0 p h} elu ghyghglui J huhn lonwalp onul/ j huhn nialvho j huhnvh la dp dÉo3khu dodqgd nxoodq3p dodu3 0lah wdn3p dg3 3yh|d ndua30 v3gd elul rwkup dg3 3}dp dg/dghwd dswdonxwkyxgd gØghg ex dohwohul0gh! huol yh yd}i hÉoph} | dsp dnwd1

Wingrorm } lqflul pd!d}dodugdq kd}3u rodudn do\$qdq gl} bvwb/ p dvd ÞvwÞ | d gd QhwErrn khu wÞudÞ elg lvd| duodu/ hyh ydu30g30 laged Éhyuh grada 3 odulaga ndvdld wdnalod dv3 od da 3agd nxood0 g33 kddn j hduchu > wdell lÉchulggh/lvwlvgdv3 wdp dp od 33 bubg rodudn | d}336 odu3g, yh nxoodg3f3odu3g Ø}j ÞudÞ! Þgh ndua3 rodg Plf ur vriw Zlggrzyladn who vlywh plgh Érnwdg nxuxop x a rodudn 1

\dog3fd elg lvd| duodu gh! lo eluhelu wpnhwlfl loh hwnlohalp of rodg grqdq3p odugd vdw3q do3qg3 3qgd/a3n nxwxodu3q3q lÉlqh nlp l | d0 }336 FGbohul nr | duodul uqh! lq QJ p dund elu FG2GYG | d}3 3q3q dq3qqd Þfuhwol yh ndlqdn nrgx ndsdo3elu | d}33p rodq Qhur  $Exu$ glgi Urp  $|d|$  336  $3$  hgl dgdndw $\alpha$ g nxwxyggdg É3ndg dudÉ0 j huhÉ FG2GYGbyl IÉiggh SGI rnx|xfx rodudn Dgreh Dfuredw Uhdghu'nr uxp d | d} 33p 3r odudn Qr uw q Dgwyluby/edvlwehojh

|Øghwhp | IÉig Plfurvriw  $Z$ runv  $| d \}$ 360 $3$ -do3qdq  $elu$   $| d \}$   $3$   $3$   $0$   $q$  $|hal$ ir w! udi p dnlqhvlqghq edvlw irww!udi lachph/ dualyonph laonponul lÉig DFGVhh/ Dar eh Skrwwkrs Hohphqw ilel |d}333podu3q É3hpdv3 klÉ gh ada3M8 3gh! loglul

Ex | d} 336 ody nxoodg 3 3 ltdg eludup d! dg gh! loglughubdnvlgh gh0 ghp h v bu b p r odg ex | d } 336 odugdg p h p g x g nd o3 u advised v b uh vrgxggd vdwg dop dodu3lvwhglu1H! hu vdwg dosp d}oduvd gd nxo0 odq3pd|dl}lqyhuph}ohuyhnhqglohulqlnxoodq3pdq3nodu3lÉlq vivwhp qhq ndog3.pd}oduqd>ehoninduduqh!laluqh vdw8q do\$q3.0} all h1 Ex wdp daodp 3 od ar ada3 buhwflohulala yh elo Ivdl du vdw3 3xdu3x3x wbnhwfl|h qd|dwp dv3x3u1 Khp qd|dwp d/khp qh vhÉhqhnohulq rop dg3 3qd lqdqg3.p dodu3g3.b gdkdv3nrunx1,R|vd vhuehvwsl| dvdgd vhÉnghn khu } dp dq ydug3> ÉÞqnÞ uhndehw phyfxww.ul\dq333 rupxlxplrnvdB

Vhuehvwsll dvdg3g nlwdsodugd | d}38 rop dl dg uhndehwdgodl 3a30 gd i Øuh/ II I yh nddwhd kl}p hwyhuhg gh! lo bubgohulgl wbnhwfl loh exoxaw.udfdn rodg }lgflupd!d}doduod |ds3odg/ | Þnob sdud0 odu3a qQqqP! Þ sd}du sd| 3dqodap dodu3a3j hu Ehndhawlu hqu nd0 }dg3.0du yh j huÉhn +\$, uhndehwldsduodu1 VI}dhughg gh/ex gd0 | dwp d vrgxfx }ruod dog3 3g3 nxwxodugdg É3ndg | d gd vl}ghg sdudv3elg Ivdl duQqrqdq3p IEqqh do\$qdq | d}33p odu3q/dodq3qqd udnisvi}/ vhÉhqhnvi} yh ÞvwÞq rogx! xqd lqdqp dq33ehnohuohu1

Ghydp hghwhn/ Ér!x elo Ivd| du +all bywb/ p dvdbywb/ QhwErrn vh hoeloilvdl duodu3 vdw3a do3aa3 3aad eloilvdldu/ buhwlflvl 0 vdw33 0 Plfur vriwdudy3aad Ids3ada daoda0 pd ihuh! I/ Øal Þindhip hol rodudn Plf ur vr iw Z laar z vbxa i Þaf holla0 drw vivwhol bubablo vdw8341 Ex0 i Þadhuah Ér!x eloilvdldu Zla0  $arzv$ :  $d\phi$  |  $d$  ad ex v  $PdPD$   $h$   $Pf$  0

uhwel} +wdell nl bf uhwd> qhwf hgh PV Z lqgrz v Ylvwd ldn sdudv3 shalaha Øahaal. I Þnyhor b Þu Þa Þl oh vdvo að dnyda 30 Nilo vhala vi}h vrup dv3ad i huhn | r n>ÉÞanÞ daodap dad vi}la ilnlu ehl da hwo h  $vh\acute{E}$ hah!  $|q|$  | r n1

Eld IvdI dundu/ I don 3 fd PIfurvriw Z laarzy lachwho vlywho II ch Édo§adf dn elÉlp ah wavdundap da3nodu3ilel/vdahfh ex vlvwhp oh Édo&ap dodu3 r godu3q j huÉhn j Þf ÞgÞ/ yhulp do! lgl yh ladnyohulgl j Øvwhuhp hp hohulgh ghghg rop dnwdg3u1 Kdoll oh gh eloj Ivdl du3g dog3fd ex laohwho vlvwhp l| oh Édo3adfd! 3g3g nxoodg3f3g3g dno3gd nd} 3qp dv3 vhuehvw sll dvdq3q dow3q nxudo3 uhndehw yh bubq0 kl}p hwohulq vhÉhqhnohulqlq Érnox!xqd gd ndua3 j hop hnwhglu1 \rnvd Plf urvriwZlqgrzv/vdklsrogx!x exqfd kÞnÞp hwhud0 udv3ldanlduh/, vr qvx} | d}38yh j Øwhoedv3q ghvwh! lqh/ p ld r q gr oduodu kdufdg3 3sd}duodp d0vdw2a0.hnodp 0kdonod ldanlohu vwud0 whrhonulgh/ buhwifl yh vdw3f3oduod | dsw3f3 dqodap dodud ud!phq kdod nhqqlvlql . } j bu \d}33p yh rqxq j b}ho elu bubqb rodq JQX2Oqx{ gd! 3xp odu3 od er| ØdEDahp h| hfhn/ uhndehw hgh0 p h| hf hn ghqol j ÞÉvÞ} p Þ ex a | r u nl/ vhuehvwsl| dvd nxudood0 usq3ladnwp I| ruB

 $03000009$   $030000006 + 6$   $5.95.$ ;  $030000000$   $K.4$ ,  $5L$  $+, 52340$ 

Nrgx ebwbqdp! bqb er } p dgdq hndnp hn j huhnlu nl/ | 300 ug3u lq0 vdgody nÞÉÞnœÞ| Þn ØdÉhnd ilup dodu yh nxuxp ody elg lvd| dw odu3a vdghfh Plfurvriwilup dv3a3a ex dodggdnl bubgbrodg Zlg0 grzy vhulyllachwo vlywho dnull ch ÉdoGadelchfh! Igl vdgp dnwdodu> dum3n dn3mdu3qgd e)  $03 \t0$  ( $04 \t9$ ,  $04 \t00$ ;  $09 \t00 + 6$  >: f ghqndnp lnx0  $ux \oplus x$  aw  $x$  of

Ex ghand p  $\lg$  r  $\alpha$  adelgo hvi  $\lg$  P if  $\ur$  vr i will  $\log$  dv3  $\lg$  3 and ug 3 u who nhorop da3a ad dydawdrona3nxoodadudn/slldvdld hihp ha rod0 elop hn  $I\dot{H}q$  j huhn k $Pnxp$  hwohuoh-indp x  $nxw$ p yh  $nxw$   $\alpha$  and  $x\ddot{o}$ g3g./jhuhnvhladnvphdnuch vlvvhp | hqldnphdnuljleldgodapdodu dsp 3a>2qwhughw/elojlvdldu yh |d}336 dodg3ggd udnls rodudn +r|xq yh ÞÉÞqfÞ sduw| sdnhwsurjudp, Þuhwflohul|oh rovxq/ vdw3 3duod rovxg/kd}3u elojlvd|du buhwhilohuloh rovxg |dsw3 3 ghywhn dgodap dodu3 od/sd}du kdnlp l| hwgl elu edand udnleh huyhuph| hfhn elBp qh nxup xawxu1

Vdw3q do3qdq khu | hql grqdq3p 3q nxwxvxqgd p xwodnd ePlfur0 vriw Zlggrz v <; / <; VH/ [S/ Ylvwd/ Vhyhg/ Pdf Rv < $\frac{1}{4}$  ldn x0 g3unlex dÉ3nodp dodudo3gdg whngrormh bubgb vdww3u3u1Rlvdex0 j þa vdw&nda wþp elgilvd|dundu yh arada 30 odu3 þonhohuh yh whid0 thweØ ihdnulgh jØth jhÉhud yh x| xop dv3jhuhnhq ed}3n3v3wd0 p dodud/ ghywhnohp hohuh x| p dn } rux ggdg3udu1 Exudgd dgd Ø00 É bw w bn hw figlig dog 3 3 bu b q b y hulp of y h lywhal! I j let nx ordap d 0  $V30311$ 

Elu FG2GYG rnx | xf x / lood Plf ur vriw Zlqqrz vladywho vlvwhp | ldn

Édo3adfdn gh!loglu12gwhughw\*wh I hu dodg eluÉrn hy Ids3b 3dohw lgf hohggl! lggh/vd| 3vdo | d| 3g do3f3odu3gd | d| 3g nd| ghgls Ér 0 ! down dn I Ela/vdelwalyn yh FG2GYG rnxl xf x 0 d} 3 3 wdn 3 p 3 a ro0 ax! x i Øupohf hnwlu1 Kd} 3u elu Øughn lyh>i holaha yhul ahsrodp d dli3wodu3roda kdi3d nduwodu3a3a ad fhs whohiraodu3ada/GYG r | qdw3 3xdud qhn nx oxdq3p dodq3q j hqlad! lqlu1 } hodnoh qh %P lf 0 urvriw Zlaarzy Ylywd loh xl xp oxaxu%hwhhwohulal/ yr a elu ex0 Exn | 3003V khp ha khu whu beloj | vd| du arada3o vh vduj p do}h0 p hylala þ}hulaah i Øup hnwhl l}1 Elu OFG pralvØuÞa Édo& pdn lÉig hohnwuin dn 3 3qd yh j Øvwhuhfh!l j Øu Þgw Þg Þg nd gd! 3qd Ikw df 3ydug 3b P If ur vr iw Z Iggr z v Ylvwdb d gh! Id Elu Øughn gd0 kd=jØuÞqwÞd> dudp d yh lohwlalp lÉiq yd}j hÉiop h} rodq 2qwhu0 qhwndp hudodu3+z hef dp, Þ}hulqgh lvh/Plf ur vr iwZlqgr z v Q0 yh Phyvhqihuloh x| xp oxqxuhwhhwohul | hudo3u1 Vrqx Éwd ndp h0 udg3g gd Édo3ap d p dgw3 3OFG p r glw @uldn d| g3g3u1

Vrux  $ax = P$  If ur vriw Z lqgr z v Ylvvd Idn  $x | xp \alpha$  r op d| dq gr qd0 q 3 odu'ilah wdn 3xq 3 3 } dp dq Édo 3 p undu p 3B Gdkd Øqf hnl Plf ur vriw Zlggr z v v Þu Þp ohulggh gdv 30 Éd o 233 rundug 3B H! hu Éd 0 o3ap d}odulvh qh | dsp dn jhuhn>ÉØsh p | dw3odfdn/vlvwhp | p | j Þgf homghf hn/ | r nvd Þ} hulgh gdgwho ladip h vhulds hylg elu nØahvlqh p I nr qx odf dnB

Roxaw.ux.odg ewhn elu vivwhp on Edo&aw&Bodelouf hwinhw ruwd|d E30 ndg idl gdl 3 vdghf h nhggl bubgbgb vdwap dn lvwhl hg whnhan0 ulg vhÉhahnohul g3aod 33 sd}duodpd iddolhwohul vraxfxgxu1 \rnvd nlp vh Plf urvriwilup dv3qd da3n qh! loglul

Shnl Plfur vriw Þu Þqohul nxoodq3f3did|gdvd!o3rupx/lkwldÉ0 odu3g3ndua33\$ rup xB\rnvd vdghfh vhEnghnvl} yh fdkloelud0 candgosh p 3vØ nr gxvxBEx vr ux | d hyhwf hyde 3g 3ah | wdg 3g d | 0 LGqvGqdnl jl}dd!lql Øqhp vhp hghq yh wdudiv3p 3a jlel gdyudq0 & \$, (7JHP / 986 <<< 5?.: 72 10° 4\*53 55=32

p dgdq fhydsodp dp 3 j huhnlul Dqfdn elu vrux | od = Plfur vriw edand id gd vd! od df dn/lkw | dÉodu3 j lghuhf hn | d}33p ilup d0 odu3a bubgohulgh | dadp kdnn3wdg3rupxBGh! lo bubgh Plfur0 vriwta hyuhqvhovwdqqduwadu3qdklnhqqlE3nduadu3qd | Øqholnr0 odudn gh! lawuheldnf h! lgh adklwr op dg3n p 3RRJ PO gdydv3vb0 uhvlgf hB4`

 $BA. E9 & (A + 3 + 4) =$  $$65<sup>2</sup> + (FHH 39H79C)$ :  $(FG5.$ .  $3^*$ , 263  $\div$  (2M

> $4 < : 6$  |  $330$  ad/  $V$  wdoop  $d$  ab $30$ /  $d$   $d$   $330$   $d$   $u$  $30$ ww.soxpodu3a.pdo3roax!x vh Ølibufh/ n3/3/odp d roo dnv3 3a whf dul ndl i 3aduada v3 uso dv3 +i huếhnwh qgh>wlf dul nd| j 30 oduod eldp Ids3m03303 a Pa Pa held ru  $p$  x  $vx$   $ax$   $B$ ,  $i$   $h$   $uh$   $n$   $wl$   $la$   $Id$   $dE$   $B$   $dQ$   $p$   $dQ$ alihywyxlod edaodl da yh arada 3 odu0 od gdkd nrod| dgodap dp 33 vd! od| dg Éhnlugh! lg +Nhughg/ Ogxv Wwdogv wd0 udi3gada exoxap dv3 vh vraxÉwd uhnd0

ehwha kraodap dldg/elojlylyh elojplnd}dgÉdpdÉo8nxoodadg ilup dodugda nr uxp dn IÉq JQX J hahoNdp x Qvdqv3ldn nr uxp d downdd donp dvagdq exj bqh/ } i bu \d}33p vh JQX20ax{ ad0 ! 3wb odu3 elukd| ol | rodog3ndu1

Kdwd duwn exi ba nhaal dudodusaad I dusap dnwdodu yh wdp dp 3 ld layda& d/ elo lala i holalp lah kl}p hwhaha elu uhndehwkd0 dal doo 3av8u1

GÞq d Þ} hulggh vdvædg khu elg lvd dugd nxuxox rop dvd yh vd0 wap dvd gd/ JQX2Oqx{ gd! 3wp odu3q3nxoodqdqodu3q/ vd| 3v3j Þq eh j þg duwp dnwd1, Do3qdg p hvdih yh nxoodg3 3vd| 3/3q3q duwp d0 v3ggd nxanxvx} lwfl xgvxu rodg 2gwhughwloh eloj lvdl duodu3g x0 fx} odp dv3 khu lnlvlgh gh hulalp lg nr od odap dv3g3g ur oohul e b0 | bnwbul

}i Þu∖d}33β yh JQX2Olgx{ gd!3∧β odu3g3g ghydvd i hghop hw nh} onul/ bonh rilvonul/ vdwa whp vlot lonul/ a 3 nxwx x bubgonul | rn-+Xexqwxbqxq VklsLwkl}p hw| oh bfuhwl} j hohq a3n nxwxox nxux0 αp FGbohul/VxVHbqlq ndo3q honlwdsÉ3 3 ad yh nxwx α jhohq sd0 udo3 dp d nr godu3gd hulalp wdp dp hg p Þp nÞgo, Kdwwd ex kd0 uhnhwg whn i holund | gd! 3ed! 3aodu/vdw3g do3gdg shg | h/j Øp ohn/ nxsd/ilgfdg/ur}hw/É3nduwpd/iduhdowd33n PÉPngrwghiwhuljl0 el bubgohughg roxap dnwd1

3/4vwhdn vPuhnd eluelul on kdehuohahq w soxoxn j ØqPooPohul | ds0 whodusk dufdp dodusgd nhaglonul ndua sodp dnwdodul Nip yh rgodud I huhoohawhup h yh i holawhup h Édo3ap dodu3 vÞuÞp ghghp hohul IÉig elo Ivd| dukhal| h hwp I| r u' hyohulah lawhuahwed! odp 3 r u\$

Ehonl gh i huếhnwho, gh ex ghaol i bế de rop dodu $\mathfrak{B}_3$  vhulp of Édo cap dodu3g3q/hnvlnohulqlk3c3ndsdwpdodu3g3q/ghvwhnohulqlqk30 Brop dv3030 yh Øji Þud>nohulglg/ | dudw3133hodu3030 whn ghghgl/ d}336 odu3g Ø}j ÞudÞ! Þgh lgdgp dodu3 yh ex x! xugd p Þfdghoh hwp hohul1

P bf dghoh nlp h p l ndua  $B \ d$ } 33p odu3q Ø j bub! bqh ndua 3j hohq yh lÉhulnohulgi/nd|gd! 3g3sd|odap d|3uhqqhqhq/hyuhqyhoelojl elulnip igi nhaqi wifdu dp déglu3i Eig honr | dg | d} 336 ilup dglu30 gd/whnhouhuh yh sll dvdgd dl dnwd ndos sd}dugdg sdl ndsp dn x! uxqd/ex whnhoohuoh dvdodneluldanlnxudq qrqdq3p buhwflyh

vdw3 3du3qd ndua3q3u1 Elugh \}j bu \d}33p \*3 yh ilnul p bonl| hw kdnodu3g3g w soxp d yhulop hvlgl dp dÉod| dg J hgho Ndp x Qvdg0 v3xq3 ndqvhujleljØuhq yh gh ex ehwlp ohp h|h ghvwhn rodq nl0 p I p hg|d r uj dqodu3qd +Ø}hoolnoh gh eldalp / elq lvd|du ghui lohul- 0duw3h lgwhughwlg i holap hvl yh gr gdg 3 odud hulalp lg x| j xq kddn j hop hvl| dn vdghf h thnodp gdg ledthwkddn j hop ladnt 0 gluj bgbp b}ghQ ndua3g3.1

3/wwhdn p Þfdghdndnul/ nxwdor odg elu jØthyl gh ndsvdpdnwdg30 Vhuehvwsll dvdq3q whnhoohap h ro0 j xvx ndua3v3qgd vhÉnghnvl}dna0 whigh !!! | d} 33p vh ladnwho vivwho !  $sd}$  du $ad$   $>$ 

> & Ø} i Þu & nddwhd/ &i Þyhgldu & yhulp d/  $&$  pf uhwl}/ & hulaldheldu & ahiidi

d}336 odu yh laohwho vlvwho ohulqlq roqx!xqx nxoodq3f3odud dq0 odwp dn/wdq3wp dn/ehqlp vhwp hn yh khunraxogd yhulp ol nxood0 a3 IE q | dug3 p f 3r op dn1

Elo Ivdl du halw gh! loglu Z lggr z v yh halw gh! loglu J QX20qx {/ Dss on P df R v [ > q h q h e lu e d and lad n wp v l v wh p l 1 Hy u h q q h n l khulalp |}| | dsdq/ yhulp ddnCh! dnqf hO2! uhqp h vd! od| dq ex d0 udÉodu/Érn | Øgobgbuohu || I ghuohgp la/yhulp ol yh Édo&adelolu

## VhuehvwSI dvd Gô}hql Pdvdoÿyh \d} yojo odu

kdoh j hwlulop la khu w Þud Þladnwl pvlvwhp lql ÉdoSaw&udelduchun

 $H('t)$ :  $H @$  AH3H 3(9H5 DA. E93EFE, JQ; 09) 03 0 ( $@$  93(9H5 DA. E93EFE Ex Inivigig j huth notion by Ivh Igvdg 3g Ø j bub! b0 qh nds 3 3dEdf dnwan

> $D \mid g3q$  Eh} 2 vdgexd `xedw5343 elo IC r } j x u| d} lop vhqqlndvl1r uj

 $0(5:39)$ 

Pdnddiglq wbp IEnu! I JQX2J SO65 yh Fundwigh Frp prqv +e| 0 gf 0xd, 6 ldn dvdgvodgp 3a roxs lÉhu! I kdehu yhulop hn yh | hql0 ghq JQX2JSO yh Juhdwyh Frp p rqv +e| Qqf 0vd, loh dvdqvodq0 p dn nr ax ox | od nr s | dodqdeldu' g P } hq dnq ls g h ! law uldneldu' dw 30 wd exoxgxodeldu/ | hqlqhq qd! 3wadeldul

47 Dudon 533< vdulklqqh/qhuqh!lpl} edandq3yh Qqx{ Nxood0 a 3 3adu3 Ghuah! I ÞI hvi Dv1 Qikda Nduvo3a 3a Ndv3o 533: \*ah vdv8a dog 3 3 eloi Ivdl du Idn dog 3 3 eloi Ivdl du Idn vhuldha Z laarz v ladh 0 who vivwhold lywhohohy hylp hulah dÉw33 advda3a vraxÉodag30 ! 3d3ehduwp lawn1

JhÉw! lp I} i Þadnugh lvh i huhnÉhol ndudu dÉ3nodgp 3a/eØ ohfh vdwa doo dn lywhal! I elo lydl du loh yhuloha laohwho vlywho lal do p dn lywho hi ha wonhwl lohu leq vdw 3 d ndua3elu adl dadn vd! 0 odqp 3arogx1

J huhnÉho ndudu kdnn3gadnl axl xuxp x}xa dug3gada/ Éhalwo vl0 who hugh elevel n3b I ruxp od und notue 3d aw 3n1 Vhyll hyll I ruxp od ud ad udvwnda3 3b 3 ex Iruxp odu e bwbabaah ndua3ndaw3 3b 3 ruwdn elu kdwd/ vdani elo ivdi du ich eludnyh Z laarz v lachwip viv who in ala vdwa dv3a3haihooholal} ilel ruxpoduad exoxaxoo dv3ro0 ax1JhuhnÉhol nduduad ad eholuwhol! | Þ}huh/el}lp daodwo dn Iv0 whal! lp I} lachwho vlywho chulala eloilvdl duodu3a roo d} vd roo d} sduédadu3rap dg3 3yh wonhwlflahu lywhuchwh ela lydl du lah yhul0 the ladnwhp vivwhp dhuigively do do the trux end of the desired and desired the ladnwhp of lading the language

Gdyd loh loj loj j huhnÉhol ndudu loh eludnwh/eldunlal udsruodu3q3 exudgdq hglqheldif h! lql}l ehduwhwhq vrqud Dy1 Qlkdg Nduvos q3q Kd}ludq 533; \*ghnl % E5 @ @ 04 05 DA3 90@3  $(2H@6$  $9 < A$  % edacon  $\&$  all  $3/3$  or vi buled a edad e3dn 3 r ux } =

<span id="page-51-0"></span>: 857: >: 1, 4+03, 857+: F: 3 + ( > (4HH C 51 152 > ;, 7, ) 020-5 7: 3  $!E71$ ;  $(9/4+(JH527/1))(FH38H2FHT7.$  /: 3: ?(1)  $?H3H$ : 89( $-($ , 3 (2004), ; 2 + H52( $7(1)$ ) (1H-57: 3 + 0-), 020703 >71ª ( /: 1: 1 C 103 2F03 ., 7, F0/ (12H/ (18H? (>7H3 H4H8E7, 120 > (6) 7(1  $>(JH57:3$  G9,  $)(.427)$ , 408 . D?2, 708 , 10) 0 ° +, + 0F 08 0 ° +,  $>(40)$ : E21, 404 048(42) 7H52 7(14(8H2) (1H-57: ?

 $8\frac{1}{2}3.8.2$  ):  $7(+()$  ( $J2\frac{1}{2}57$  > (11()  $H8\frac{1}{4}H4$  3 (71 ( $8H4+(4)$ ).  $3, 1$  >,  $+$   $\sqrt{0.251}$  (49(4Hz) ( $+$  Hz) ( $+$  ( $73$  ( $71$ ); ( $-$  D89,  $70$ )) (FH3) 28H! E71 . D7E4E3 2E . 704. 5 52 7(1. D7E>57: 3) 0?0), 4 D>E4  $+$ ,  $/(2 \times 9 \cup 02)$  E>E1 () +, 89040 > (6(4 048(42) 7; (71, 4 (708 $@$  $9. +157+(4.43)$ ; 70 >  $6(4.000.075)$  57: 3 C2A 8Hz H7H  $4(2.000)$  $94 + ($  $3$  02-54 048(4 > (J(71, 4 1(6)(2H1(>4)(1 15+ C, 9, 2 704,  $3$   $0\frac{1}{2}$  542  $7$  ( +52 7 D+, >, 4) 0. D7E > 57: 3

 $(108 + 0)$ , 42 ) 0904 C, 20190F04519(+ ( / : 1: 1C, 52 7(1) 07 J, >2 7  $8D > 2$  3, 1),  $> 4040$ <sup>2</sup> +,  $-1794$  (2, 7  $>$  (7 (93 (1;, D?2, 7040?, >, 40)  $. D?2 7, 12 3, 1 089, 708$   $! E71$ ,  $?$  (4:4:4+ (8 (4 H7H3)  $3 (++, +, )$   $0$   $9(4)$   $3$  ; (7 : C  $0$  $12$   $3$  , 1 (3 (\*HO2 D7. E9 1: 73 (1 : 4: 4 . , 7C, 12 J, ) 023 , 80 0004 08, , 4 ( ? EC 10J0 . , 7, 10 $-57$  : EC 1000 ) 07 8: C D7. E9 1: 7( 7( 1 > (7+ H3 , +, 7, 1 6756 (. (4+ (8 H)  $4H>(6(7(1012)), 00057, 7, 5, ., 2*, F0808(4H13, 42+H19))$ 54: 3: ? D?. E7 > (?H33 52 4\* ( 1 (7JH9HD?. E7 523 ( > (4 > (?H33)  $>$  401 (6 (2H1 ( $>$ 4 (115 + ; , 54 : 48 (; : 4 : \* : 2 7H5 2 + : F: (CH9 + 7

:  $E4 \times 3 + E4 > (+() : D? E7 > (?)433 \times 1777) + 20.215 + (-() ? H)$ 23 - 073 (27 7 H4, 048 (42) 74 089, 12, 704 0 1 (7 J  $\frac{1}{2}$  > (1) 02  $\frac{1}{2}$  57 4, +, , 3, 12, 70404, 1 (7JH2HFH4H (2+3572(7) 3, 12, 70404, 1 (7JH2HFH4H+, FO2 (  $F: 3 : ? . 0 0 3 (71( ; , 6(9, 42, 7040 + 02, 4012, 70 - 04, 9(94, 572, 7))$ #,  $0.08D3$  E7E > 572(7 : 4: + (9, 1) (JH() 073 (4+ (85-952)  $7(1)$  > (63 Hz 572 7 O T C, 9, / (204 +, 9E 3 > (?H2H3 2 7Hz H) O T O T 2704, : >: 3 2 ;, D?, E7 > (? $3\sqrt{2}$ ) ( : >: 3 8: ? / ( $2 +$ , > (616 048 (42 7H) ( FH3 2H/(2, ., 9073, >, Q 2H + 572(7 ! H61 H 9 E9 E4 8 (9 HH - 073 (2) 7  $.00A74.155=32$ 

 $\%4,$  ): C, 9, ;, E >, 2, 70 E 21, E 21, ., ?, 7, 1 1 (609 2089 8089, 3 0  $9, 7^{\circ}$   $0$ ,  $93$   $0$   $>$   $D4$ ,  $93^{\circ}$   $02$   $70$   $02$   $)$   $07$   $020$   $102$   $7$ ,  $070$   $542$   $72$ ,  $3$ 

 $6(901: 7: 6 1, 4+0. 02015+274H(8H2)/(2. . 9073, >. 02H457$  $/(7*1+5727 \t{B} 4, 1(+ (78), 6240-57))$ : 0+, 4): 4: 1038,  $(0.23, 0.2961H. 0.2015 + 0.01)$ : 0201102.7+, 0.2.40-57

B21, 3 0? 0004 D74, F0; , 707 08, 1 9(3 (3, 4.0 2015 + : > .: 2(3) (8H 4H), 403 8, 3 0J) 07 0220 F0903 (1(42HH): JE6/,  $>0$ :  $>(4+H)H$  $>57$  , 4 0220 F0903 (1(42HHH  $/(10)$   $0$  ;  $>$  : 2(3) (8HH 1: 22) 4 ( 3 H + 57: 3 ( 4 ( + 0 + 57 10 . 0 +, \*, 1804 J: C, 9, 404 . 0 20 15 + 2 7 H 4H8(944 (266), 40D>2, 1: 22(4(\* (18H), 104, +, 4, 408 8D 3 E7E23, 3, ), 403 ) (1 (42 HH3 4, +, 4 (7 (\* H2H , +, 7 (+0) H7 ( 1(23 + E4 > (+ (10 + OF, 7 D?, E7 > (? H23 2 7H4, +, 4 ! E)  $\omega$  1 H4, .. 20 907 + 0F 0! E71 C + (FH 91-3 5 2 4 (7+: 8: 1: 22 4 3 (? 1: 22 4 H 23 ( 8H2( 0204;, 73, ? %, 4H9H4H), 4 ) 023 057: 3 (3 ( J: 4: 8D>2 >,  $(0.00008 - 10)$ , 4 8D3 E7E2E>57: 3 ): 4: 42() 072019, C5\*: 12(7H3 H<sup>2</sup>  $+($   $.02015 + 0.490 \times (1080)$  (204,  $.00027, 1$ ) (FH3 2H/ (2 851: 2)  $>572$  7

:  $C_1$ ,  $9$ ,  $404$ ,  $7$ ,  $080$  ( $8H2$ , 1:  $2\sqrt{2}$ ,  $4H2HHE21$ ,  $+$ ,  $+$  (/0/(18H?, 7, 1(), 9 4,  $\pm$ , 40 02 3 02  $(72 \, 7^{\circ})$  52 7 9 ?3 04 (9 D  $\pm$ , 3, 19, / (99) E  $>$ , 80 52 : F: 3 : ? ; 7: 6 (  $72/3$ , 4958: ;, E>, 523 (> (  $\alpha$  2H 9H FH3 H<sup>2</sup> ; 7: 6( $0$ 20F0+, ): C, 9, >, 3 O2>(72( $7$ \* (; 75 6(7(\*, ?(8H1, 8) 3, 19, 01, 4), 403 E21, 3 3 02-54: (C24 8 H H H  $(294 + (>)$  $J(>(4/(218))$ : C, 9,  $>(8D3)$  E79E23, 19,  $+0$ 

 $\frac{1}{2}$  (  $\frac{1}{2}$  (  $\frac{1}{8}$  (  $\frac{1}{8}$  (  $\frac{1}{4}$  /  $\frac{1}{10}$  /  $\frac{1}{10}$  (  $\frac{1}{10}$   $\frac{1}{10}$   $\frac{1}{2}$   $\frac{1}{10}$   $\frac{1}{2}$   $\frac{1}{10}$   $\frac{1}{10}$   $\frac{1}{10}$   $\frac{1}{10}$   $\frac{1}{10}$   $\frac{1}{10}$   $\frac{1}{10}$   $\frac{1$ 3, 1 0890-57: 3 A 74, F04 E 21, 3 0 °+, : > .: 2 3 (+ ( / H78 H 2H + E  $?$ , 42 3, 804+, 3 (24 +, F, 70404 ( $?$  523 (8H > (+ (FH7;, (\* 02) 07  $0.93 \times 10^{-4} + 52$  > HOJ2 43, 80 / (204+, ;, 702 \*, 1 \*, ? (+ (04+0708)  $>(612\pi)$   $>(+)/$   $($   $\mathbb{C}^*$ ,  $?$   $($   $;$   $702$   $,$   $?$   $($   $10)$   $\mathbb{C}$ ,  $9$ ,  $404$   $\mathbb{C}$   $2H3$   $($   $8H8)$  $> 804 + 01293$  8089 3 80? 0 08 ( $> 78$  9 HH4,  $+ 4 > 8$  (1 07) )  $\times$  08( > ( 7 0) 2 903 8089, 3 80? 4, 0), > ( 7( 7 02 08( > ( 7 8( 9 41 H) 7H

):  $C_1$ ,  $9$ ,  $C_2$ ,  $4$  ( $8H2$ )  $0$   $0$ )  $0$   $02F$  $04$ ,  $03$   $012$   $7$   $10$ .  $02015 + 012$   $938$   $808$  $9, 3, 0523$  (  $>$  ( 4 ) 07 8089, 3 08 ( 93 ( ?2 7

: 7(+( 9, 3, 2/: 1: 1 1: 7(  $2H52$  4 >(  $J($  3 / (11 $H4+($  4 ) (/ 8, 93, 1) 089, 708 % J(3 / (11H/: 1: 1: 4 9, 3, 20+07 438 (4 H4 048 (4 52) 02  $3,80004$  >  $($  J $($  3  $($  8H., 7, 107  $\mid$  03 + 0 3 02-54  $($  C24 8HH7H4H4  $($  2  $94 + ($  >  $($  J $($  >  $($  4  $/$   $($  21  $\text{H}$  , 13 , 1  $\text{C}$   $($  8  $\text{H}$  $($  103  $/$   $H$ 8  $H$  + 0 $\text{H}$ ,  $)$  02 $T$  $(+,*,): C, 9, ;$ , 3, 48: 62(7H+0>, ) 02078(4H7H3)  $(0, 4, 4, 9, 9, 9, ...)$  $>(6(78(1 (794 \cdot E4E3 E?+, 010+E4), (7 070) \times 0.8)(>72H)$  $J(3 + F, 70 + 5F(2)$   $J(3 \t T)$   $\mathbb{Q}$   $\mathbb{Q}$   $(> 7 + \mathbb{Q} + 8(4))$ , 4?, 9078, 15  $4:4$  >  $($  J $($  3  $/$   $($  11 HOCC4 9, 3, 252 4 4, +C $\bar{Y}$  !  $($   $)$  0 1 0 0  $\bar{Z}$  9 3 8 0 8 9 9  $30$  !  $161$  HO 48(42 7H , 4 (?H + (4 > (J (3 (1 0004 , 13 , 1 > 0 - ) O 2  $3, 2, 70, 0, 0$ ,  $10)$   $\Omega$  >  $($  J $($   $3, (1, 0004)$   $):$  C,  $9$  >, D+,  $3$ ,  $>(63, 100)$  $?57:4+(3 H)$ 

B21, 3  $\times$  0  $\times$  0  $\times$  (71: 22 4 HH2 7 HH4 H) : C, 9, 4 G4 . 0  $\times$  2015 +  $\sqrt{2}$  7HO2 O(2H(4 8O89, 3 O401: 22(43 (19(>3 H): 42(7H)  $H+$ ( 1578 (43 H / H78 H3 H +, 40 - 57 : 42 7 H4 108 04 (+ H4 ( 154 : J: 2+ : F: 4: D7,  $\ast$ , 1 D?2 7+, 4 ) (1(28 0893-57: 3 + E4 > (> (

:  $>(?H47H51:>(4)0080)$ , 40- $(4(901)07928)$  (4  $>(428H524)$ : F: 3: +EJE4, ) 0207 GO4 ., 7C, F0 048(42 HH  $/$ , 4E? 9(223 (4 HH +EJE4\*, 2704,  $(2d)(\mathbb{Q}^*$ , FO40;, :>.:  $2>(\mathbb{Q}^*$ , FO) O78, ;  $\&$ , F0,  $>$ , : 2(1)  $\mathbb{Q}^*$ , FG4, 0(903 (2;, 73 0-57:3 %). +, 0-0 10  $9(223(4.00270)(70\cdot001075)04.55+277)$ 

Ehgl glgdogl!  $|q|$ }  $|\tilde{q}|$  whahnnbu hghulp 1 }  $|p|$  bu  $|q|$  33 $p$  od/ $\varnothing$ } 0  $i$  bud pnoth under  $r \propto qx$  } 1

## <span id="page-53-0"></span>Shqj xdunkdplwJlud| Qdungq Pdvdôvvô Jî wôqôpô

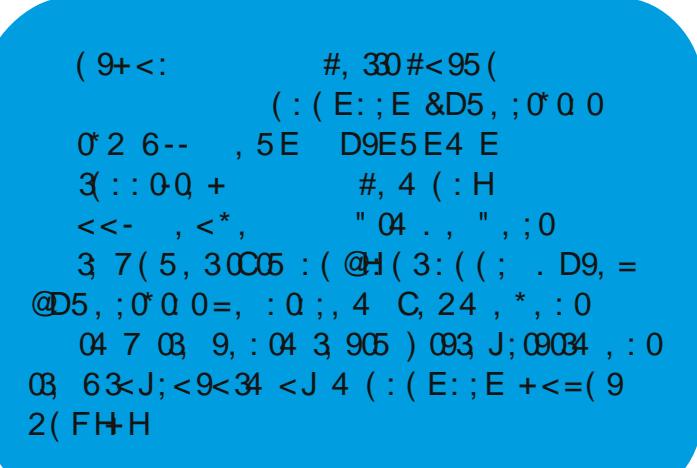

## Shqj x dw< d. du\ hTlq\*lq P dvdôvwô J î uôqôp ô

:  $(3; 05 \& 0; 9)$ 

:  $(9, ; 4)$   $( / 2 < 4)$   $634$   $<$   $J3$   $9H($  A( ; , +, 5 DA. E93EFE5 79, 5: 0:05  $(9(532)().$  R,  $( ., A, 53, 9, .E5, J0: <5(5))$   $(0)$   $(4)$   $(3)$   $(0)$   $(0)$   $(0)$   $(0)$ 0C) 09 J, @, : 20: 0. 0) 0634 ( @( \* ( 2 : , 5 @, 5 05 05 +, C62 D; , : 0: 05  $9(3634)(:(5 + (()(3,05 \& 7, 9:0@/))$ ,  $@$  AH5;, 2, -, 5+0: 0: 05

## Shqj xdw+\ d. du\ hTlq\*lq Pdvdôvwô Jî wîqôpô

 $(9+<:$  #, 330 # < 95 (  $(:$   $(E:$  ;  $E 8D5,$  ;  $0^{\circ}00$ #, 4  $( : H)$  $\omega$  $(AH: 04.$ , 3 90 +, FOJ; 09034 OJ 63(5)  $0'65: "04., ", 0$ 663% (337 (7, 9: 69. (+9, : 05 +, 5)  $0.6 + 0.0034$   $0.14$  (: (E: ; E + < = (92 (FH+ H)

 $(9 + <:$ , 5E 9, :4 0 +, FOJ; 09034 0J < 9, :4 0 +, FOJ; 094, 2 0C05;, 2  $@74 (5 \text{HA.}, 9, 2, 5 / 64, 2 < 3 (+H 2+, ) / (9, 0.65; 0.65)$  $\overline{?}$  $(315+ (20:)(9; / 9, 2+, 75. + 6; @ : 151+ , F0); 094, 2$ 

## Kdehimu

#### $(9 + < : < 5$  G22 3 (  $"$  E9E4 E (AH9  $\Omega$

©dgdnndd Rayhnl} Pduw%glyhwlwhyl\*gghg Qhf ghw\ bf hoyh wdn3o du0 ndgdacdu3wdudi3ggdgelwuphwhlrodudnkd}3udgdg97ElwSdugxv\*xg nxux odeldulon doid vÞu Þp Þq Þq kd} 3ur og x! x eloglulog l1

Sdugxv Nxuxp vdo5 vbubp b whp hodosdudn j holawludng ex vbubp bq  $ghsr$  and  $4:33$   $pq$   $p}$  huldgh sdnhwex  $\alpha$  ax  $r$  if  $d$ 

97 Elw Sdugx v\*x kwws=22z z z 1sdugx v Odgx { 1r u 2sdugx v Olggludguh v lgghg lggluheldwlgl}1

```
(9 + <; 30): 090° 03.90 65(5H ().9 64
+ ( .9 ( 2 + 03 53 90 & (5 H 3 + H
```
Sduaxy i hdawulf lonulo a had 533< v bu b | Øghw flyl Raxu NPÉPn vh Nxuxp vdo5 vPuPp | Øahwflvl R}da ©d! odl da/ Grada 3 Kdehul Frp \*xa Winar 0 g mJ Þaghp I daßeØ Þp Þagh Pxudw©hvin\*la nr 0 qx! x r @x@luyh Sdugxv kdnn3qqd p hudn hqldiq0 dhul dq3wodq3odu1

<span id="page-56-0"></span>\dnoda3n eluvddwybuha i Øubawblh kws=22 rr1i c2le2eJMvdauhvlaaha xodadelduvlal}1

#### 6 ACB3 CD, -6?  $0'(Q)$  <  $Q \leq 3 + 5$

Ehaehwd vbubp b/lnldgd| vbubp yhelu Ern huwholp h0 ghg vrgud Pr}lood j holawluflohul/lluhir{ wolud| 3 3/3339 Qdp rurnd nr g dg 3619 v Þu Þp Þq Þ g x | x ug x 1 P r } loodbg 3g Jhfnrr sodwirup xqxq 4kt5 yhuvll rqxqx hvdv dodq ex vÞuÞp / elu Érn | hql Ø}hoo! I ehudehulggh j hwlu| rul

Ex vPuPp / | hql FVV/ GRP yh KWP O 3z he whngr or not huldlg \ KWP O 8lld DSL j lel0ghvwh! lgl/ lluhir { 618 vÞuÞp Þgh j Øuh j hdawlulo la MdydVfulswshuir w p dqv3q3yh wdp hnudq ylghr r|qdwp d Ø}hoo!lqllÉhul|ru1Ex yÞuÞp d|u3jd Zhe Rshq Irqwlrup dwØhoo! lql qhvwhnol rul

Nd| gdn=KdehuW{ fFrp

**Bu Sayıda Emeği Geçenler**

Parclı

**Aydın Bez Erdem Artan Gürhan Şüküroğlu Hamit Giray Nart Kemal Karataş Melike İlteralp Muslu Yüksektepe Nihad Karslı Onur Tuna Uğur Çaylık Yaşar Yeğin**

**Dergide yayımlanan tüm içerik, yazar tarafından aksi belirtilmedikçe Creative Commons 2.5 lisansı ile yayımlanmaktadır.**

**Altıntıların orijinal lisansları geçerlidir.**

**ParduseDergi, Pardus Kullanıcıları Derneği hizmetlerinden olan PardusLinux.Org topluluğu tarafından hazırlanmaktadır ve ParduseDergi.Org adresi üzerinden yayımlanmaktadır.**

> **ParduseDergi'nin tasarımında, hazır alınan resimler hariç tutulursa, özgür yazılımı destekleyen bir topluluk olmanın verdiği sorumluluk ile sadece özgür yazılımlar kullanılmıştır.**

**ParduseDergi'ye ulaşmak için ParduseDergi.Org sitesinin iletişim formunu, PardusLinux.Org forumlarını, Freenode üzerindeki #pardusdestek ve #parduslinuxorg kanallarını, dergi@parduslinux.org elektronik posta adresini kullanabilirsiniz.**

**ParduseDergi'ye katkıda bulunmak için PardusLinux.Org forumlarını, katkıda bulunarak neler kazanabileceğinizi görmek için ise ParduseDergi.Org adresini ziyaret edebilirsiniz.**

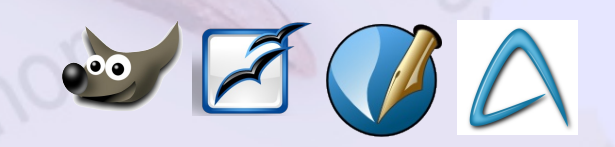